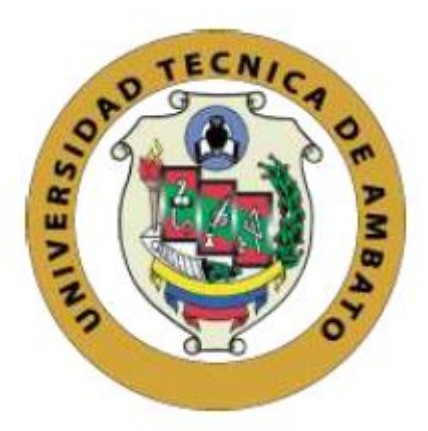

# **UNIVERSIDAD TÉCNICA DE AMBATO**

# **FACULTAD DE INGENIERÍA CIVIL Y MECÁNICA**

# **INGENIERÍA CIVIL**

# **PROYECTO TÉCNICO PREVIO A LA OBTENCIÓN DEL TÍTULO DE INGENIERA CIVIL**

# **TEMA:**

**"DISEÑO HIDRÁULICO DE REDES PRINCIPALES Y PARCELARIAS DEL SISTEMA DE RIEGO POR ASPERSIÒN PARA MEJORAR LA CALIDAD AGRICOLA DEL SECTOR CHAUPILOMA II, CANTÒN PILLARO"**

**AUTOR:** Breslyn Manena Verdesoto Tenorio

**TUTOR:** Ing. Mg. Bolívar Eduardo Paredes Beltrán

**Ambato – Ecuador**

**Septiembre - 2022**

# **CERTIFICACIÓN**

<span id="page-1-0"></span>En mi calidad de Tutor del Proyecto Técnico, previo a la obtención del Título de Ingeniera Civil, con el tema **"DISEÑO HIDRÀULICO DE REDES PRINCIPALES Y PARCELARIAS DEL SISTEMA DE RIEGO POR ASPERSIÒN PARA MEJORAR LA CALIDAD AGRICOLA DEL SECTOR CHAUPILOMA II, CANTÒN PILLARO"** elaborado por la Srta. Breslyn Manena Verdesoto Tenorio, portadora de la cédula de ciudadanía: 1802874006, estudiante de la Carrera de Ingeniería Civil, de la Facultad de Ingeniería Civil y Mecánica.

Certifico:

- Que el presente proyecto técnico es original de su autora.
- Ha sido revisado cada uno de sus capítulos componentes.
- Está concluido en su totalidad.

Ambato, septiembre 2022

hui

Ing. Mg. Bolivar Eduardo Paredes Beltran **TUTOR** 

# **AUTORÍA DE LA INVESTIGACIÓN**

<span id="page-2-0"></span>Yo, Breslyn Manena Verdesoto Tenorio, con CI. 1802874006 declaro que todas las actividades y contenidos expuestos en el presente proyecto técnico con el tema **"DISEÑO HIDRÀULICO DE REDES PRINCIPALES Y PARCELARIAS DEL SISTEMA DE RIEGO POR ASPERSIÒN PARA MEJORAR LA CALIDAD AGRICOLA DEL SECTOR CHAUPILOMA II, CANTÒN PILLARO"**, así como también los análisis estadísticos, gráficos, conclusiones y recomendaciones son de mi exclusiva responsabilidad como autora del proyecto técnico, a excepción de las referencias bibliográficas citadas en el mismo.

Ambato, septiembre 2022

Breslyn Manena Verdesoto Tenorio C.I. 1802874006 **AUTORA** 

## **DERECHOS DE AUTOR**

<span id="page-3-0"></span>Autorizo a la Universidad Técnica de Ambato, para que haga de este proyecto técnico o parte de él, un documento disponible para su lectura, consulta y procesos de investigación, según las normas de la Institución.

Cedo los derechos en línea patrimoniales de mi Proyecto Técnico con fines de difusión pública, además apruebo la reproducción de este documento dentro de las regulaciones de la Universidad, siempre y cuando esta reproducción no suponga una ganancia económica y se realice respetando mis derechos de autor.

Ambato, septiembre 2022

**Breslyn Manena Verdesoto Tenorio** C.I. 1802874006 **AUTORA** 

# **APROBACIÓN DEL TRIBUNAL DE GRADO**

<span id="page-4-0"></span>Los miembros del Tribunal de Grado aprueban el informe del Proyecto Técnico, realizado por la estudiante Breslyn Manena Verdesoto Tenorio de la Carrera de Ingeniería Civil bajo el tema: **"DISEÑO HIDRÀULICO DE REDES PRINCIPALES Y PARCELARIAS DEL SISTEMA DE RIEGO POR ASPERSIÒN PARA MEJORAR LA CALIDAD AGRICOLA DEL SECTOR CHAUPILOMA II, CANTÒN PILLARO".**

Ambato, septiembre 2022

Para constancia firman:

Ing. Mg. Jorge Javier Guevara Robalino

**Miembro Calificador** 

Ing. Mg. Fabian Rodrigo Morales Fiallos

**Miembro Calificador** 

### **DEDICATORIA**

<span id="page-5-0"></span>Este trabajo fruto de mi esfuerzo y constancia va dedicado primeramente a Dios quien me ha dado la salud y la sabiduría para escalar cada peldaño de mi carrera.

A mi querido hijo David quien ha sido el motor que hizo que cada día me levante con más fuerza, su sonrisa y sus muestras de cariño me animaba a seguir adelante en mi camino, con sus manos me ayudo a sostener mis metas que ahora las voy cumpliendo.

A mis padres quienes me apoyaron en el transcurso de mi carrera aportando con un granito de arena en este sendero.

A mi hermano y a mis hermanas quienes fueron pilares fundamentales, su apoyo fue incondicional, pero como no mencionar el cariño y amor de mi hermana Tatiana quien fue el pilar central de que hoy en día este cumpliendo el sueño de ser ingeniera.

A mis cuñados ellos que son la familia que se elige, por el apoyo brindado y por los consejos que me regalaron cuando lo necesitaba.

A mi amor Andres quien me apoyado desde el día que lo conocí y quien me ha regalado un motivo más para levantarme quien es mi hijo que viene en camino Edu y su apoyo ha sido incondicional.

*Breslyn Manena Verdesoto Tenorio*

*Septiembre 2022*

## **AGRADECIMIENTO**

<span id="page-6-0"></span>A mi familia que me apoyo cada vez que lo necesite, su ayuda tanto moral como económica fue fundamental en este camino les agradezco por no me dejarme sola y siempre tener su mano extendida para mí.

A mi facultad que fue mi hogar durante un largo tiempo, en sus aulas conocí personas maravillosas que con el tiempo se volvieron mi familia.

A mis maestros quienes me guiaron en este camino profesional al compartir su conocimiento en cada una de las materias.

A los profesionales del gobierno provincial quienes aportaron con sus conocimientos y guiaron este proyecto.

*Breslyn Manena Verdesoto Tenorio*

*Septiembre 2022*

# ÍNDICE

<span id="page-7-0"></span>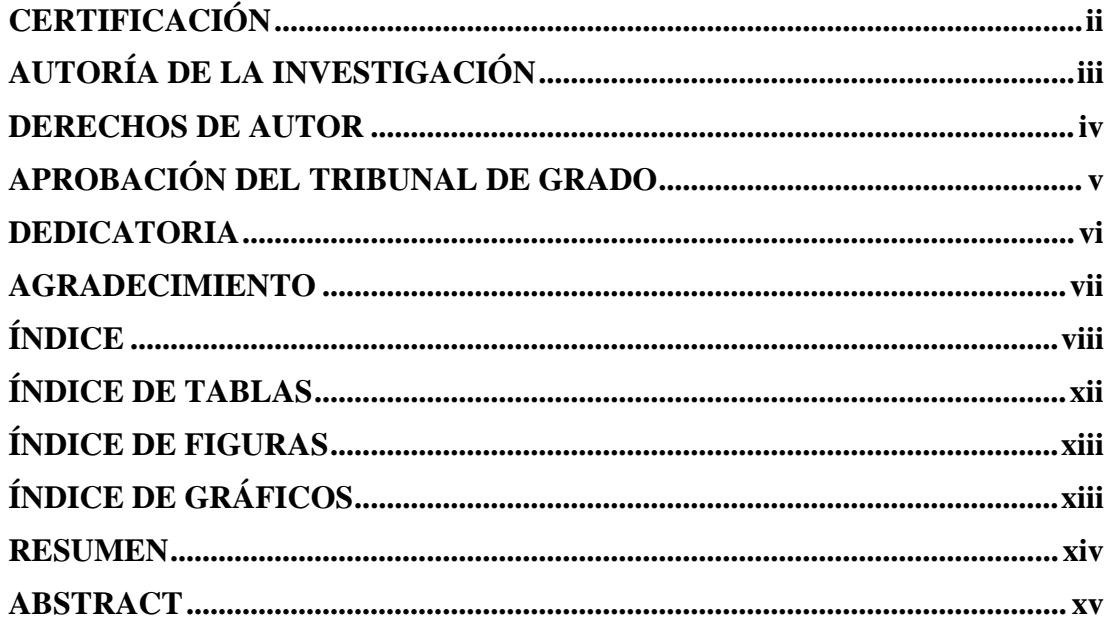

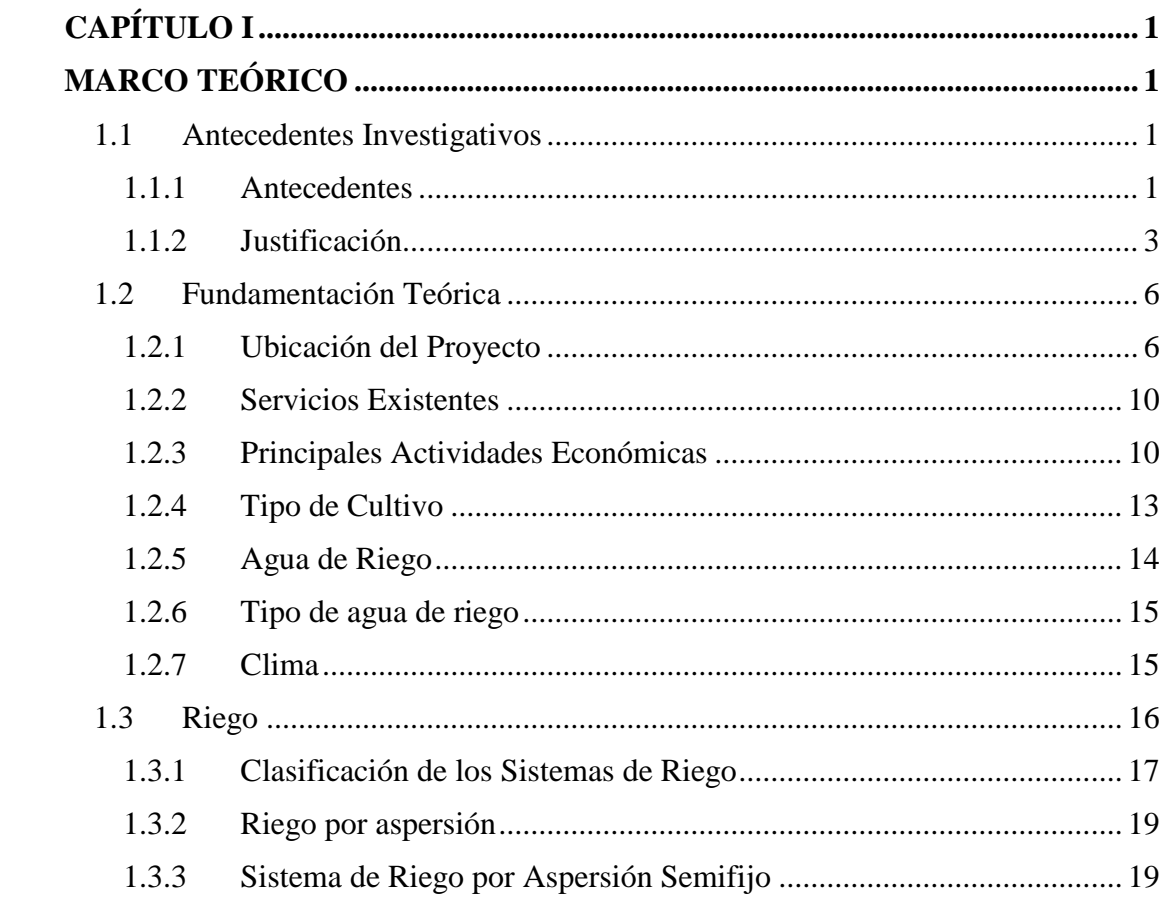

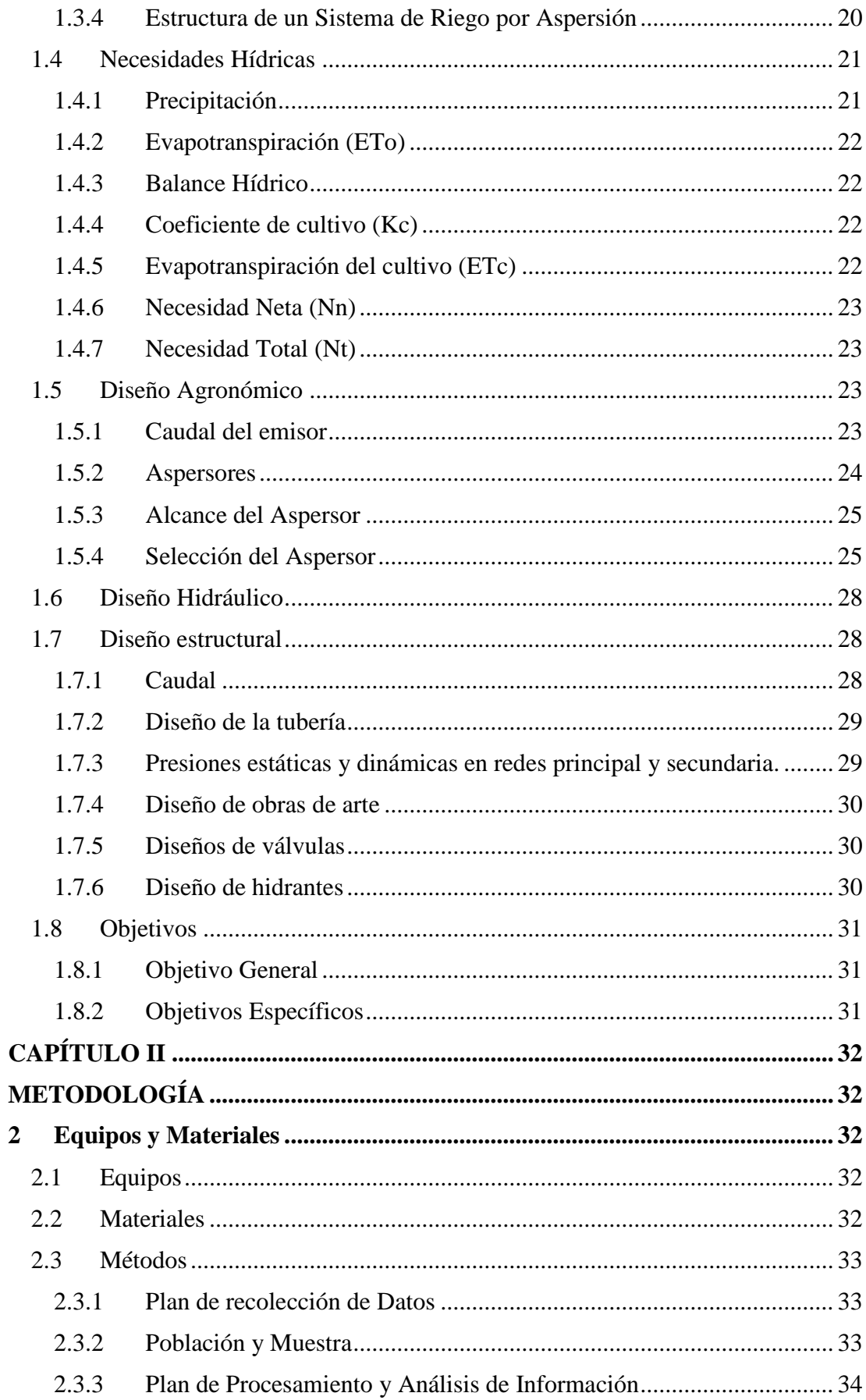

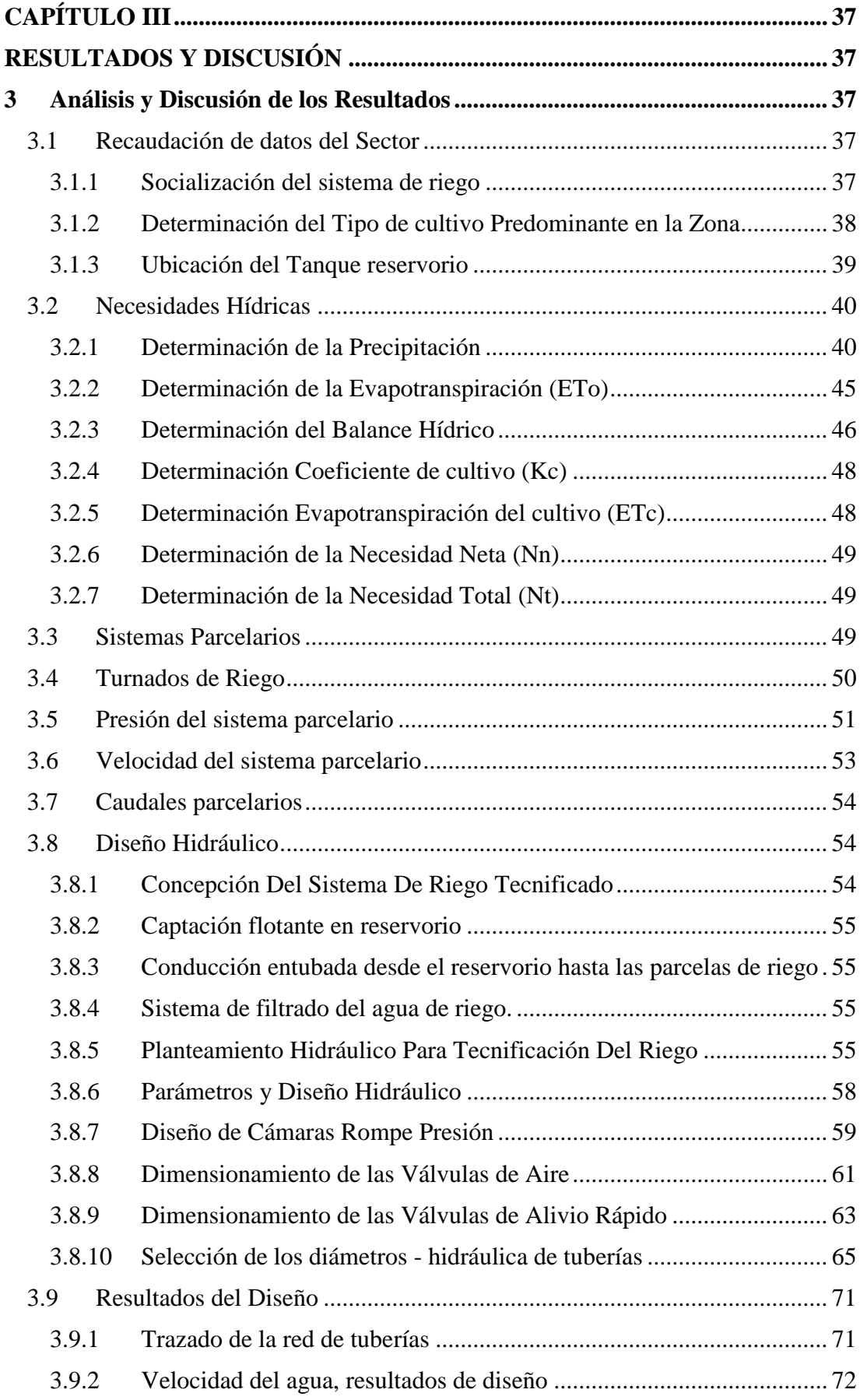

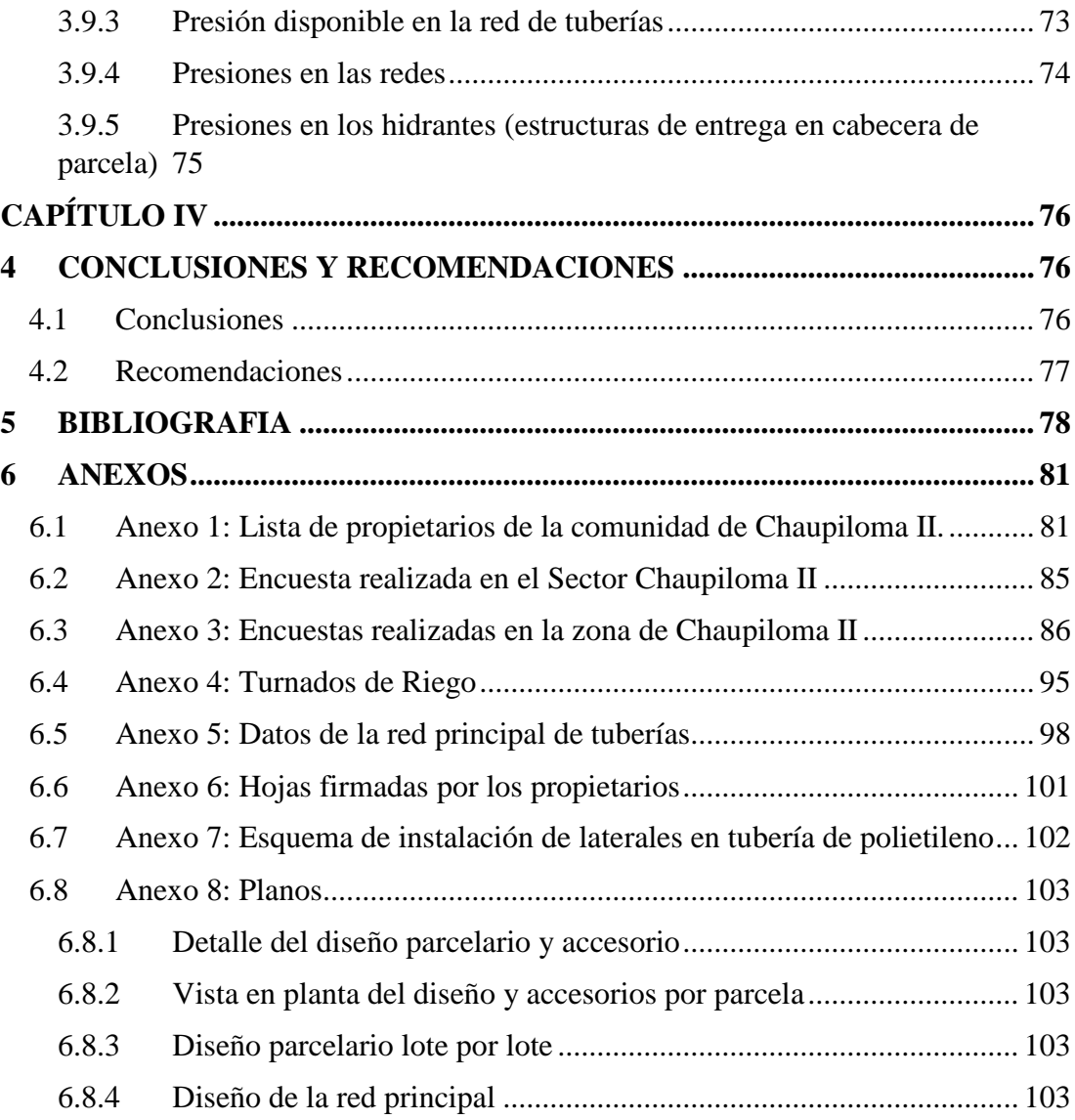

# **ÍNDICE DE TABLAS**

- <span id="page-11-0"></span>**Tabla 1.** Tabla de Población
- **Tabla 2.** Población Ocupada por sectores Productivos
- **Tabla 3.** Ubicación Estación Meteorológica Pisayambo
- **Tabla 4.** Clasificación de los Sistemas de Riego
- **Tabla 5.** Especificaciones Aspersor VYR-36
- **Tabla 6.** Espaciamiento de aspersores según la velocidad del Viento
- **Tabla 7.** Cultivos existentes en la zona
- **Tabla 8.** Ubicación Tanque Reservorio
- **Tabla 9.** Datos Meteorológicos
- **Tabla 10.** Datos Meteorológicos Estación Pisayambo
- **Tabla 11.** Resultado de la Evapotranspiración
- **Tabla 12.** Resultado Balance Hídrico
- **Tabla 13.** Coeficiente de Cultivo
- **Tabla 14.** Resultados de la Evapotranspiración de Cultivo
- **Tabla 15.** Resultados de la Necesidad Total
- **Tabla 16:** Presión del sistema parcelario
- **Tabla 17:** Presión del sistema parcelario (Rango admisible)
- **Tabla 18:** Velocidad del sistema parcelario
- **Tabla 19:** Velocidad del sistema parcelario (Rango admisible)
- **Tabla 20:** Caudales parcelarios
- **Tabla 21.** Caudales de Diseño
- **Tabla 22.** Coeficientes de Rugosidad para Distintos Materiales
- **Tabla 23.** Características técnicas de los diferentes métodos
- **Tabla 24.** Reporte de velocidades obtenidas en el diseño m/s
- **Tabla 25:** Velocidad en la red de tuberías
- **Tabla 26:** Presión disponible en la red de tuberías

# **ÍNDICE DE FIGURAS**

- <span id="page-12-0"></span>**Figura 1:** Ubicación Geográfica de Tungurahua
- **Figura 2:** Ubicación Geográfica de Pillaro
- **Figura 3:** Ubicación Geográfica de San Andres
- **Figura 4:** Ubicación Geográfica de Chaupiloma
- **Figura 5:** Tipo de Cultivo (Pasto)
- **Figura 6:** Estación Meteorológica Pisayambo
- **Figura 7:** Disposición en cuadrado
- **Figura 8:** Disposición en rectángulo
- **Figura 9:** Disposición en triángulo
- **Figura 10:** Socialización comunidad Chaupiloma II
- **Figura 11:** Sistemas Parcelarios
- **Figura 12:** Sectores de Riego
- <span id="page-12-1"></span>**Figura 13:** Trazado de la red para los sectores presurizados

# **ÍNDICE DE GRÁFICOS**

- Gráfico 1. Cultivos predominantes (Pasto)
- **Gráfico 2.** Temperatura
- **Gráfico 3.** Humedad
- **Gráfico 4.** Viento
- **Gráfico 5.** Insolación
- **Gráfico 6.** Radiación
- **Gráfico 7.** Comparación Evapotranspiración vs. Precipitación
- **Gráfico 8.** Esquema Hidráulico
- **Gráfico 9.** Purga de Aire
- **Gráfico 10.** Esquema de energía de la ecuación de Bernoulli

#### **RESUMEN**

<span id="page-13-0"></span>En este proyecto técnico se comenzó con una socialización sobre el sistema de riego tecnificado ya que en la comunidad existe el tipo de riego a gravedad, por lo tanto el proyecto beneficiara a la comunidad, se realizó en la asamblea general de la comunidad de Chaupiloma II, continuando con el proceso en la segunda reunión se llego a un acuerdo con los propietarios de acuerdo a las especificaciones técnicas deciden aceptar el sistema de riego semifijo. Una vez que se obtuvo la aprobación de los habitantes se inició la recolección de datos (levantamiento topográfico, datos de la estación meteorológica de la estación de Pisayambo, etc.), con el objetivo de comenzar con los diseños propuestos (diseño parcelario y de la red principal).

Se continuo con el proceso de diseño parcelario utilizando el Software IRRICAD V15, simultáneamente a este proceso se realizaron los diseños de la red principal con la ayuda del Software AutoCad Civil 3D.

Con los diseños parcelarios se determinaron los diámetros de las tuberías que serían utilizadas, el número de aspersores y el turnado por cada parcela, por otra parte, se pudo determinar con el diseño de la red principal el diámetro de la tubería principal tomada desde el tanque reservorio existente en la zona, el diseño del desarenados y los diferentes accesorios. El proyecto se diseñado con un caudal inicial de 25.78lt/s, sabiendo que el sector se divide en tres ramales los mismo que los datos sería los siguientes: Ramal 1 (7.65lt/s), Ramal (9.46 lt/s) y Ramal 3 (8.67 lt/s).

**Palabras Claves:** Sistema de riego, Riego por aspersión, sistema semifijo, acoples, tuberías, aspersores, turnados de riego.

#### **ABSTRACT**

<span id="page-14-0"></span>This technical project began with a socialization about the technified irrigation system since in the community there is the type of gravity irrigation, therefore the project will benefit the community, it was carried out in the general assembly of the community of Chaupiloma II Continuing with the process in the second meeting an agreement was reached with the owners according to the technical specifications and they decide to accept the semi-fixed irrigation system. Once the approval of the inhabitants was obtained, data collection began (topographic survey, data from the meteorological station of the Pisayambo station, etc.), with the aim of starting with the proposed designs (parcel design and main network).

The parcel design process was continued using the IRRICAD V15 Software, simultaneously with this process the designs of the main network were made with the help of the AutoCad Civil 3D Software.

With the plot designs, the diameters of the pipes that would be used, the number of sprinklers and the shift for each plot were determined, on the other hand, it was possible to determine with the design of the main network the diameter of the main pipe taken from the tank. existing reservoir in the area, the design of the sand removal system and the different accessories. The project was designed with an initial flow of 25.78lt/s, knowing that the sector is divided into three branches, the same as the data would be the following: Branch 1 (7.65lt/s), Branch (9.46 lt/s) and Branch 3 (8.67lt/s).

**Keywords**: Irrigation system, sprinkler irrigation, semi-fixed system, couplings, pipes, sprinklers, irrigation shifts.

# **CAPÍTULO I**

# **MARCO TEÓRICO**

#### <span id="page-15-2"></span><span id="page-15-1"></span><span id="page-15-0"></span>**1.1 Antecedentes Investigativos**

### <span id="page-15-3"></span>**1.1.1 Antecedentes**

Las primeras obras de riego se desarrollaron en Egipto y Mesopotamia. Al principio eran inundados los terrenos más planos; luego se construyeron terrazas que también se regaron por inundación, con métodos que variaron en eficiencia de acuerdo con la habilidad, el ingenio y la necesidad del hombre de economizar agua. [1]

El primer sistema de riego por aspersión fue de carácter único. Se movía con su propia fuerza (el agua a presión), barriendo un círculo completo alrededor de un acoplamiento de tubería de agua giratoria. Eliminaba la tarea de cambiar el agua, la atención que es necesaria en los sistemas de gravedad y el movimiento o entretenimiento bajo otro tipo de equipos de aspersión. [2]

Cuando se aplica al suelo, solo se moja una parte del mismo, similar al agua de lluvia, se mueve horizontal y vertical, requiere de pequeños caudales a baja presión, puede ser un riego de alta frecuencia, el tipo de riego por aspersión pueden ser móviles, fijos y autopropulsados.

La captación del agua debe ser por un pozo o por toma de fuentes naturales, contar con una estructura para su almacenamiento como embalse, depósito o subterráneo, tuberías, dispositivos móviles y aspersores.[3]

La eficiencia de utilización del agua de riego es decisiva para lograr el incremento de la productividad agrícola, el problema principal detectado es precisamente la ineficiencia en el uso del recurso que afecta principalmente a la población indígena campesina asentada en la zona rural de la provincia de Tungurahua. [4]

En la sierra centro (Cotopaxi, Tungurahua y Chimborazo), la disponibilidad de agua es muy escasa por parte de las cuencas que abastecen a esta subregión, presentándose escasez para atender las necesidades de consumo humano y un generalizado déficit hídrico para riego.

En cuanto a caudales, del total de productores con acceso al riego, los pequeños y medianos y reciben entre el 6 y 20% del total de caudales, mientras que, los más grandes productores que constituyen entre el 1 y 4% de usuarios, controlan alrededor del 60% de los caudales otorgados para riego.

El Sistema de Riego Píllaro Ramal Norte, cuenta con 31 reservorios a lo largo de los 16 Km de canal que almacenan 50.000 m3 de agua. Regulan el flujo de agua a los 116 módulos de riego que cubren las 3.270 ha (8.000 lotes) de 23 Juntas sectoriales de las parroquias San Andrés (Comunidad Chaupiloma II) y Urbina, cantón Píllaro, provincia de Tungurahua. Actualmente 500 ha de las 3.270 está presurizadas.

En los últimos años, a la noción de gestión de cuencas se ha incorporado la noción de Gestión Integrada de los Recursos Hídricos (GIRH).

La GIRH implica una reorientación de la gestión del agua hacia un enfoque más integral, con varios ajustes en la forma en que el agua fue manejada históricamente, por lo que es importante considerar:

- El ciclo hidrológico y el hecho de que el agua está vinculada con todos los elementos que se encuentran al interior de la cuenca, esto es poblaciones, ecosistemas, recursos naturales.,
- A todos los usos y todos los usuarios en el espacio y en el tiempo
- A la cuenca como la unidad lógica de gestión y planificación
- La necesidad de evitar sesgos sectoriales y promover la participación en la toma de decisiones
- La necesidad de generar relaciones de "hidro-solidaridad"

La eficiencia del riego es el conjunto de beneficios que son generados por esta actividad para el país y los agricultores, sin perjudicar al ciclo hidrológico natural y los demás usuarios del agua. Por ello, se requiere un enfoque integral para el manejo del riego. La cuenca hidrográfica es un espacio coherente para la gestión del agua.

Pero en el caso del riego, el agua fluye en función de reglas ya no naturales sino construidas por los grupos sociales. Por ello, se requiere un marco más amplio, que permita relacionar los agricultores con la zona de captación, los perímetros regados, los sistemas de producción, los derechos de agua, etc.

El III Censo Nacional Agropecuario habla de una cobertura del 22.2 % del área regada de manera presurizada. En los sistemas comunitarios apenas el 5% está presurizado, pero tienen proyecciones interesantes, sobre todo, como una alternativa a la escasez de agua, a la irregularidad topográfica del terreno y a las altas pendientes.

A nivel campesino, el método más aceptado ha sido el de aspersión para el riego de pastizales, hortalizas, papas y maíz principalmente. [5]

## <span id="page-17-0"></span>**1.1.2 Justificación**

La agricultura es una actividad económica de suma importancia, tiene la mayor demanda de agua a nivel mundial; para uso agrícola se estima la utilización del 33% - 90% de los recursos hídricos totales disponibles. Sin embargo, no existe un uso racional, por lo que resulta necesario realizar investigaciones que permitan mejorar el uso del agua y las instalaciones adecuadas de riego en los diferentes cultivos, incluido los pastizales. [6]

De manera general, el proyecto se enmarca en los Objetivos de Desarrollo Sostenible (ODS) planteados por la Organización de las Naciones Unidas (ONU), mismo que aborda temas críticos como son: la reducción de la pobreza (1), hambre cero (2), la gestión del agua (6), trabajo decente y crecimiento económico (8), reducción de desigualdades (10), producción y consumo responsables (12), acción por el clima (13) y alianzas para lograr los objetivos (17). [7]

El sector donde se realizará el proyecto es en la zona de Chaupiloma II una comunidad rural ubicada en la parroquia de San Andrés del cantón Píllaro, provincia de Tungurahua, a 40 min del centro de Píllaro.

Se localiza al norte del cantón, el rango de alturas es aproximadamente desde 3.080 msnm hasta los 3.160 msnm comprende el piso térmico Ecuatorial Mesotérmico Semi Húmedo con temperaturas que oscilan entre menos de 10°C a 12°C. Una precipitación promedio entre 500 mm a 750 mm anuales; ocupa un área aproximada de 104.3

Hectáreas que corresponden al 2.00% del área total de la parroquia. La cobertura vegetal predominante es pastos cultivados. Sus suelos poco profundos, arcillosos arenosos de textura fina, son suelos con pH ligeramente ácido 5.6 – 6.5, de fertilidad mediana. El área aproximada a ser diseñada en este proyecto es de 50 hectáreas las mismas que corresponden a los terrenos inscritos en la junta de Riego Chagrasacha.

Tiene tierras colinadas y marginalmente onduladas, las pendientes varían entre los 25% a 50%, presentando relieves, cuyos suelos presentan riesgos de deterioro, son medianamente buenos, sus características son aptas para el establecimiento de una agricultura con tecnología apropiada y pastos semi intensivos con mejoras o Agroecología. [8]

En la zona de Chaupiloma II existe una población de 227 familias, al menos cada familia está compuesta por 4 integrantes lo que nos daría aproximadamente 800 habitantes, de los cuales el 49 % son hombres y 51% mujeres, de acuerdo a la información proporcionada, la parroquia es un pueblo de paso, caracterizándose porque en el campo solo se quedan las esposas e hijos, mientras que los jefes de hogar migran temporalmente por trabajo y regresan dependiendo de su trabajo cada 6 a 8 meses, por ello hace de este sector un pueblo de paso que no permite el acceso a créditos. [8]

Chaupiloma II se encuentra regida al sistema político del Consorcio agua consumo Píllaro Alto, el mismo que es autónomo y se enfoca en el aspecto social mientras que el aspecto agrícola lo maneja la Acequia Ramal Norte Chagrasacha es también un departamento autónomo que se encarga de distribuir el agua para riego para cada terreno de la comunidad que esté inscrito y tenga derecho, ya que en Chaupiloma el tipo de riego que utilizan actualmente es por gravedad, el agua es distribuida desde el tanque reservorio que se encuentra en la parte más alta de la comunidad, se distribuye por horarios y litros destinados para cada terreno mediante un canal de riego que se encuentra en la parte lateral, abren sus compuertas y el agua ingresa a la parcela, una vez cumplido su ciclo el propietario debe cerrar la compuerta o en su lugar debería cancelar una multa de aproximadamente 100 dólares por incumplir con las leyes de la junta de riego. [8]

Las familias tienen un ingreso mensual de 312 dólares promedio, debajo del salario básico unificado (425 dólares), su población económicamente activa se dedica en un 54% a la agricultura, demostrando así que es una zona con pobreza marcada. [Junta de Riego Chagrasacha]

La mitigación de la pobreza es el aspecto más relevante para la ejecución del Proyecto, puesto que interviene en el aspecto más crítico que es la limitada disponibilidad de agua que es muy sentida en la zona.

La asignación presupuestaria por parte del estado para los gobiernos locales, ha sido un impedimento para el desarrollo de diseños de riego parcelario, sistema que si implementara en la comunidad a través de la siguiente propuesta de diseño que se realizará en este proyecto, tampoco las juntas de regantes tienen la capacidad económica para invertir en estudios de esta índole por el alto costo que representaría para sus usuarios, el costo es aproximadamente entre 250 a 300 dólares por hectárea, es decir, para las 50 hectáreas del módulo, el ahorro será aproximadamente de 15.000 dólares.

A través de los diseños de riego por aspersión y la red principal que distribuirá el agua desde el tanque reservorio a cada parcela, y su futura implementación se pretende alcanzar eficiencias del 85% y 95%, es así que, el proyecto optimizará el recurso hídrico logrando el objetivo de producir más con menos agua. No hay que dejar a un lado los beneficios ambientales que generan estos proyectos, de ahí que, la tecnificación de riego incurre en la optimización del recurso agua.

El riego tecnificado por aspersión garantizará un incremento de la producción, así como, la introducción de nuevos productos con mayor rentabilidad, agricultura sostenible, generación de nuevos empleos, por consiguiente, el mejoramiento del nivel económico de las familias y reducción del cinturón de pobreza en la zona de Chaupiloma II.

Cabe mencionar que, el proyecto a desarrollar ha sido gracias al acercamiento entre la Junta de Regantes de Chaupiloma II con el Honorable Gobierno Provincial de Tungurahua Dirección de Recursos Hídricos y Conservación Ambiental junto a la Universidad Técnica de Ambato Facultad de Ingeniería Civil y Mecánica y discutido en mesa con el Ministerio de Agricultura, Ministerio de Ambiente, Agua y Transición Ecológica, BanEcuador, en donde se denota las alianzas estratégicas para cumplir con los objetivos planteados para la zona de Chaupiloma II. [8]

# <span id="page-20-0"></span>**1.2 Fundamentación Teórica**

# <span id="page-20-1"></span>**1.2.1 Ubicación del Proyecto**

# **1.2.1.1 Ubicación Macro**

La Provincia de Tungurahua es una de las 24 provincias que conforman la República del Ecuador, situada en el centro del país, en la zona geográfica conocida como región interandina o sierra. Su capital administrativa es la ciudad de Ambato, la cual además es su urbe más grande y poblada. Ocupa un territorio de unos 3.334 km², siendo la segunda provincia del país más pequeña por extensión, detrás de Bolívar.

# Limita:

- Norte con Cotopaxi
- Sur con Chimborazo
- Occidente con Bolívar
- Sureste con Morona Santiago
- **Este con Pastaza**
- Noreste con Napo.

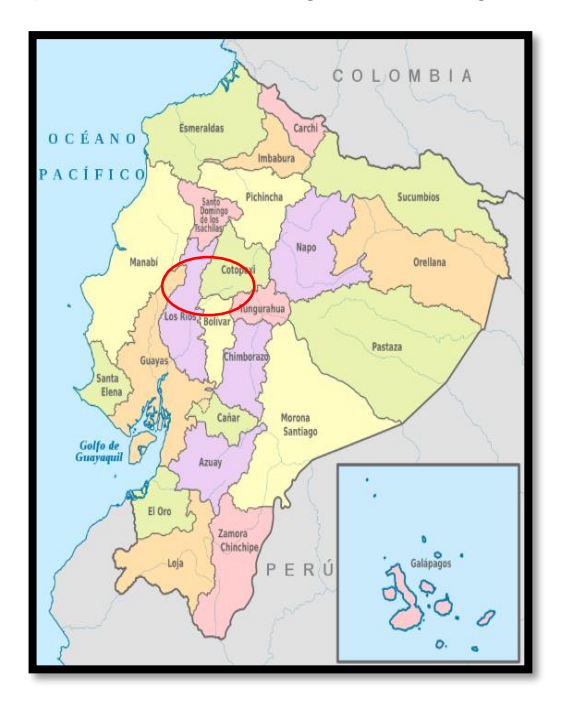

**Figura 1:** Ubicación Geográfica de Tungurahua

**Fuente:** Breslyn Manena Verdesoto Tenorio (Google Maps)

El cantón Ambato, se localiza al centro de la Región interandina del Ecuador, en la hoya del río Patata, atravesada por el río Ambato, a una altitud de 2580 msnm y con un clima andino de 15°C en promedio.

Limita:

- Norte: Provincia de Cotopaxi.
- Sur: Provincia de Chimborazo y los cantones Tisaleo y Cevallos.
- Este: Cantón Pelileo y Cantón Píllaro.
- Oeste: Provincia de Bolívar.

## **1.2.1.2 Ubicación Meso**

El cantón Santiago de Píllaro, se encuentra al norte de la provincia de Tungurahua. La cabecera es Píllaro. Está localizada cerca de la ciudad de Ambato, en la zona 17M Sur, en las coordenadas UTM 773366.70 Este y 9870117.43 Norte; Superficie total: 44543.06 ha. Población total al 2014: 39978 Habitante.

Los límites son:

• Norte con el cantón Salcedo (Provincia de Cotopaxi)

- Sur el cantón Patate (Provincia de Napo)
- Este con el cantón Tena (Provincia de Napo)
- Oeste el cantón Salcedo.

El proyecto se localiza en las afueras de la ciudad. El sector considerado como una zona rural de la Parroquia San Andrés. [9]

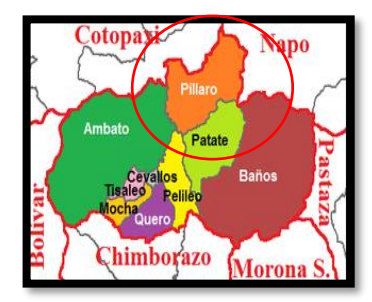

**Figura 2:** Ubicación Geográfica de Pillaro

**Fuente:** Breslyn Manena Verdesoto Tenorio (Google Maps)

## **1.2.1.3 Ubicación Micro**

La parroquia San Andrés posee una superficie territorial de 1.785,96 ha, (fuente CONALI), son el área Urbana, equivalentes al 2.06% del área de la parroquia y el área rural los restantes 97.09%. San Andres cuenta con dos zonas perfectamente determinadas: el área urbana que pertenece a la cabecera parroquial, la concentración poblacional en esta área es de 239,84 habitantes/ km2. De la zona urbana hacia los exteriores se van ubicando los núcleos poblacionales pertenecientes a los diferentes barrios rurales. En el área rural se encuentran los asentamientos humanos considerados dispersos pues posee una densidad de aproximadamente 118,2 personas/Km2. [3]

Los límites de parroquiales son:

- Norte: Cabecera Cantonal de Píllaro (Quebrada de Quilimbulo) y la parroquia Marcos Espinel
- Sur: Parroquia Emilio María Terán (Quebrada El Pisque Cordillera barrio El Rosario hasta Porotopungo – La Comuna),
- Este: Parroquia Marcos Espinel y Parroquia Emilio María Terán (Cordillera)

• Oeste: Cabecera Cantonal de Píllaro (Río Culapachán, desde la confluencia de la Quebrada de Quilimbulo hasta la quebrada que baja de los 7 chorros) y el cantón Ambato. La población Total al 2015: 5.306 Habitantes

El proyecto se llevará a cabo en la comunidad Chaupiloma II. Para aproximadamente 200 familias. Mismo que será de gran ayuda para el desarrollo de las actividades diarias de la parroquia.

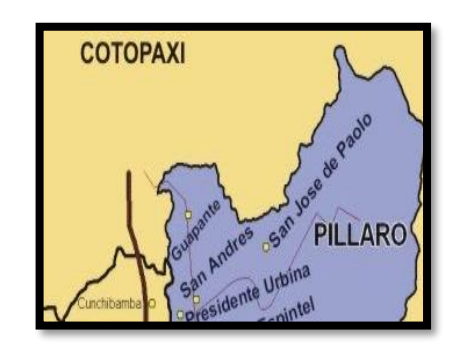

**Figura 3:** Ubicación Geográfica de San Andres

**Fuente:** Breslyn Manena Verdesoto Tenorio (Google Maps)

La comunidad de Chaupiloma II se localiza al norte del cantón, el rango de alturas es aproximadamente desde 3.080 msnm hasta los 3.160 msnm.

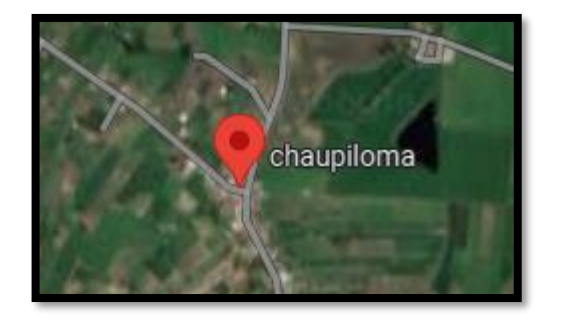

**Figura 4:** Ubicación Geográfica de Chaupiloma

**Fuente:** Breslyn Manena Verdesoto Tenorio (Google Maps)

#### <span id="page-24-0"></span>**1.2.2 Servicios Existentes**

El cantón Píllaro posee un rango de suelos que va desde los muy fértiles, negros y con una capa de materia orgánica profunda que ha ayudado a que la agricultura y ganadería sea próspera en la zona.

La comunidad de Chaupiloma II ubicada en la parroquia San Andrés, es una de las zonas rurales dedicada mayoritariamente a la agricultura, ganadería, comercio. Por las condiciones agroclimáticas la mayor parte de la superficie está cubierta por pastos y forrajes como alfalfa, ray grass, trébol blanco y rojo, que son la base para la alimentación de especies mayores como el ganado vacuno especialmente para la producción de leche y carne.

#### <span id="page-24-1"></span>**1.2.3 Principales Actividades Económicas**

#### **1.2.3.1 Actividad Agrícola**

Por las características del territorio presenta una gran variedad de cultivos agrícolas, sin embargo, la migración de la población hacia otros territorios principalmente por estudio y trabajo, esto ha propiciado el cambio de la actividad agrícola por la ganadera, especialmente por la producción lechera.

Es una constante la presencia de intermediarios en la comercialización de productos agrícolas y ganaderos en la Parroquia "San Miguelito", esto provoca que el costo original de un producto se incremente mientras mayor número de intermediarios intervengan en la cadena de distribución, no existen infraestructuras de comercialización en la parroquia en donde el productor venda sus productos al consumidor final. [10]

#### **1.2.3.2 Servicio Vial**

La red vial principal se encuentra en buenas condiciones, lo cual permite la movilización tanto de personas como de productos, hace falta la apertura y mantenimiento de vías secundarias. [10]

#### **1.2.3.3 Servicio Eléctrico**

De acuerdo a los datos de la EEASA se tienen 1.390 abonados, con servicio permanente de energía eléctrica ya sea con medidor de uso exclusivo, uso común, o sin medidor, y es equivalente al 98%, en toda la parroquia de San Andres. En cuanto a la dotación de energía eléctrica; la Parroquia cuenta con una buena infraestructura que pertenece al Sistema Nacional de Generación y Transmisión. Se puede determinar que todos los barrios cuentan con este servicio ya que desde el año 2015 se mejoró el servicio gracias a la remodelación del alimentador después de la construcción de la subestación Píllaro.

Las luminarias de alumbrado público que se encuentran en la parroquia San Andrés son de Sodio (amarilla) y Mercurio (blanca). Las luminarias más eficientes son las de luz amarilla ya que ayudan a ahorrar energía. [10]

#### **1.2.3.4 Servicio Sanitario**

De las 1.931 viviendas registradas en la Parroquia San Andres; un 75% tienen servicio de alcantarillado (1.449) y el 25% no tienen este servicio, es decir 482 viviendas mantiene sus conexiones de aguas servidas hacia pozos sépticos y pozos ciegos. En la zona rural existe red de alcantarillado solamente en las calles principales de los diferentes barrios.

Existen 2 plantas de tratamiento, las mismas que no funcionan de manera adecuada, estas se ubican en Yacupamba y Quillán Pata. La planta de Yacupamba descarga los residuos a la quebrada Quillán y sirve a los barrios ubicados en la zona alta. La planta de Quillán Pata da servicio a los barrios centrales.

De la información del PDyOT del año 2015 se determina que la parroquia está dotada del servicio de alcantarillado, con tubería de 200 mm de cemento, el sistema no tiene estudios, tampoco se tiene conocimiento de su capacidad y vida útil. [10]

### **1.2.3.5 Condición Socioeconómica**

Según información del Instituto Nacional de Estadísticas y Censos (INEC) y en base al método de tendencia lineal, la PEA (Población Económicamente Activa) total de la parroquia se proyecta en 2.512 personas, principalmente dedicadas a actividades de agricultura, ganadería, profesionales en diferentes áreas y el sector artesanal y manufacturero como una fuente de empleo en el territorio parroquial.

En la siguiente Tabla se presenta la población parroquial distribuida en PEA que corresponde al 48,41% del total de la población, Población Económicamente Inactiva (PEI) con un 34,14% con lo cual se identifica claramente el alto porcentaje de personas inactivas en la parroquia mismas que se encuentra en edad de trabajar pero que no realiza actividades o labores que le representen un sueldo o salario, este punto tiene mucha incidencia en lo referente al movimiento y aporte económico de la parroquia. Finalmente, la población menor de 10 años que no puede ejercer actividades laborales que corresponde al 17,44%, lo cual evidencia el decrecimiento de la población. [10]

| <b>GENERO</b>                    | <b>PEA</b> | PEI   | < 10<br><b>AÑOS</b> |  |
|----------------------------------|------------|-------|---------------------|--|
| <b>Hombre</b>                    | 1.306      | 921   | 458                 |  |
| <b>Mujer</b>                     | 1.206      | 851   | 447                 |  |
| <b>TOTAL</b>                     | 2.512      | 1.772 | 905                 |  |
| <b>TOTAL</b><br><b>POBLACION</b> |            | 5.189 |                     |  |

**Tabla 1.** Tabla de Población

**Fuente:** CENSOS INEC – Proyección Lineal

**Realizado por:** GAD Parroquial San Miguelito / Equipo Consultor 2015

En la parroquia existe un mayor equilibrio en lo referente al trabajo, es decir, tanto hombres como mujeres laboran a la par.

El mayor porcentaje de ocupación se encuentra en el sector Agrícola y Ganadero, por lo tanto, es el que mayor apoyo para su sostenibilidad y sustentabilidad en virtud de que la mayoría de personas intervienen y viven de esta actividad. Además, se destaca la actividad artesanal como un aporte a la creación de empleos importante en la parroquia y su respectivo aporte a las economías familiares.

| POBLACION OCUPADA PARROQUIAL<br><b>POR SECTORES</b> | 2014  | %<br><b>PEA</b> |
|-----------------------------------------------------|-------|-----------------|
| <b>AGRICULTURA, SILVICULTURA, CAZA</b><br>Y PESCA   | 1.280 | 50,96           |
| <b>MANUFACTURA</b>                                  | 205   | 8,16            |
| <b>SECTOR PUBLICO</b>                               | 190   | 7,56            |
| <b>COMERCIO AL POR MAYOR Y MENOR</b>                | 184   | 7,32            |
| <b>OTROS/NO DECLARA</b>                             | 653   | 26,00           |
| <b>TOTALES</b>                                      | 2.512 | 100             |

**Tabla 2.** Población Ocupada por sectores Productivos

# **Fuente:** CENSOS INEC – Proyección Lineal **Realizado por:** GAD Parroquial San Miguelito / Equipo Consultor 2015

Con la tabla anterior se confirma que las personas de la Parroquia se dedican en su mayoría a las actividades agrícolas y ganaderas. [10]

## **1.2.3.6 Salud**

Chaupiloma II cuenta con un Centro de Salud de primer nivel Tipo A, mismo que presta servicios a toda la población de la parroquia en el área de medicina general. El subcentro de salud cuenta con un médico general y una licenciada en enfermería. [10]

## **1.2.3.7 Educación**

Al momento los habitantes de la comunidad de Chaupiloma II asisten a clases en la Unidad Educativa del Milenio Santiago de Pillaro.

La Unidad Educativa del Milenio Santiago de Pillaro se encuentra ubicado en la provincia de Tungurahua, en el cantón Santiago de Pillaro de la parroquia San Andrés. Es un centro educativo de Ecuador perteneciente a la Zona 3 geográficamente es un centro educativo rural, su modalidad es Presencial y Semipresencial en jornada matutina y vespertina, con tipo de educación regular y con nivel educativo: Inicial, Educación Básica y Bachillerato.

Institución educativa que obtiene sus recursos para desarrollar sus actividades (sostenimiento) de mane fiscal, está en el régimen escolar Sierra y se puede llegar al establecimiento de manera terrestre, Tienen un total aproximado de 29 docentes y 533 estudiantes.[11]

# <span id="page-27-0"></span>**1.2.4 Tipo de Cultivo**

## **1.2.4.1 Pasto**

Según el Nomenclátor básico de pastos de España (SEEP, 2001), se define pradera como el cultivo polifito constituido fundamentalmente por gramíneas y leguminosas, que puede ser aprovechado en forma de siega o pastoreo o las dos a la vez. En muchas áreas del mundo, la hierba es el alimento mayoritario de los animales productores de leche o carne. [12]

El objetivo de un pasto es el dar la mayor cantidad de forraje verde por unidad de superficie y de la mejor calidad o valor forrajero posible. Por cuanto bajo condiciones de riego o adecuada precipitación pluvial es posible disponer de forraje casi todo el año. [12]

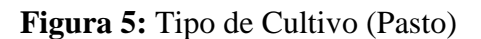

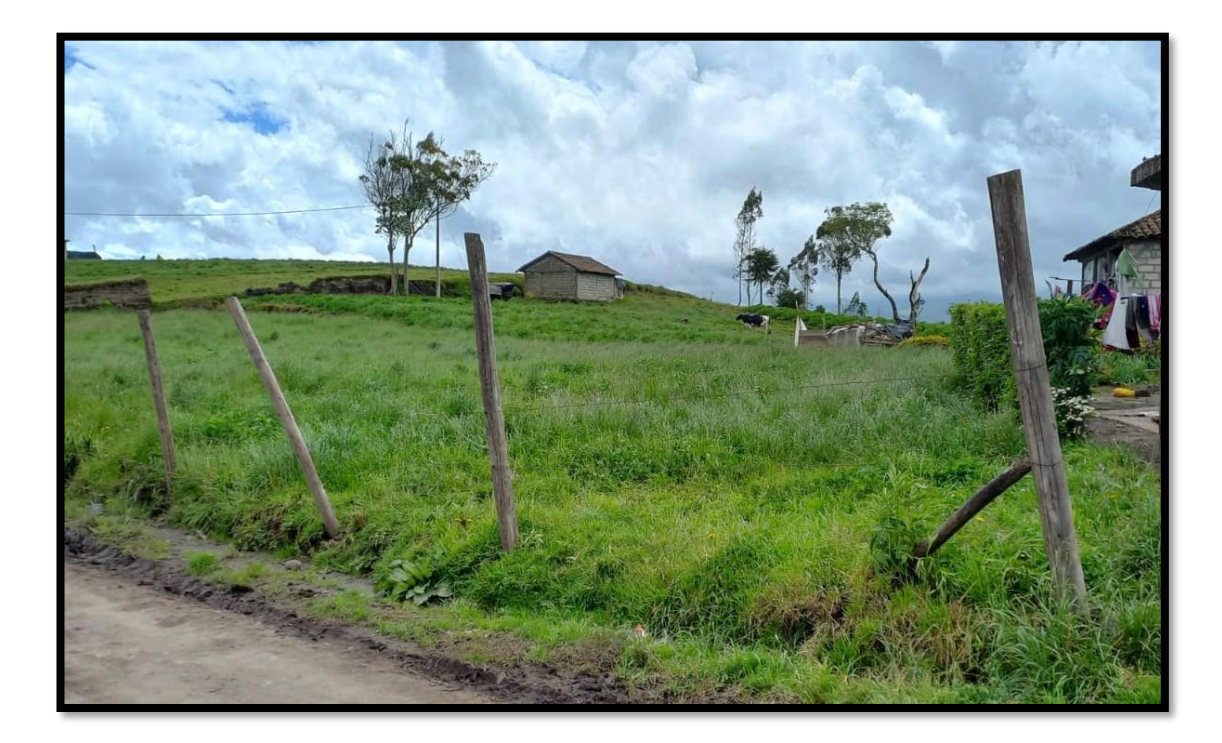

**Fuente:** Breslyn Manena Verdesoto Tenorio

# <span id="page-28-0"></span>**1.2.5 Agua de Riego**

De acuerdo a la investigación el agua de riego que abastece al sector de Chaupiloma II proviene del proyecto Patate el mismo que capta las aguas del río Blanco, afluente del Patate, regando 440 has. de alta productividad agrícola. El régimen tenencia de la tierra es la propiedad en un 98°/° y el 2°/o restante otras formas. [13]

Este proyecto permitió habilitar para el cantón pillarlo una superficie de 8300 ha, cuyas fuentes de abastecimiento son:

- Las aguas utilizadas para la generación hidroeléctrica en la Central Pucará del Proyecto Pisayambo.
- Para el sector de Guapante y Chaupiloma, que este situado por encima de la costa a 3060 m.s.n.m se tomará directamente las aguas del río Yanayacu

mediante la acequia Chagrasaca a una altura de 3225 m.s.n., con un caudal de captación de 0.8 m3/seg.

## <span id="page-29-0"></span>**1.2.6 Tipo de agua de riego**

## <span id="page-29-1"></span>**1.2.7 Clima**

La comunidad de Chaupiloma II se localiza al norte del cantón, el rango de alturas es aproximadamente desde 3.080 msnm hasta los 3.160 msnm comprende el piso térmico Ecuatorial Mesotérmico Semi Húmedo con temperaturas que oscilan entre menos de 10°C a 12°C. Una precipitación promedio entre 500 mm a 750 mm anuales.

## **1.2.7.1 Estación Meteorológica Pisayambo**

La estación empieza a funcionar el 07 de febrero de 2013, registrando las diferentes variables meteorológicas, su primer mantenimiento se lo realizó en septiembre del mismo año, no presenta ningún tipo de fallas ni faltantes de datos.[14]

| <b>CODIGO HGPT</b> | HGPT-MT-14                  |        |  |  |  |
|--------------------|-----------------------------|--------|--|--|--|
| TIPO               | <b>METEOROLOGICA</b>        |        |  |  |  |
| <b>COORDENADAS</b> | X=9881472                   |        |  |  |  |
| <b>CANTON</b>      | <b>PILLARO</b>              |        |  |  |  |
| <b>PARROQUIA</b>   | SAN JOSE DE POALO           |        |  |  |  |
| <b>MICROCUENCA</b> | RIO CUTUCHI - RIO YANAYACU  |        |  |  |  |
| <b>ALTITUD</b>     | 3604 m.s.m                  |        |  |  |  |
| <b>PARAMETROS</b>  | <b>PRECIPITACION</b>        | mm     |  |  |  |
|                    | TEMPERATURA                 | с      |  |  |  |
|                    | <b>HUMEDAD RELATIVA</b>     | %      |  |  |  |
|                    | <b>VELOCIDAD DEL VIENTO</b> | m/s    |  |  |  |
|                    | DIREC. DEL VIENTO           | grados |  |  |  |
|                    |                             |        |  |  |  |

**Tabla 3.** Ubicación Estación Meteorológica Pisayambo

**Fuente:** Breslyn Manena Verdesoto Tenorio

18/06/2022 11:12

**Figura 6:** Estación Meteorológica Pisayambo

# **Fuente:** Breslyn Manena Verdesoto Tenorio

La Red Hidrometeorológica de Pisayambo, genera información provincial de parámetros básicos tales como: [15]

- Precipitación
- Temperatura
- Humedad
- Presión atmosférica.
- Viento.
- Nivel de agua en canales, acequias, quebradas y ríos, a través de la Hidrometría.

## <span id="page-30-0"></span>**1.3 Riego**

Se considera al riego como: la aplicación uniforme y oportuna de agua a una superficie específica de suelo para reponer en éste el agua que ha sido consumida, el sistema de riego es un conjunto de estructuras que consta de una serie de componentes, estos componentes dependerán si se trata de riego superficial, por aspersión o por goteo.

En el año 2000 Montero menciona que el principal objetivo del riego consiste en aplicar el agua uniformemente sobre el área deseada y dejarla a disposición del cultivo, también menciona que los diseños por aspersión deben diseñarse para aplicar el agua a un ritmo inferior a la velocidad de infiltración para evitar la escorrentía. [16]

La infraestructura para la captación, conducción y aplicación del agua al cultivo es el componente técnico, la organización y administración para la distribución del agua, el registro de usuarios, el mantenimiento de la infraestructura y la solución de conflictos constituyen el componente social. La producción agrícola y/o pecuaria realizada en el área con riego, su rentabilidad y sostenibilidad son los componentes económicos productivos. [17]

El estado ecuatoriano, consciente de la importancia del desarrollo del sector agropecuario, en los últimos años ha puesto en marcha diferentes programas gubernamentales para riego en todo el territorio Nacional, para lo cual creó el INSTITUTO NACIONAL DE RIEGO – INAR- como una institución de derecho propio y desconcentrada, el cual tuvo como finalidad elevar la eficiencia del uso del agua en el sector agrícola, mediante la implantación de obras de almacenamiento, conducción, rehabilitación de sistemas de riego, la tecnificación del riego parcelario.

Posteriormente esta institución fue anexada al Ministerio de Agricultura, Ganadería, Acuacultura y Pesca - MAGAP- como la SUBSECRETARIA DE RIEGO y DRENAJE con actividades de planificación y monitoreo a nivel nacional hasta que finalmente, en cumplimiento a lo dispuesto en la reglamentación pertinente, se encuentra actualmente en proceso de transición a la Secretaría Nacional del Agua-SENAGUA. [17]

#### <span id="page-31-0"></span>**1.3.1 Clasificación de los Sistemas de Riego**

Los métodos de riego establecen técnicas para infiltrar el agua al perfil del suelo donde se desarrollan las raíces, hasta un contenido de humedad adecuado para el cultivo. La finalidad es satisfacer las necesidades hídricas de los cultivos, en zonas con déficit.

Básicamente podemos clasificarlos bajo 5 aspectos principales, así:

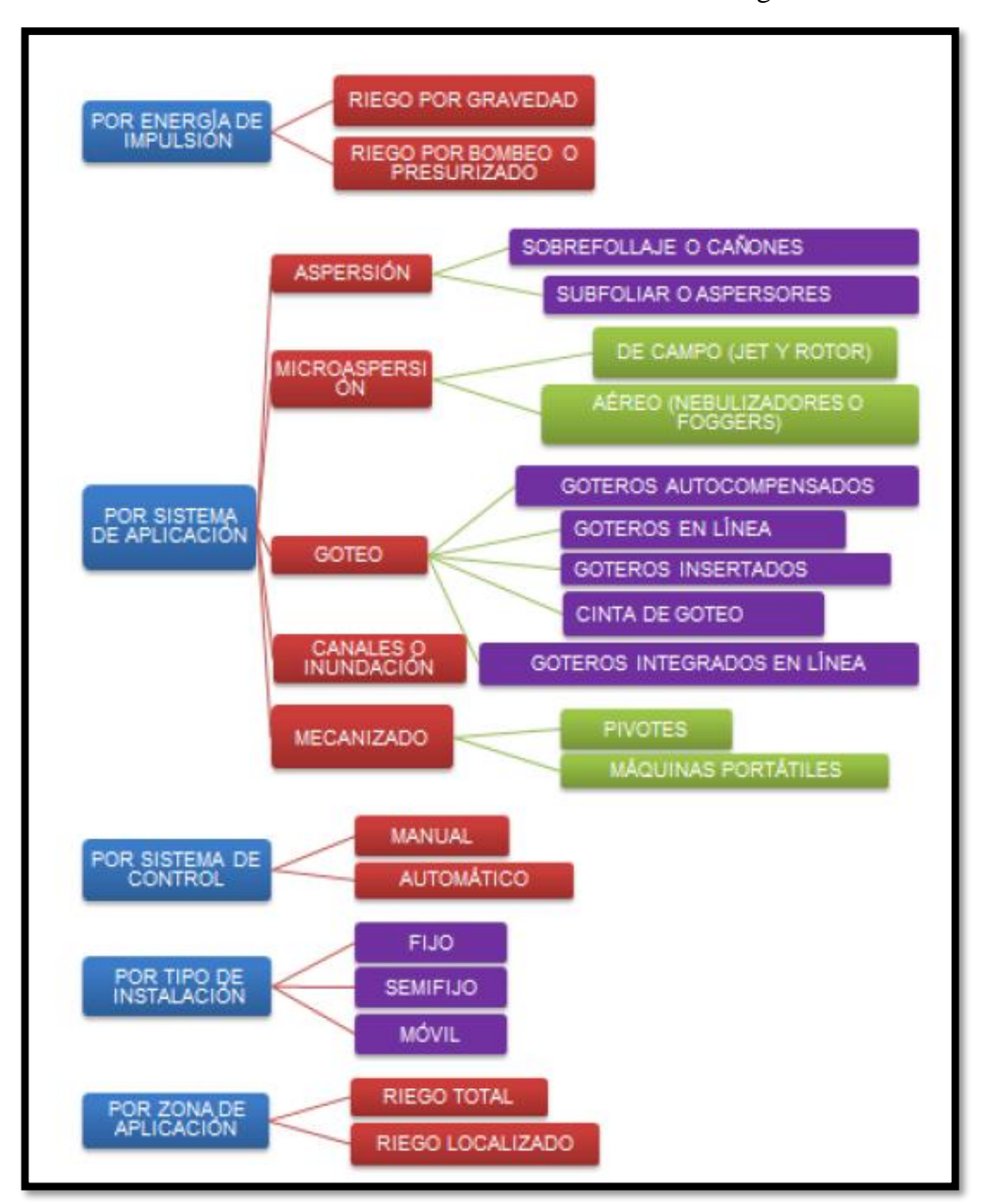

#### **Tabla 4.** Clasificación de los Sistemas de Riego

**Fuente**: www.rregar.com

Después de la socialización realizada en la comunidad, en dicha reunión se les explico a detalle la función de cada uno de los sistemas de riego por aspersión disponibles para el proyecto (móvil, fijo y semifijo); los propietarios decidieron aprobar el sistema de riego por aspersión semifijo, para respaldar el pedido de la comunidad se firmo un documento donde consta la aceptación del sistema.

## <span id="page-33-0"></span>**1.3.2 Riego por aspersión**

El riego por aspersión es un método que se aplica al suelo en forma de lluvia utilizando un dispositivo de emisión de agua para que la distribución sea controlada y uniforme. El equipo utilizado son los denominados aspersores que generan un chorro de agua pulverizada en gotas cubriendo toda el área de la parcela y así tratamos que se moje toda la superficie del suelo, de la forma más homogénea posible. [18]

Ventajas del sistema de riego por aspersión:

- La eficiencia de aplicación es del 80%.
- Se puede utilizar en cualquier tipo de suelo ya que no tiene limitaciones.
- Permite regar en forma adecuada el suelo, ya que controla la lámina de riego del cultivo.

Clasificación de los sistemas de riego por aspersión

Los sistemas de riego, por aspersión se pueden dividir en dos grandes grupos:

- Sistemas estacionarios
- Sistemas mecanizados
- Sistema móvil
- Sistema semifijo
- Sistema fijo

# <span id="page-33-1"></span>**1.3.3 Sistema de Riego por Aspersión Semifijo**

En este sistema son fijos el grupo motobomba y la red de tuberías principales, que suele ir enterrada. De ella derivan los hidrantes en donde se conectan los ramales de alimentación (fijos o móviles), en donde, a su vez, se conectan las alas de riego, que son móviles. Estas últimas llevan acoplados los aspersores, bien directamente o a través de unas mangueras y montados sobre patines, con el fin de permitir el riego en varias posturas sin necesidad de cambiar la tubería. Este sistema se utiliza cada vez menos, pues tiene mayores necesidades de mano de obra y exige un trabajo incómodo al tener que trasladar las tuberías en suelo mojado. [18]

#### <span id="page-34-0"></span>**1.3.4 Estructura de un Sistema de Riego por Aspersión**

#### **1.3.4.1 Tuberías**

Una red de tuberías principales que llevan el agua hasta los hidrantes, que son las tomas de agua en la parcela. [18]

Esta red se compone de principal y secundaria. La tubería principal se refiere a una tubería de pvc la misma que estará enterrada en el costado o medio del terreno según el diseño que el mismo requiera.

Mientras que la tubería secundaria será una manguera negra de pvc ya que por el sistema escogido por la comunidad esta tubería es fácil de movilizar de un adaptador a otro y así poder cumplir con el ciclo del riego.

#### **1.3.4.2 Ramales de Riego**

Son los encargados de conducir el agua hasta los emisores instalados en la parcela que se pretende regar. [18]

Para cada parcela se entregará un ramal dependiendo la longitud del terreno, este ramal estará conformado por los accesorios correspondientes y los aspersores, para que los usuarios puedan realizar los cambios respectivos.

### **1.3.4.3 Dispositivos de aspersión o emisores**

Son los elementos encargados de aplicar el agua en forma de lluvia. Estos dispositivos pueden ser tuberías perforadas, difusores fijos, toberas, boquillas o aspersores, entre otros. [18]

#### **1.3.4.4 Equipos de bombeo**

Las máquinas para el suministro de los líquidos se les denominan

bombas, se definen como las máquinas destinadas para desplazar el líquido y aumentar su energía. [18]

#### **1.3.4.5 Aspersor VYR – 36 (Plast. 3/4″)**

El modelo VYR-36 es un aspersor de medio caudal, fabricado en plástico con conexiones macho o hembra de 3/4″. Con dos boquillas, la principal de 25º y la secundaria también de 25º pero con ranura deflectora de radio corto. Estas boquillas

pueden ser de latón (las recomendadas por VYR) o de plástico nylon. La pala cuenta con 2 contrapesos inyectados para una mejor impulsión de giro.

Es muy utilizado en todo tipo de cultivos de extensión: cereal, remolacha, alfalfa, hortalizas, pasto, etc.

| <b>VYR-36</b>                                    |                |      |              |                                          |                |                |                  |                  |                |
|--------------------------------------------------|----------------|------|--------------|------------------------------------------|----------------|----------------|------------------|------------------|----------------|
| <b>Despiece y tablas</b>                         |                |      |              |                                          |                |                |                  |                  |                |
| Tabla técnica orientativa de coeficientes VYR-36 |                |      |              |                                          |                |                |                  |                  |                |
|                                                  | P<br>Q         |      | D            | Espaciamiento (m) / Precipitación (mm/h) |                |                |                  |                  |                |
| <b>BOQUILLA</b>                                  | (I/h)<br>(Bar) |      | (m)<br>Radio | 12x12<br>Rect.                           | 12x15<br>Rect. | 15x15<br>Rect. | 15x15<br>Triang. | 15x18<br>Triang. | 18x18<br>Rect. |
| $3.6 \times 2.4$ mm.                             | 3              | 1226 | 14           | 8.5                                      | 6.8            | 5.4            | 5.0              | 3.7              | 3.8            |
|                                                  | 3.5            | 1324 | 14           | 9.2                                      | 7.4            | 5,9            | 5.4              | 4,0              | 4,1            |
|                                                  | 4              | 1416 | 14,5         | 9.8                                      | 7.9            | 6.3            | 5.8              | 4,3              | 4.4            |
| 4,0 x 2,4 mm.                                    | 3              | 1425 | 15           | 9.9                                      | 7.9            | 6.3            | 5.9              | 4.3              | 4.4            |
|                                                  | 3,5            | 1540 | 15           | 10.7                                     | 8.6            | 6.8            | 6,3              | 4,7              | 4.8            |
|                                                  | 4              | 1646 | 15           | 11.4                                     | 91             | 71             | 6.8              | 5.0              | 5.1            |
| $4.4 \times 2.4$ mm.                             | 3              | 1650 | 15           | 12.2                                     | 9,9            | 7,3            | 7.0              | 5,8              | 4.8            |
|                                                  | 3.5            | 1790 | 15           | 13.1                                     | 10.8           | 7.1            | 7.5              | 6,0              | 5.0            |
|                                                  | 4              | 1890 | 15,5         | 14.0                                     | 11.9           | 8,3            | 8,0              | 7,2              | 5,4            |
| $4,8 \times 3,2$ mm.                             | 3              | 2180 | 15,5         | 15,1                                     | 12,1           | 9,7            | 9,0              | 6,6              | 6,7            |
|                                                  | 3.5            | 2354 | 16           | 16.3                                     | 13.1           | 10,5           | 9.7              | 7.1              | 7,3            |
|                                                  | 4              | 2517 | 16           | 17,5                                     | 14,0           | 11.2           | 10,3             | 7,6              | 7.8            |
| CU 85-88% CU 88-92%<br>CU < 85%                  |                |      |              |                                          | CU>92%         |                |                  |                  |                |

**Tabla 5.** Especificaciones Aspersor VYR-36

**Fuente:** Breslyn Manena Verdesoto Tenorio

## <span id="page-35-0"></span>**1.4 Necesidades Hídricas**

Estos parámetros serán obtenidos para un determinado cultivo el mismo que es el pasto ya que este es el que predomina en la zona.

Se realizó una encuesta a 10 propietarios de parcela, tomando en total una muestra de 30 encuestas realizadas, Chaupiloma II está conformado por 3 ramales distintos.

## <span id="page-35-1"></span>**1.4.1 Precipitación**

El término precipitación se utiliza en meteorología para referirse a todos los fenómenos de la caída de agua del cielo en cualquier forma: lluvia, granizo, nieve, etc. [19]
El estudio de las precipitaciones es básico dentro de cualquier estudio hidrológico, para cuantificar los recursos hídricos, puesto que constituyen la principal entrada de agua a una cuenca. También es fundamental en la previsión de avenidas, diseños de obras públicas, estudios de erosión, etc. [20]

### **1.4.2 Evapotranspiración (ETo)**

La evapotranspiración se define como la pérdida de humedad de una superficie por evaporación directa junto con la pérdida de agua por transpiración de la vegetación. Se expresa en milímetros por unidad de tiempo. [21]

### **1.4.3 Balance Hídrico**

El balance hídrico deriva del concepto de balance de materia, es decir, que es el equilibrio entre todos los recursos hídricos que entran en un sistema y los que salen del mismo, en un intervalo de tiempo determinado. [22]

### **1.4.4 Coeficiente de cultivo (Kc)**

Las metodologías de cálculo de Kc varían dependiendo de las características y las prácticas de cada cultivo. El coeficiente del cultivo integra los efectos de las características que distinguen a un cultivo típico de campo y tomaremos al pasto de referencia, el cual posee una apariencia uniforme y cubre completamente la superficie del suelo. [23]

### **1.4.5 Evapotranspiración del cultivo (ETc)**

Multiplicando la evapotranspiración de referencia (ETo), que solo depende de las condiciones climáticas, por el coeficiente de cultivo (Kc) se obtiene la evapotranspiración del cultivo (ETc).

$$
ETc = ETo * Kc
$$
 Ec. 1

Donde:

ETc = Evapotranspiración de cultivo ETo = Evapotranspiración de referencia Kc = Coeficiente de cultivo

### **1.4.6 Necesidad Neta (Nn)**

La necesidad de riego es el agua que se debe suministrar por el sistema de riego para asegurar que el cultivo reciba toda el agua que necesita. La necesidad neta de riego no incluye las pérdidas que se producen en el proceso de aplicación del agua. [24]

La Necesidad Neta (Nn) está definida por la evapotranspiración del cultivo (ETc) menos los aportes naturales de agua al suelo, para este caso la precipitación efectiva (P), es decir:

$$
Nn = ETc - P
$$
 \tEc. 2

Donde:

Nn = Necesidad Neta ETc = Evapotranspiración del cultivo  $P = Precipitación$ 

### **1.4.7 Necesidad Total (Nt)**

Las necesidades totales o las demandas totales del proyecto será la necesidad neta bajó un ajuste de la eficiencia del riego. Para el caso de riego las eficiencias a considerar son las siguientes:

Riego por aspersión 85 %

### **1.5 Diseño Agronómico**

Para el diseño agronómico se deben considerar el tipo de cultivo, el suelo de la comunidad, el agua que proviene del reservorio tomando en cuenta la climatología en la zona donde se va a implementar el sistema de riego. Después de analizar dichos parámetros de riego en síntesis nos permite definir:

### **1.5.1 Caudal del emisor**

Va a estar determinado por el diámetro de las boquillas y la presión de funcionamiento. El emisor expulsara menos caudal cuando la presión disminuye y más cuando la presión aumenta. [27]

# **1.5.2 Aspersores**

Los aspersores son los emisores de agua que lanza el agua pulverizada a través de un brazo con una o más salidas, denominadas boquillas, a distancias superiores a los 5 m. Dependiendo del tipo de aspersor, estos pueden distribuir el agua sobre el terreno girando hasta los 360 grados. [25]

### **1.5.2.1 Aspersores aéreos**

Son los de mayor uso en agricultura, donde permanecen fijos instalados sobre una varilla de soporte o sobre sistemas de riego por aspersión móviles o autopropulsados.

Los aspersores aéreos se clasifican:

Según el mecanismo de giro:

- De impacto
- De turbina o engranaje
- Rotativos o de reacción

Según el área mojada

- Circulares: Giro continuo a 360 grados
- Sectoriales: Giro menor a 360 grados

# **1.5.2.2 Aspersores para la agricultura**

Los aspersores utilizados en agricultura se clasifican según la presión que necesitan para su funcionamiento. Así distinguimos cuatro tipos fundamentales:

- **Baja presión:** Necesitan una presión en torno a los 1,5-2 kg/cm2, tienen un radio de acción entre los 10-14 m y caudales menores a 1 m3/h.
- **Media presión:** Necesitan una presión en torno a los 2,5-4 kg/cm2, tienen un radio de acción entre los 10-16 m y caudales de 1 a 6 m3/h.
- **Alta presión:** Necesitan una presión en torno a los 5-6,5 kg/cm2, tienen un radio de acción entre los 16-20 m y caudales de 6 a 40 m3/h.
- **Cañones:** Necesitan una presión mayor a los 7 kg/cm2, tienen un radio de acción entre los 30-50 m y caudales superiores a 40 m3/h.

### **1.5.3 Alcance del Aspersor**

El alcance se determina según el radio de mojadura dependiente del aspersor seleccionado, este alcance depende del ángulo de inclinación de la boquilla y de la presión. Siendo así el valor máximo del radio de mojadura se obtiene con un ángulo de 45°, este ángulo es recomendado usar cuando el viento no es importante. Bajo condiciones de vientos fuertes los ángulos recomendados oscilan entre 25° y 27°. [27]

#### **1.5.4 Selección del Aspersor**

#### **1.5.4.1 Características Generales**

La selección del emisor responde a condiciones especiales de los terrenos, su topografía, velocidad de infiltración, presiones de trabajo y principalmente al tipo de cultivos. La característica principal de un aspersor es que tiene un mayor alcance debido a su estructura de boquilla. Si bien su precipitación es más fuerte que la de un aspersor de movimiento oscilatorio, el 82.28% de la cédula de cultivos está cubierta por pasto, lo que permite su utilización sin presentar problemas para el cultivo. La selección del emisor contempla una consideración social y técnica, por lo que es importante mencionar que el emisor fue seleccionado de forma consensuada con los usuarios del proyecto. Socialmente, se mantiene una justificación conceptual ya que en un proyecto de tecnificación de riego colectivo es esencial evidenciar el momento en el que el riego se lleva a cabo, y un emisor de riego foliar de impacto resulta valioso para el caso. Técnicamente, el aspersor presenta una precipitación de 5.52 mm/h, con boquilla de alcance de 4.4 mm y dispersora de 2.4 mm.

#### **1.5.4.2 Traslape**

Partiendo de la descripción técnica del emisor, el diámetro de mojado es de 30 m (r=15 m). Se determina el esquema de posicionamiento de los emisores de 18 m entre filas y 18 m entre emisores.

Existen tres formas distintas de traslape entre aspersores:

**Disposición en cuadrado:** La distancia entre aspersores es igual a la distancia de laterales, la separación entre los aspersores y ramales de aspersión debe ser el 60% de diámetro mojado.

**Figura 7:** Disposición en cuadrado

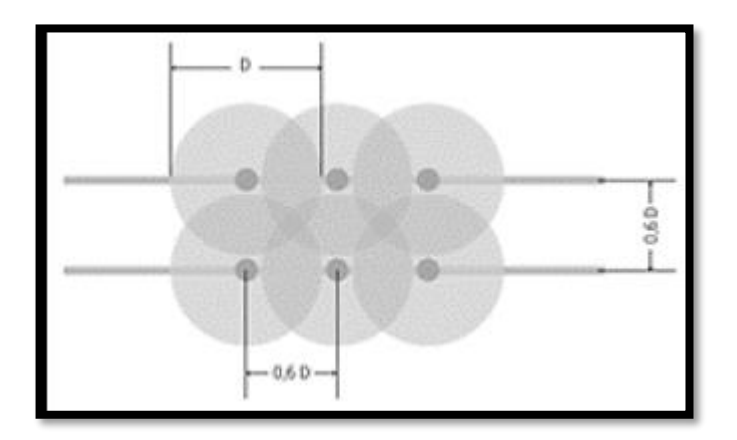

**Fuente:** Manual de riego para agricultores

**Disposición en rectángulo:** Los aspersores ocupan los vértices de una serie de rectángulos, siendo así la mayor distancia entre laterales que la distancia entre aspersores. La separación entre los ramales debe ser el 75% del diámetro mojado y 40% del diámetro entre aspersores de un ramal.

**Figura 8:** Disposición en rectángulo

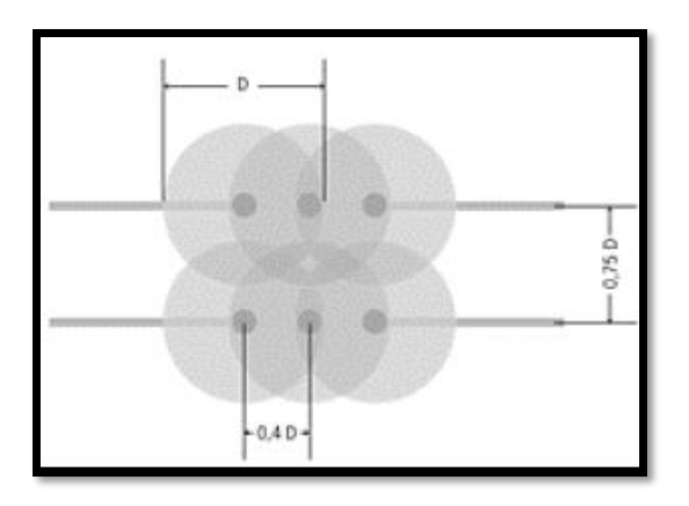

**Fuente:** Manual de riego para agricultores

**Disposición en triángulo:** Los aspersores no se sitúan con respecto a los laterales, sino que ocupan los vértices de forma triangular. Esta disposición proporciona solapes más eficientes, lo que equivale a menor número de aspersores que los anteriores. La

separación entre los aspersores y ramales de aspersión debe ser el 60% del diámetro mojado.

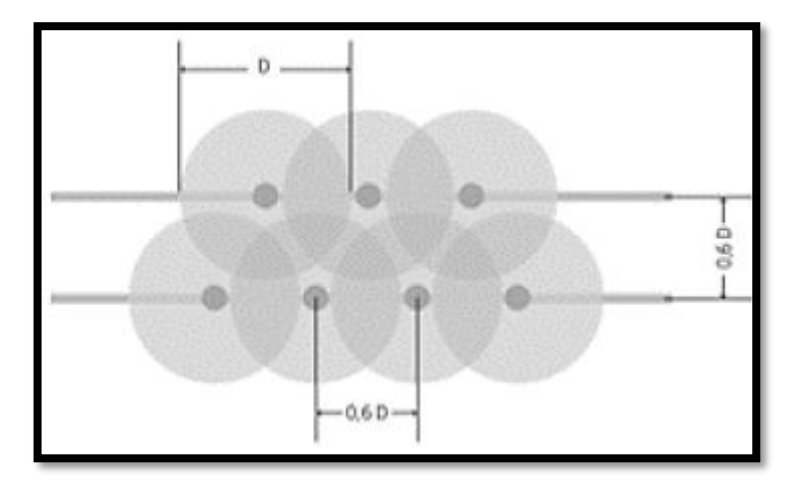

**Figura 9:** Disposición en triángulo

**Fuente:** Manual de riego para agricultores

Existe un traslape mojado entre los aspersores, el cual está en función del diámetro mojado (D) y la velocidad del viento. Se debe tomar en cuenta el distanciamiento de los aspersores lateral y longitudinal.

# **1.5.4.3 Espaciamiento entre Aspersores**

El espaciamiento se determina de acuerdo al tamaño del área a la que está sirviendo el aspersor. Además, deberá espaciarse para que moje tanto al aspersor de al lado como al de enfrente. [26]

| <b>Velocidad Viento</b><br>(m/s) |          | Dist. Cuadrada Dist. Triangular |
|----------------------------------|----------|---------------------------------|
| Sin viento                       | $0.65$ D | $0.75$ D                        |
|                                  | $0.60$ D | 0.70 D                          |
|                                  | 0.50 D   | 0.60 <sub>D</sub>               |
|                                  | 0.30 D   | 0.30 <sub>D</sub>               |

**Tabla 6.** Espaciamiento de aspersores según la velocidad del Viento

# **Fuente:** Casa Comercial Israelta Noam

# **1.6 Diseño Hidráulico**

El Proyecto consiste en realizar una propuesta de diseño Hidráulico para el sector de Chaupiloma II ubicado en el cantón Píllaro, sector que cuenta con un tanque reservorio construido, del cual se distribuirá el caudal desde la red principal, que alimenta las redes parcelarias mismas que serán diseñadas en este proyecto.

# **1.7 Diseño estructural**

El diseño estructural de obras a implementarse en el proyecto estará acorde a los solicitado por la Norma Ecuatoriana de la Construcción NEC-15 (Anexo 10) y la ACI 318-14 American Concrete Institute (Anexo 11)

# **1.7.1 Caudal**

El término caudal significa: volumen de agua que atraviesa una superficie en un tiempo determinado.

El caudal se calcula mediante la siguiente fórmula:

$$
Q = \frac{V}{t}
$$

Donde:

 $Q =$ Caudal  $V = Vol$ umen

$$
t = tiempo
$$

Normalmente se mide el volumen en litros y el tiempo en segundos. [28]

### **1.7.2 Diseño de la tubería**

Se conoce el caudal demandado, la potencia disponible (bomba o diferencia de nivel generada por un embalse o tanque), algunas de las características de la tubería (longitud y accesorios necesarios con sus correspondientes coeficientes de pérdidas menores) y las propiedades del fluido (densidad y viscosidad dinámica). Se desconoce el diámetro necesario para permitir el paso del caudal demandado. Por lo general, en cuanto al material de la tubería se tienen dos o tres alternativas, lo cual implica que se conoce la rugosidad absoluta de la tubería, pero es necesario hacer tantos diseños en el sitio del proyecto con el fin de escoger la mejor alternativa. [29]

Con el caudal y las presiones requeridas en cabecera de parcela se realizará el diseño hidráulico, aplicando la ecuación de la continuidad e hidrodinámica, obteniendo los diámetros y espesores de las tuberías en las redes principales y secundarias. Las velocidades máximas y mínimas estarán determinadas por el tipo de material a utilizarse, para el presente proyecto se utilizarán tuberías de PVC (poli cloruró de vinilo), por lo que se conservara una velocidad mínima de 0,50 m/s y una velocidad máxima de 4,5 m/s.

#### **1.7.3 Presiones estáticas y dinámicas en redes principal y secundaria.**

En un fluido que circula por el interior de un conducto (tubería) se manifiestan dos presiones: presión estática y presión dinámica. La presión estática hace referencia a la presión generada por el fluido estático y depende del peso específico y de la altura del nivel del fluido. Cuantos mayores sean los valores de estos dos factores, mayor será la presión estática que se ejercerá. La presión dinámica es la presión que se origina como consecuencia de la velocidad a la que circula el fluido por la tubería. [30]

Las pérdidas de carga se considerarán como pérdidas por fricción, perdidas por accesorios (pérdidas locales), el método de cálculo será Hazen-Williams. El software que se utilizará para el cálculo de las redes principal y secundaria será Excel. Se tomará en consideración para el diseño que los módulos serán independientes, tanto para las redes principales como las secundarias, esto basado en los planos topográficos y el catastro actualizado.

# **1.7.4 Diseño de obras de arte**

Al tratarse de diseños específicos se realizan de acuerdo a las necesidades de cada módulo, por ejemplo: tanques, cajas, casetas y otros diseños.

### **1.7.5 Diseños de válvulas**

En el mercado existen diferentes diseños de válvulas que se utilizan para controlar un fluido a través de una tubería; cortando, derivando o modulando su paso.

# **1.7.6 Diseño de hidrantes**

La norma UNE-EN 14267 los define como un sistema de válvula integrada diseñado para asegurar el suministro de agua a una red comunitaria desde una red de distribución presurizada que se localiza generalmente bajo tierra.

Incluye, al menos, las funciones de "corte de suministro" y "medición". También puede integrar las funciones de "limitación de caudal" y "regulación de presión".

Los hidrantes suelen colocarse a pie de parcela o para suministrar el agua a varias parcelas. Generalmente se cuenta con un limitador de caudal y/o un reductor de presión, de forma que el agua que llega a la parcela es justo la necesaria y a la presión requerida. [31]

# **1.8 Objetivos**

# **1.8.1 Objetivo General**

Elaborar el diseño hidráulico de la red principal y redes parcelarias del sistema de riego por aspersión para mejorar la calidad agrícola del sector Chaupiloma II, cantón Píllaro, provincia de Tungurahua.

# **1.8.2 Objetivos Específicos**

- Determinar las necesidades hídricas de los cultivos presentes en la zona de Chaupiloma
- Elaborar los diseños parcelarios lote por lote en la zona de Chaupiloma en base a un aspersor elegido por la comunidad.
- Diseñar la red principal considerando las variables hidráulicas (caudal, presión, velocidad, consumo a nivel parcelario).

# **CAPÍTULO II**

# **METODOLOGÍA**

# **2 Equipos y Materiales**

# **2.1 Equipos**

- Computadora
- Gps
- Calculadora
- Hojas cuadriculadas
- Lápiz
- Borrador

# **2.2 Materiales**

• Programas

Software IRRICAD V15

Software AutoCad Civil 3D

- Parcelas del sector de Chaupiloma II
- Datos de las estaciones meteorológicas

# **2.3 Métodos**

# **2.3.1 Plan de recolección de Datos**

# **2.3.1.1 Nivel o Tipo de Investigación**

Cruz del Castillo [21], en su libro "Metodología de la Investigación" menciona varios tipos de investigación cada uno de ellos está basado según el trabajo a realizar.

La investigación es el conjunto de métodos que se aplican para conocer un asunto o problema en profundidad y generar nuevos conocimientos en el área en la que se está aplicando.

Existen varios tipos de investigación que se clasifican dependiendo de su objetivo, la profundidad del estudio realizado, los datos que se analizan, el tiempo que requiere el estudio del fenómeno, entre otros factores.

Entre los diferentes tipos de investigación, el proyecto se basará en dos tipos: Investigación descriptiva y cuantitativa.

# **2.3.1.2 Investigación descriptiva**

Como su título lo indica, se encarga de describir las características de la realidad a estudiar con el fin de comprenderla de manera más exacta. En este tipo de investigación, los resultados no tienen una valoración cualitativa, sólo se utilizan para entender la naturaleza del fenómeno.

# **2.3.1.3 Investigación cuantitativa**

Ahonda en los fenómenos a través de la recopilación de datos y se vale del uso de herramientas matemáticas, estadísticas e informáticas para medirlos. Esto permite hacer conclusiones generalizadas que pueden ser proyectadas en el tiempo.

# **2.3.2 Población y Muestra**

# **2.3.2.1 Población**

La comunidad de Chaupiloma II que está ubicada en el cantón Píllaro, la misma está conformada por al menos 200 familias las mismas que están inscritas en la junta de agua de Chagrasacha, esta comunidad está dividida en tres ramales de 41 acometidas, distribuidas desde el canal de riego el mismo que abastecido por el tanque reservorio que está ubicado en la comunidad de Chaupiloma I.

# **2.3.2.2 Muestra**

Mediante una encuesta realizada por el método de números finitos a los habitantes de la comunidad de Chaupiloma II, para determinar el cultivo predominante de la zona.

# **2.3.3 Plan de Procesamiento y Análisis de Información**

Para el diseño del sistema por aspersión y la red principal del sector Chaupiloma II, parroquia de San Andrés, cantón Píllaro.

El método a utilizar es el inductivo, parte de lo particular con el levantamiento de información de una muestra representativa de la población, con la finalidad de enmarcar la metodología a lo general, en un aspecto de escalamiento para dar a los regantes una herramienta para la gestión de recursos que serían los diseños tanto agronómicos como hidráulicos.

- El cálculo de la precipitación se realizará con la utilización del software CROPWAT 8.0 a una probabilidad del 80% de ocurrencia.
- Para el cálculo de la Evapotranspiración se trabajará con el método Penman Monteith (Software FAO-CROPWAT 8.0)
- Para determinar el balance hídrico se trabajará con hoja Excel, en donde se hará un estado de pérdidas (evapotranspiración) vs. Ganancias (lluvia).
- Para el caso de pastos se trabajará con una constante de 0.85 (coeficiente de cultivo Kc), durante todo el año por lo que, el paso se corta y vuelve a crecer, es decir, siempre está en un estado fenológico adulto.
- El cálculo de la evapotranspiraciòn de cultivo (ETc), necesidad neta (Nn) y necesidad total (Nt) se realizará con las fórmulas establecida y con los datos obtenidos anteriormente mencionados.
- Para lograr el diseño parcelario se trabajará con la siguiente metodología:
	- Elaborar la topografía y validar los lotes en campo (actualización catastral).
	- Seleccionar un método de riego acorde a la cédula de cultivos y a la socialización en territorio.
- El emisor (aspersor) seleccionado dependerá de las características agronómicas de la zona.
- El emisor seleccionado posee un rango de operación expuesto por el fabricante y se debe garantizar estas presiones en el diseño.
- El diseño se realizará será bajo la metodología "lote por lote" con el software IRRICAD V15.
- Los parámetros hidráulicos a considerar son:
	- Caudales de consumo (10% de variación)
	- Velocidades máximas y mínimas de línea principal (0,5 2 m/s) Presiones de carga Hazen – Williams
	- Los diámetros y espesor de tuberías se considerarán de acuerdo a los caudales, velocidades y presiones.
- Para el diseño de la red principal y secundaria seguiremos la siguiente metodología:
	- El caudal de diseño será definido por los aforos en el proyecto y estará en base a las necesidades de riego, y será dividido equitativamente por área, el mismo no podrá ser superior al caudal autorizado por el Ministerio de Ambiente, Agua y Transición Ecológico. En base al emisor seleccionado en el diseño previo se determinará el caudal de consumo a nivel parcelario.
	- Determinar el diseño de la tubería tanto principal como secundaria.
	- Para el cálculo de las presiones estáticas y dinámicas el método de cálculo será Hazen-Williams. El software que se utilizará para el cálculo de las redes principal y secundaria será Excel.
	- Los distintos diseños de válvulas cubren diferentes requerimientos de operación. Antes de seleccionar un tipo de válvula se dimensionan de acuerdo a sus materiales de construcción y se debe tener en cuenta la presión de operación, temperatura, caudal, medio ambiente, condiciones, requerimientos de operación y disponibilidad en el mercado local.

- Los hidrantes tendrán la capacidad suficiente para abastecer del caudal de diseño a cada una de las parcelas y de acuerdo a los turnados de riego, el diámetro mínimo no será de 1".

# **CAPÍTULO III**

# **RESULTADOS Y DISCUSIÓN**

# **3 Análisis y Discusión de los Resultados**

# **3.1 Recaudación de datos del Sector**

# **3.1.1 Socialización del sistema de riego**

Para proyectos que se realizan en comunidades rurales de la provincia se debe realizar varios acercamientos con los propietarios de los terrenos con el fin de darles a conocer la manera de trabajo y gestión de la entidad encargada del proyecto a realizarse en este caso fue un representante del Honorable Consejo Provincial y por otra parte mi persona.

En la asamblea general se le explico a detalle cada sistema de riego sus ventajas y desventajas a todos los presentes, al final el sistema de riego escogido por la comunidad fue un sistema semifijo dicha información quedo aprobada en un listado donde consta nombre y firma del propietario. (Anexo)

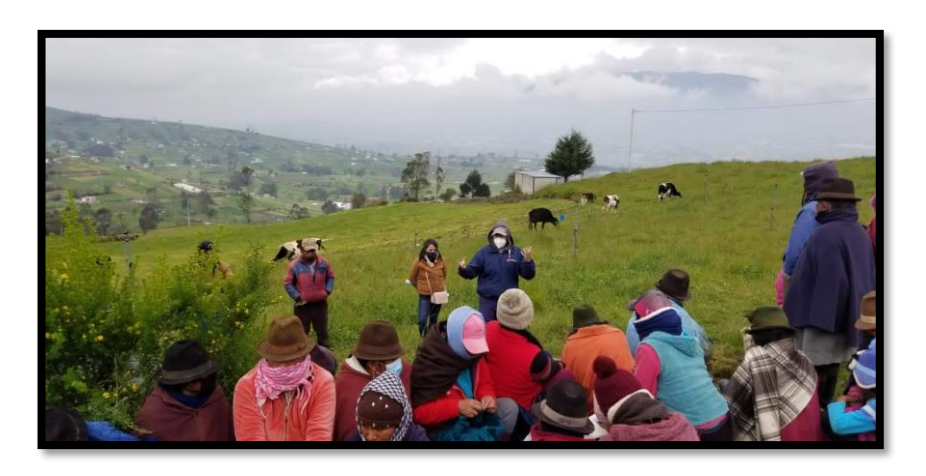

**Figura 10:** Socialización comunidad Chaupiloma II

**Fuente:** Breslyn Manena Verdesoto Tenorio

# **3.1.2 Determinación del Tipo de cultivo Predominante en la Zona**

Se realizó una encuesta a 30 propietarios del sector Chaupiloma II, la información levantada se detalla en las siguientes tablas**.** (Anexo)

| <b>TIPO DE CULTIVO</b> |    |       |  |  |  |  |  |  |  |
|------------------------|----|-------|--|--|--|--|--|--|--|
| <b>PASTO</b>           | 29 | 64,44 |  |  |  |  |  |  |  |
| <b>PAPAS</b>           |    | 15,56 |  |  |  |  |  |  |  |
| <b>MAIZ</b>            |    | 11,11 |  |  |  |  |  |  |  |
| <b>AVENA</b>           |    | 4.4   |  |  |  |  |  |  |  |
| <b>HABA</b>            |    | 2,22  |  |  |  |  |  |  |  |
| <b>ALFALFA</b>         |    | 2, 22 |  |  |  |  |  |  |  |

**Tabla 7.** Cultivos existentes en la zona

**Fuente:** Breslyn Manena Verdesoto Tenorio

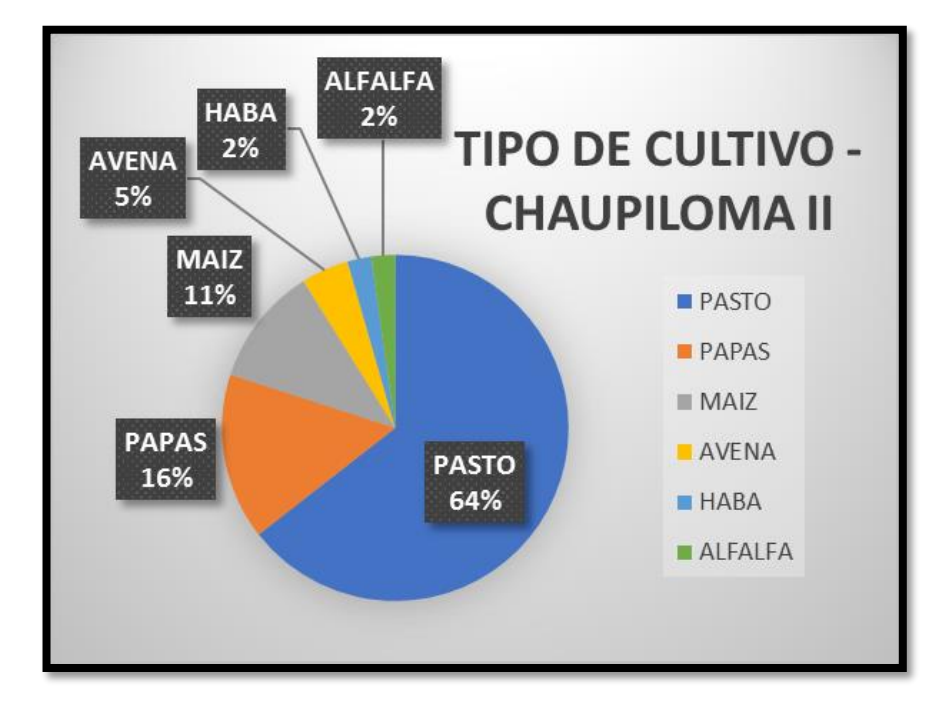

**Gráfico 1.** Cultivos predominantes (Pasto)

Después de realizar la tabulación de los datos levantados en la encuesta realizada a los habitantes del sector Chaupiloma II, se puede corroborar que el cultivo predominante en la zona es el pasto ya que el sector es ganadero productor de leche**.**

# **3.1.3 Ubicación del Tanque reservorio**

Para la comunidad Chaupiloma II ya existe un tanque reservorio el mismo que esta ubicado en la parte mas alta, dicho tanque es el que alimenta a las comunidades de Chaupiloma I y Chaupiloma Medio misma que ya cuentas con un sistema de riego tecnificado, mientras que la comunidad Chaupiloma II aun utiliza un sistema de riego por gravedad.

| <b>TIPO</b>        | <b>TANQUE RESERVORIO</b> |               |  |  |  |  |
|--------------------|--------------------------|---------------|--|--|--|--|
| <b>COORDENADAS</b> | 1°04'54.7"S              | 78°32'05.3"W  |  |  |  |  |
| <b>CANTÒN</b>      | PILLARO                  |               |  |  |  |  |
| <b>PARROQUIA</b>   | <b>SAN ANDRES</b>        |               |  |  |  |  |
| <b>COMUNIDAD</b>   | <b>CHAUPILOMA I</b>      |               |  |  |  |  |
|                    | LARGO                    | $51,7$ m      |  |  |  |  |
| <b>MEDIDAS</b>     | <b>ANCHO</b>             | $17,35 \, m$  |  |  |  |  |
|                    | <b>PROFUNDIDAD</b>       | $3,5 \vert m$ |  |  |  |  |
|                    |                          |               |  |  |  |  |
|                    |                          |               |  |  |  |  |
|                    |                          |               |  |  |  |  |

**Tabla 8.** Ubicación Tanque Reservorio

### **3.2 Necesidades Hídricas**

### **3.2.1 Determinación de la Precipitación**

Para el cálculo de precipitación se obtendrán la mayor cantidad de datos durante un año de la estación meteorológica de Pisayambo que se encuentra cerca de la central de Pucara.

### **3.2.1.1 Temperatura**

De acuerdo a los datos obtenidos de la estación de Pisayambo y representados en el gráfico 2 se puede observar que durante todo el año debemos tomar en cuenta el mes de Julio ya que es cuando se presenta la temperatura más baja en la comunidad siendo de 12 °C, mientras que en el mes de noviembre se presenta la temperatura más alta siendo de 13.9 °C, estos valores son muy importantes ya que debemos considerar las heladas y el exceso de calor que pueda recibir el cultivo.

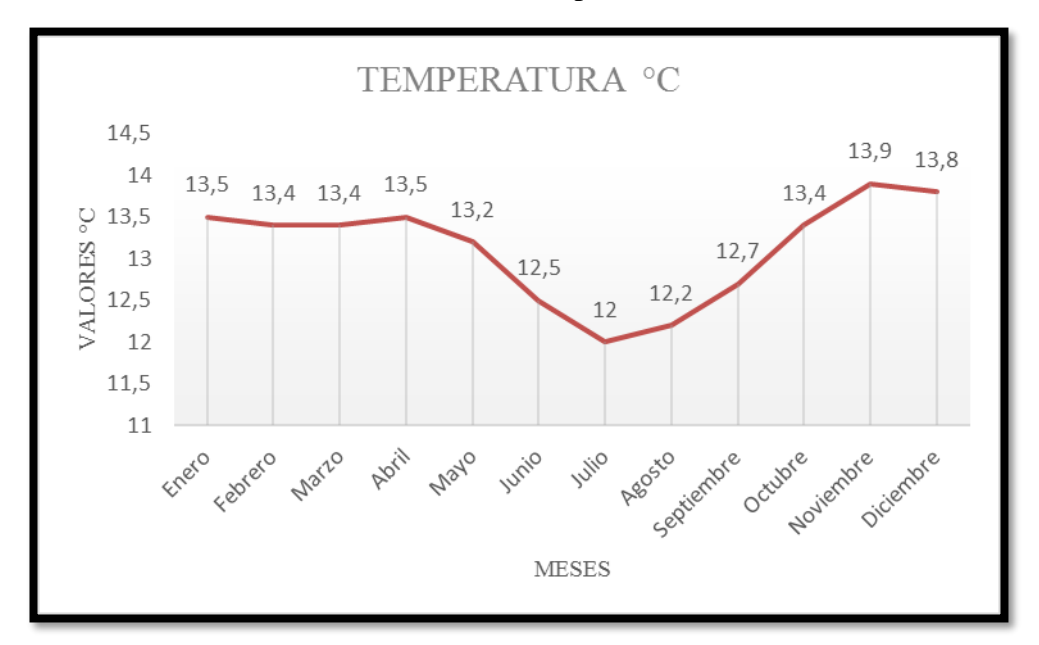

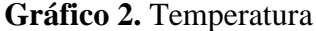

### **3.2.1.2 Humedad**

Al tomar la informa de la estación y representarla en el gráfico 3 podemos notar que el de Junio es el más húmedo con un 87%, otro parámetro muy importante que debemos tomar en cuenta ya que el sector al estar húmedo este no necesitaría de agua de riego.

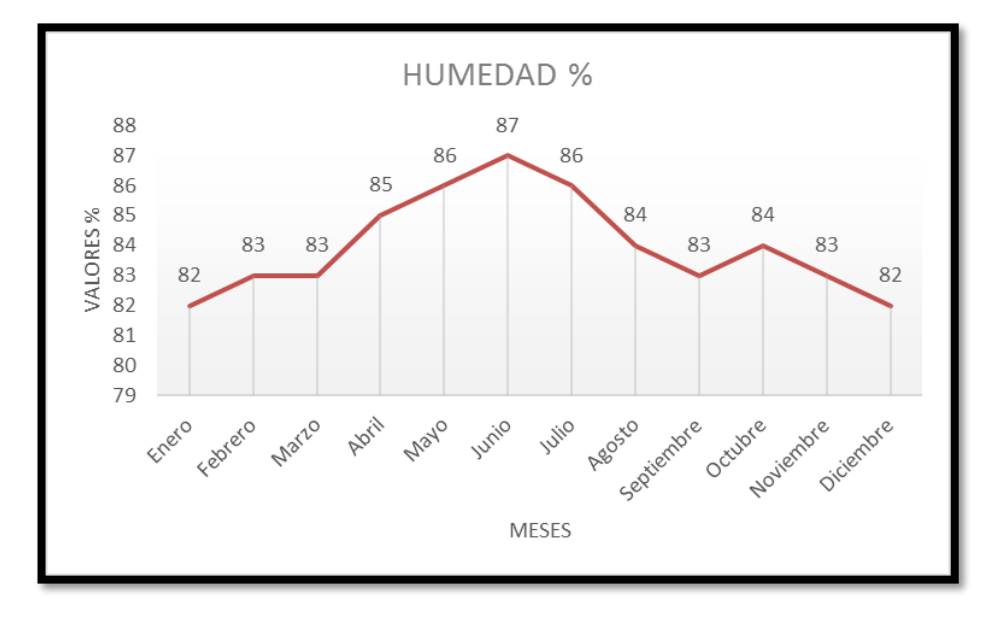

**Gráfico 3.** Humedad

**Fuente:** Breslyn Manena Verdesoto Tenorio

# **3.2.1.3 Viento**

Los vientos más fuertes se presentan en el mes de enero, mientras que en el periodo de Julio a octubre tenemos unos vientos constantes, como se observa en el gráfico 4.

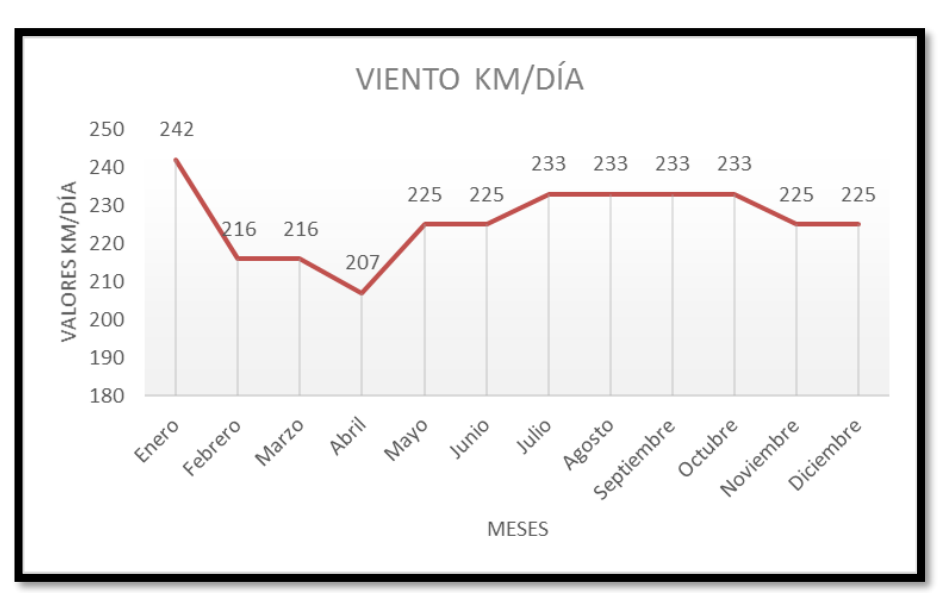

**Gráfico 4.** Viento

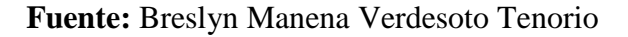

# **3.2.1.4 Insolación**

En la comunidad de Chaupiloma II, después de haber obtenido los valores notamos que la insolación que se presenta en el sector es casi constante durante todo el año, según podemos observar en el gráfico 5.

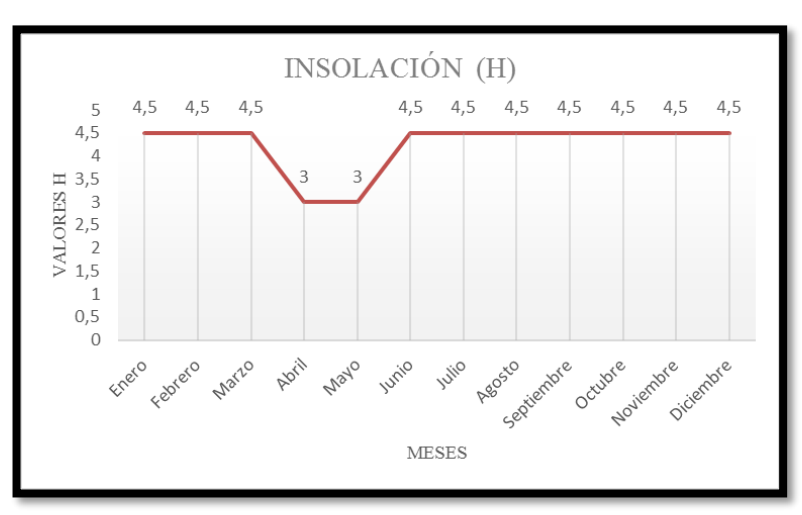

**Gráfico 5.** Insolación

### **3.2.1.5 Radiación**

Durante el año se puede decir que tenemos una radiación constante, tomando en cuenta que en el mes de abril es el que disminuye, como se puede observar en el gráfico 6.

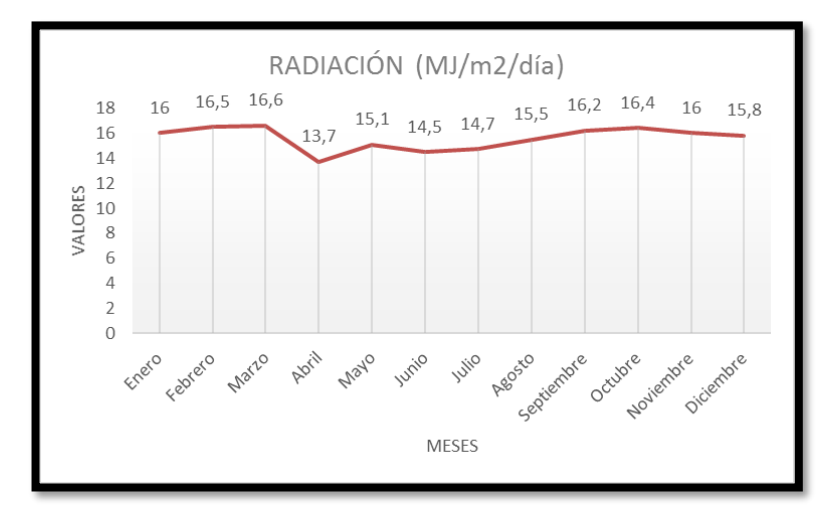

**Gráfico 6.** Radiación

### **Fuente:** Breslyn Manena Verdesoto Tenorio

Una vez obtenidos los parámetros podemos determinar la precipitación existente en la comunidad de Chaupiloma II, de los datos sacaremos un valor promedio con el cual podremos seguir calculando las necesidades hídricas para la zona. Toda la información se la describe en la tabla 9.

|                 | Temp Prom Humedad |               | <b>Viento</b> | <b>Insolación</b> | <b>Rad</b>   |
|-----------------|-------------------|---------------|---------------|-------------------|--------------|
| <b>Mes</b>      | $\rm ^{\circ}C$   | $\frac{0}{0}$ | km/día        | horas             | $MJ/m^2/dia$ |
| Enero           | 13,5              | 82            | 242           | 4,5               | 16           |
| Febrero         | 13,4              | 83            | 216           | 4,5               | 16,5         |
| Marzo           | 13,4              | 83            | 216           | 4,5               | 16,6         |
| Abril           | 13,5              | 85            | 207           | 3                 | 13,7         |
| Mayo            | 13,2              | 86            | 225           | 3                 | 15,1         |
| Junio           | 12,5              | 87            | 225           | 4,5               | 14,5         |
| Julio           | 12                | 86            | 233           | 4,5               | 14,7         |
| Agosto          | 12,2              | 84            | 233           | 4,5               | 15,5         |
| Septiembre      | 12,7              | 83            | 233           | 4,5               | 16,2         |
| Octubre         | 13,4              | 84            | 233           | 4,5               | 16,4         |
| Noviembre       | 13,9              | 83            | 225           | 4,5               | 16           |
| Diciembre       | 13,8              | 82            | 225           | 4,5               | 15,8         |
|                 |                   |               |               |                   |              |
| <b>Promedio</b> | 13,1              | 84            | 226           | 4,4               | 15,6         |

**Tabla 9.** Datos Meteorológicos

**Fuente:** Breslyn Manena Verdesoto Tenorio

La precipitación efectiva será tomada en un rango del 80%, valores que fueron tomados de la estación de Pisayambo y están reflejados en la tabla 10.

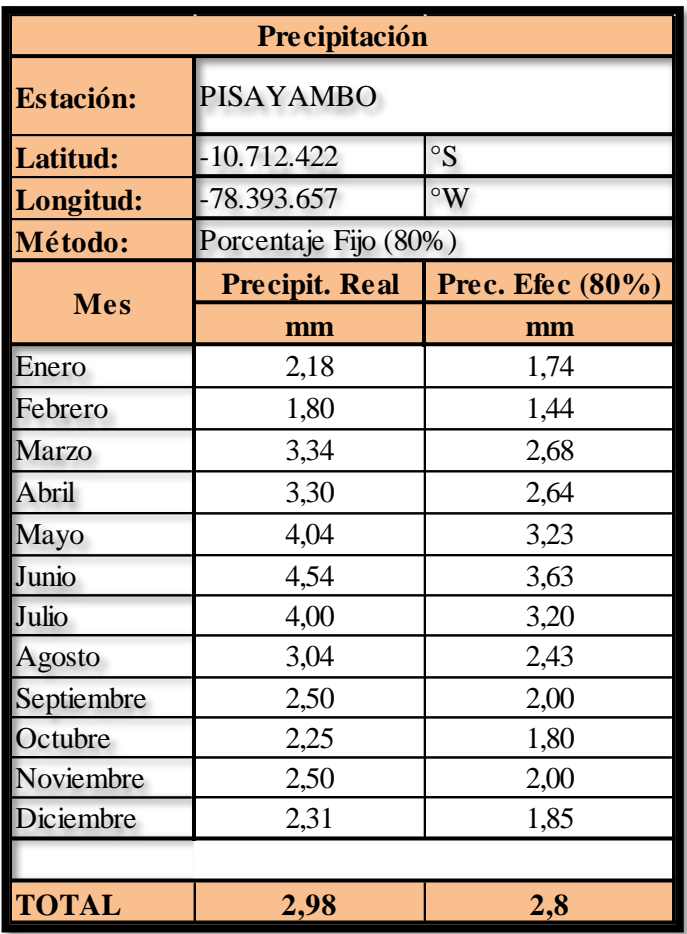

**Tabla 10.** Datos Meteorológicos Estación Pisayambo

### **Fuente:** Breslyn Manena Verdesoto Tenorio

Como resultado se obtiene:

- Precipitación Real de 2.98
- Precipitación Efectiva de 2.80, este valor es calculado al 80% ya que el proyecto será evaluado con este porcentaje.

# **3.2.2 Determinación de la Evapotranspiración (ETo)**

Para desarrollar este tema se requiere la obtención de la mayor cantidad de datos meteorológicos de las distintas variables como: temperatura (máxima y mínima), humedad relativa (promedio), horas de sol (promedio), velocidad del viento (promedio).

| <b>Mes</b>      | Temp Prom Humedad |               | <b>Viento</b> | Insolación | Rad          | <b>ETo</b> |
|-----------------|-------------------|---------------|---------------|------------|--------------|------------|
|                 | $\rm ^{\circ}C$   | $\frac{0}{0}$ | km/día        | horas      | $MJ/m^2/dia$ | mm/día     |
| Enero           | 13,5              | 82            | 242           | 4,5        | 16           | 2,77       |
| Febrero         | 13,4              | 83            | 216           | 4,5        | 16,5         | 2,85       |
| <b>Marzo</b>    | 13,4              | 83            | 216           | 4,5        | 16,6         | 2,87       |
| Abril           | 13,5              | 85            | 207           | 3          | 13,7         | 2,46       |
| Mayo            | 13,2              | 86            | 225           | 3          | 15,1         | 2,57       |
| Junio           | 12,5              | 87            | 225           | 4,5        | 14,5         | 2,42       |
| Julio           | 12                | 86            | 233           | 4,5        | 14,7         | 2,41       |
| Agosto          | 12,2              | 84            | 233           | 4,5        | 15,5         | 2,57       |
| Septiembre      | 12,7              | 83            | 233           | 4,5        | 16,2         | 2,74       |
| Octubre         | 13,4              | 84            | 233           | 4,5        | 16,4         | 2,81       |
| Noviembre       | 13,9              | 83            | 225           | 4,5        | 16           | 2,79       |
| Diciembre       | 13,8              | 82            | 225           | 4,5        | 15,8         | 2,74       |
|                 |                   |               |               |            |              |            |
| <b>Promedio</b> | 13,1              | 84            | 226           | 4,4        | 15,6         | 2,67       |

**Tabla 11.** Resultado de la Evapotranspiración

**Fuente:** Breslyn Manena Verdesoto Tenorio

La tabla 11 nos da como resultados en la comunidad de Chaupiloma en el mes de Julio es el menor valor de ETo, mientras que para el mes de marzo se presenta la mayor ETo.

Para poder continuar con el procedimiento se tomará un valor promedio de todo el año siendo es el valor de 2.67.

### **3.2.3 Determinación del Balance Hídrico**

La determinación del balance hídrico corresponde a la comparación de la evapotranspiración con la precipitación efectiva.

| Mes        | Eto      | Prec.<br><b>Efec</b> | <b>Balance</b><br><b>Hídrico</b> |  |  |  |  |  |  |
|------------|----------|----------------------|----------------------------------|--|--|--|--|--|--|
|            | (mm/día) |                      |                                  |  |  |  |  |  |  |
| Enero      | 2,77     | 1,74                 | 1,03                             |  |  |  |  |  |  |
| Febrero    | 2,85     | 1,44                 | 1,41                             |  |  |  |  |  |  |
| Marzo      | 2,87     | 2,68                 | 0,19                             |  |  |  |  |  |  |
| Abril      | 2,46     | 2,64                 | $-0.18$                          |  |  |  |  |  |  |
| Mayo       | 2,57     | 3.23                 | $-0.66$                          |  |  |  |  |  |  |
| Junio      | 2,42     | 3.63                 | $-1,21$                          |  |  |  |  |  |  |
| Julio      | 2,41     | 3.20                 | $-0,79$                          |  |  |  |  |  |  |
| Agosto     | 2,57     | 2,43                 | 0,14                             |  |  |  |  |  |  |
| Septiembre | 2,74     | 2,00                 | 0,74                             |  |  |  |  |  |  |
| Octubre    | 2,81     | 1,80                 | 1,01                             |  |  |  |  |  |  |
| Noviembre  | 2,79     | 2,00                 | 0.79                             |  |  |  |  |  |  |
| Diciembre  | 2,74     | 1,85                 | 0.89                             |  |  |  |  |  |  |

**Tabla 12.** Resultado Balance Hídrico

**Fuente:** Breslyn Manena Verdesoto Tenorio

**Gráfico 7.** Comparación Evapotranspiración vs. Precipitación

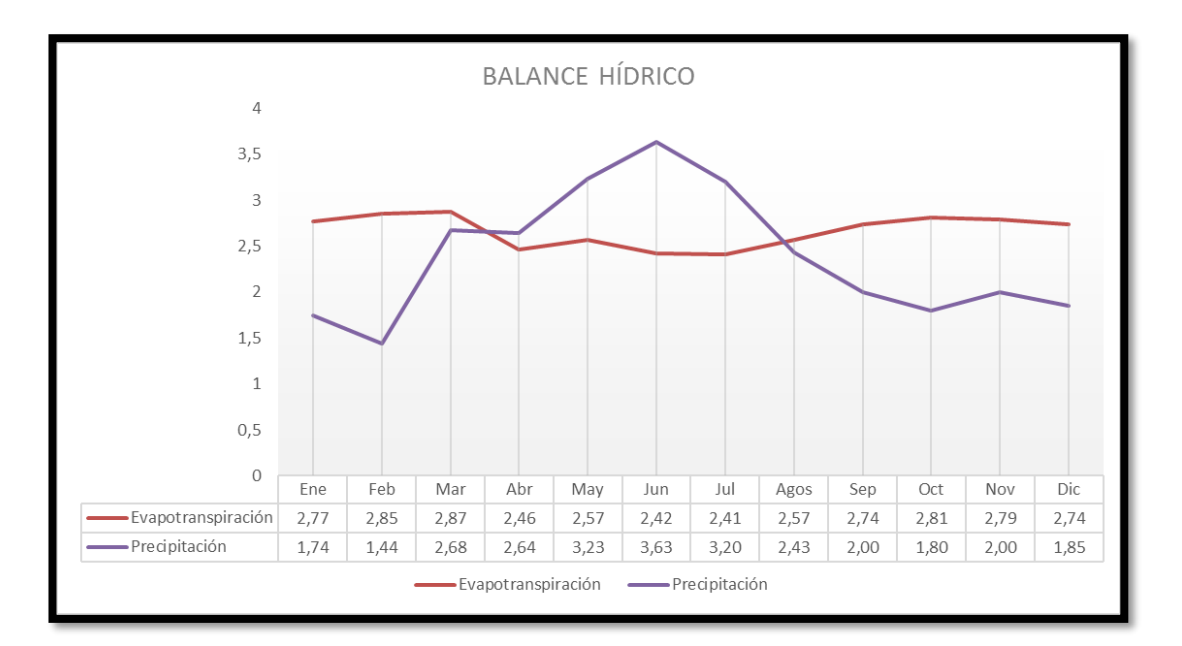

**Fuente:** Breslyn Manena Verdesoto Tenorio

En el análisis del gráfico 7 podemos determinar que el mes con más necesidad de agua en la comunidad de Chaupiloma II es el mes de abril ya que presenta un balance hídrico de -0.18, lo que quiere decir que los cultivos presentes deben recibir el agua necesaria para evitar las pérdidas de los mismo por sequía.

Los valores se muestran en la tabla 12 mismos que fueron utilizados para realizar el grafico y así poder realizar la comparación respectiva entre la evotranspiracion y precipitación.

# **3.2.4 Determinación Coeficiente de cultivo (Kc)**

En la tabla 13 consta el valor del Kc para el pasto dicho valor corresponde a 1 ya que al pasto se lo considera un cultivo longevo.

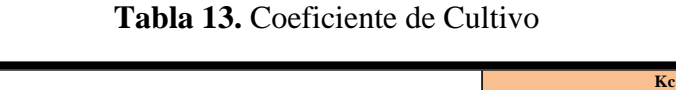

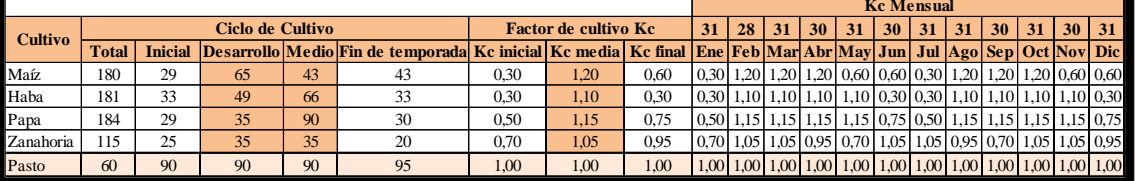

**Fuente:** Breslyn Manena Verdesoto Tenorio

# **3.2.5 Determinación Evapotranspiración del cultivo (ETc)**

Para el cálculo se debe aplicar la ecuación Ec. 1.

 $ETc = (ETo * Kc) - Pef/dia$ 

$$
ETc = (2.77 * 1) - 2.05
$$

# $ETc = 0.72$  este valor corresponde al mes de enero

Este procedimiento se lo debe realizar para cada mes.

| <b>Días</b>      | 31      | 28    | 31      | 30      | 31      | 30                         | 31      | 31      | 30         | 31    | 30         | 31         |
|------------------|---------|-------|---------|---------|---------|----------------------------|---------|---------|------------|-------|------------|------------|
| <b>Meses</b>     | Ene     | Feb   | Mar     | Abr     | May     | Jun                        | Jul     | Ago     | <b>Sep</b> | Oct   | <b>Nov</b> | <b>Dic</b> |
| <b>Pef</b>       | 63,49   | 47.44 | 97,45   | 93,00   | 117.63  | 128,08                     | 116.60  | 88,48   | 70.58      | 65,45 | 70.48      | 67,40      |
| Eto (mm/día)     | 2,77    | 2.85  | 2,87    | 2.46    | 2.57    | 2.42                       | 2.41    | 2,57    | 2.74       | 2,81  | 2.79       | 2,74       |
| Pef/día          | 2,05    | 1,69  | 3,14    | 3,10    | 3.79    | 4,27                       | 3.76    | 2,85    | 2,35       | 2,11  | 2,35       | 2,17       |
| <b>Cultivos</b>  |         |       |         |         |         | Etc Cédula Cultivos mm/día |         |         |            |       |            |            |
| Maíz             | $-1,22$ | 1.73  | 0.30    | $-0.15$ | $-2,25$ | $-2,82$                    | $-3,04$ | 0.23    | 0.94       | 1,26  | $-0.68$    | $-0.53$    |
| Haba             | $-1,22$ | 1,44  | 0.01    | $-0.39$ | $-0.97$ | $-3,54$                    | $-3,04$ | $-0.03$ | 0.66       | 0.98  | 0,72       | $-1,35$    |
| Papa             | $-0.66$ | 1,58  | 0.16    | $-0.27$ | $-0.84$ | $-2,45$                    | $-2,56$ | 0.10    | 0,80       | 1,12  | 0,86       | $-0.12$    |
| <b>Zanahoria</b> | $-0.11$ | 1,30  | $-0.13$ | $-0.76$ | $-2,00$ | $-1,73$                    | $-1,23$ | $-0.41$ | $-0.43$    | 0.84  | 0.58       | 0,43       |
| Pasto            | 0,72    | 1,16  | $-0.27$ | $-0.64$ | $-1,22$ | $-1,85$                    | $-1.35$ | $-0.28$ | 0.39       | 0.70  | 0,44       | 0,57       |

**Tabla 14.** Resultados de la Evapotranspiración de Cultivo

#### **Fuente:** Breslyn Manena Verdesoto Tenorio

#### **3.2.6 Determinación de la Necesidad Neta (Nn)**

Para la determinación de la necesidad neta se aplicará la Ec. 2

$$
Nn = ETc - P
$$

$$
Nn = 0.72 - 1.74
$$

$$
Nn = -1.02
$$

Este proceso se lo debe repetir para cada mes del año analizado.

#### **3.2.7 Determinación de la Necesidad Total (Nt)**

Para la determinación de la necesidad total se tomará el valor máximo los cultivos existentes en la comunidad, como el valor lo obtenemos en (mm/día) lo pasamos a (lt/s/ha) para así tener un valor más exacto. En la tabla 15 se determina que el valor de la necesidad hídrica es de (0.25 9l/s/día), una vez obtenido este dato podemos iniciar con muestro diseño parcelario.

| <b>CULTIVO</b>        |                   | <b>MES</b>    |  |                 |                                 |                         |         |         |         |                 |                        |         |  |
|-----------------------|-------------------|---------------|--|-----------------|---------------------------------|-------------------------|---------|---------|---------|-----------------|------------------------|---------|--|
|                       | Ene               |               |  |                 | <b>Feb Mar Abr May Jun</b>      |                         | Jul     | Ago     |         |                 | <b>Sep   Oct   Nov</b> | Dic     |  |
| Maíz                  | $-1,52$           | 2,16          |  |                 | $0,38$ -0,19 -2,82 -3,52 -3,80  |                         |         | 0,29    | 1,17    | 1,58            | $-0,84$                | $-0.66$ |  |
| Haba                  | $-1,52$           | 1,80          |  | $0,02$ -0,49    | $-1,21$                         | $-4,43$                 | $-3,80$ | $-0.03$ | 0,83    | 1,22            | 0,90                   | $-1,69$ |  |
| Papa                  | $-0.831$          | 1,98          |  |                 | $0,20$ -0,34 -1,05 -3,07        |                         | $-3,20$ | 0,13    | 1,00    | 1,40            | 1,07                   | $-0.15$ |  |
| Zanahoria             | $-0.141$          | 1,62          |  | $-0.16$ $-0.95$ |                                 | $-2,49$ $-2,16$ $-1,54$ |         | $-0,52$ | $-0,54$ | 1,05            | 0,73                   | 0,54    |  |
| Pasto                 | 0.90 <sub>l</sub> | 1.44          |  |                 | $-0,34$ $-0,80$ $-1,53$ $-2,31$ |                         | $-1,69$ | $-0,36$ | 0,48    | 0,87            | 0,55                   | 0.71    |  |
|                       |                   |               |  |                 |                                 |                         |         |         |         |                 |                        |         |  |
| Valor máximo (mm/día) |                   | $0,90$   2,16 |  |                 | $0,38$ -0,19 -1,05 -2,16 -1,54  |                         |         | 0,29    | 1,17    | 1,58            | 1,07                   | 0,71    |  |
| qfc (l/s/ha)          |                   | $0,10$ 0.25   |  | $0.04$ - $0.02$ |                                 | $-0.12$ $-0.25$         | $-0.18$ | 0,03    |         | $0,14$   $0,18$ | 0,12                   | 0,08    |  |

**Tabla 15.** Resultados de la Necesidad Total

**Fuente:** Breslyn Manena Verdesoto Tenorio

# **3.3 Sistemas Parcelarios**

La distribución de la red de tuberías dentro de parcela se determinó en función de la topografía, de la infraestructura existente y de los linderos. Es así que para el diseño parcelario se presenta un esquema de diseño en espina de pescado en el que la tubería distribuidora se la coloca por el centro de la parcela con laterales distribuidos perpendicularmente a ésta, hacia los costados, también se presenta un esquema lateral para los terrenos más angostos el mismo que se coloca la tubería principal a un costado del terreno y los laterales se colocan en dirección horizontal.

En la figura 11 se puede apreciar el diseño a nivel parcelario, en donde los números son los códigos de cada lote. El lote L 217 tiene una forma rectangular, la tubería amarilla simboliza un diámetro de 50 mm, la verde 32 mm. Cada separación de tubería indica un bloque o un número máximo de operación por emisores. La delimitación de los lotes está dada por la línea negra oscura.

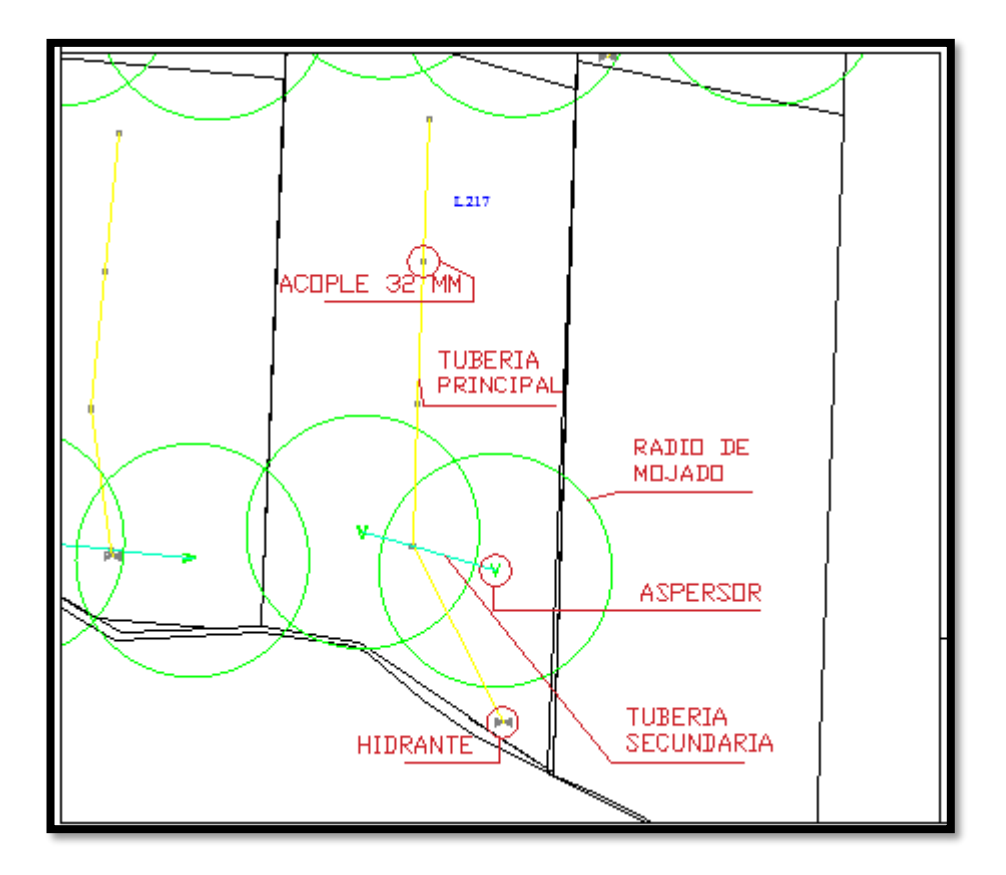

**Figura 11:** Sistemas Parcelarios

**Fuente:** Breslyn Manena Verdesoto Tenorio

# **3.4 Turnados de Riego**

Como un mecanismo de control en la operación del sistema y distribución de los derechos de agua se aplica una estrategia llamada calendarización o turnados de riego. Para determinar los turnos se consideró un caudal de cada uno de los sectores, así como el caudal promedio que permite pasar el hidrante. Se presentan 12 turnos de 1 hora. Para hidrantes de 1.5" se utiliza un máximo de 9 aspersores por turno. Se realiza un control horizontal con el cual se verifica que el caudal de cada módulo no se exceda. Asimismo, se realiza un control vertical con el fin de evitar exceder el número de aspersores permitidos por lote. A continuación, se indica cómo se desarrolló el calendario de turnos (Anexo).

En la figura se muestra un extracto del documento de los turnados, allí se puede apreciar 3 colores que representan cada uno de los ramales con sus respectivos caudales. En el ejemplo se puntualiza el Ramal 2, en donde se tiene el código de lote, el nombre del usuario, la superficie del predio y el número de emisores que se implementarán conforme al diseño agronómico. Tal como se detalló en capítulos anteriores, los turnos son cada hora, con 12 horas de operación del sistema. Se tienen definidos los días con cada uno de los horarios y el número de emisores que se puede operar por lote de acuerdo al diámetro del hidrante.

Un hidrante de 2 pulgadas en promedio permite pasar 4.5 l/s. Si ese valor se divide para el caudal del emisor (0.5 l/s) se tiene que máximo se puede operar un número de 9 aspersores por turno.

### **3.5 Presión del sistema parcelario**

Los sistemas parcelarios están en función del emisor escogido, con una presión de trabajo que oscila entre 60 y 80 metros de columna de agua. Valores que se observan en las tablas 16 y 17.

|                         | <b>Irricad Version 13.2</b>       |                  |          | <b>Zone Design Pipe Report</b> |          |                      |       |                     |           |                     |        | 17/08/2022 |           |  |
|-------------------------|-----------------------------------|------------------|----------|--------------------------------|----------|----------------------|-------|---------------------|-----------|---------------------|--------|------------|-----------|--|
| Lote 42 A<br>Flow: 2.47 |                                   | $(\mathsf{lps})$ |          | Pressure Upstream:             |          | 30.4                 |       | Downstream:         | 30.0      | (m)                 |        |            |           |  |
|                         | Run Type: Velocity Design         |                  |          |                                |          |                      |       |                     |           |                     |        |            |           |  |
|                         | From                              |                  |          | To                             |          | <b>Pipes</b>         |       |                     |           |                     |        |            |           |  |
| x<br>(m)                | Y<br>(m)                          | z<br>(m)         | X<br>(m) | Y<br>(m)                       | z<br>(m) | <b>Depth</b><br>(mr) | Start | Pressure (m)<br>End | Allowable | Flow (lps)<br>Start | End    | (mm)       | Size Code |  |
| 774697.2                | 9879851,0                         | 3133.0           | 774696.8 | 9879850,0                      | 3132.7   | o                    | 30.0  | 30.2                | 63.0      | 2.5                 | 2.5    |            | 50,0 PVC  |  |
| 774696.8                | 9879850.0                         | 3132.7           | 774695.8 | 9879852.0                      | 3133.0   | Ю                    | 30.2  | 29.8                | 80.0      | 0.5                 | 0,5    |            | 32,0 PVC  |  |
| 774695.8                | 9879852.0                         | 3133.0           | 774692.6 | 9879858.0                      | 3133.7   | I٥                   | 29.8  | 29.1                | 80.0      | $-0.0$              | $-0.0$ |            | 32.0 PVC  |  |
| 774696.8                | 9879850.0                         | 3132.7           | 774687.6 | 9879830.0                      | 3126.0   | dl٥                  | 30.2  | 36.2                | 63.0      | 2.0                 | 2,0    |            | 50,0 PVC  |  |
| 774687.6                | 9879830.0                         | 3126.0           | 774680.0 | 9879844.0                      | 3128.0   | O                    | 36.2  | 31.2                | 80.0      | 1.5                 | 1.5    |            | 32.0 PVC  |  |
| 774680.0                | 9879844.0                         | 3128.0           | 774671.3 | 9879859.0                      | 3129.8   | ıю                   | 31.2  | 27.9                | 80.0      | 1.0                 | 1.0    |            | 32.0 PVC  |  |
| 774671.3                | 9879859.0                         | 3129.8           | 774662.6 | 9879875,0                      | 3129.8   | a o                  | 27.9  | 27.4                | 80.0      | 0.5                 | 0.5    |            | 32,0 PVC  |  |
| 774662.6                | 9879875.0                         | 3129.8           | 774662.5 | 9879875.0                      | 3129.8   | ıо                   | 27.4  | 27.4                | 500.0     | $-0.0$              | $-0.0$ |            | $1.0$ PVC |  |
| 774687.6                | 9879830.0                         | 3126.0           | 774655.3 | 9879851.0                      | 3125.3   | ıо                   | 36.2  | 36.6                | 80.0      | 0.5                 | 0.5    |            | 40,0 PVC  |  |
| 774655.3                | 9879851,0                         | 3125.3           | 774646.9 | 9879866.0                      | 3126.7   |                      | 36.6  | 34.7                | 80.0      | 0.5                 | 0.5    |            | 32,0 PVC  |  |
| 774646.9                | 9879866.0                         | 3126.7           | 774646.7 | 9879867.0                      | 3126.7   |                      | 34.7  | 34.7                | 500.0     | $-0.0$              | $-0.0$ |            | $1.0$ PVC |  |
| Lote 43 <sub>B</sub>    |                                   |                  |          |                                |          |                      |       |                     |           |                     |        |            |           |  |
| Flow:                   | 3,46<br>Run Type: Velocity Design | $(\mathsf{lps})$ |          | Pressure Upstream:             |          | 37.4                 |       | Downstream:         | 36.6      | (m)                 |        |            |           |  |

**Tabla 16:** Presión del sistema parcelario

| Start | Pressure (m)<br>End | Allowable |
|-------|---------------------|-----------|
| 30.0  | 30.2                | 63,0      |
| 30.2  | 29.8                | 80.0      |
| 29.8  | 29.1                | 80.0      |
| 30.2  | 36.2                | 63.0      |
| 36.2  | 31.2                | 80.0      |
| 31.2  | 27.9                | 80.0      |
| 27.9  | 27.4                | 80.0      |
| 27.4  | 27.4                | 500.0     |
| 36.2  | 36.6                | 80.0      |
| 36.6  | 34.7                | 80.0      |
| 34.7  | 34.7                | 500.0     |

**Tabla 17:** Presión del sistema parcelario (Rango admisible)

**Fuente:** Breslyn Manena Verdesoto Tenorio

# **3.6 Velocidad del sistema parcelario**

La velocidad media del agua está entre 0.5 y 2.5 m/s. Dichos valores se pueden corroborar en la tabla 18 y 19, este informe se obtiene del software.

|                          | <b>Zone Design Pipe Report</b><br><b>Irricad Version 13.2</b><br>17/08/2022     |                  |          |                                           |          |               |       |                     |                 |             |        |      |            |
|--------------------------|---------------------------------------------------------------------------------|------------------|----------|-------------------------------------------|----------|---------------|-------|---------------------|-----------------|-------------|--------|------|------------|
| 1 ote 42 A<br>Flow: 2.47 |                                                                                 | $(\mathsf{lps})$ |          | Pressure Upstream:<br>Downstream:<br>30.4 |          |               |       |                     |                 | 30.0<br>(m) |        |      |            |
|                          | Run Type: Velocity Design                                                       |                  |          |                                           |          |               |       |                     |                 |             |        |      |            |
|                          |                                                                                 |                  |          |                                           |          | <b>Pipes</b>  |       |                     |                 |             |        |      |            |
| X<br>(m)                 | From<br>Υ<br>(m)                                                                | z<br>(m)         | x<br>(m) | To<br>Y<br>(m)                            | z<br>(m) | Depth<br>(mm) | Start | Pressure (m)<br>End | Allowalle Start | Flow (lps)  | End    | (mm) | Size Code  |
| 774697.2                 | 9879851.0                                                                       | 3133.0           | 774696.8 | 9879850.0                                 | 3132.7   | 0.0           | 30.0  | 30.2                | 63.0            | 2.5         | 2.5    |      | 50.0 PVC   |
| 774696.8                 | 9879850.0                                                                       | 3132.7           | 774695.8 | 9879852.0                                 | 3133.0   | 0.0           | 30.2  | 29.8                | 80.0            | 0.5         | 0.5    |      | 32.0 PVC   |
| 774695.8                 | 9879852.0                                                                       | 3133.0           | 774692.6 | 9879858.0                                 | 3133.7   | 0.0           | 29.8  | 29.1                | 80.0            | $-0.0$      | $-0.0$ |      | 32.0 PVC   |
| 774696.8                 | 9879850.0                                                                       | 3132.7           | 774687.6 | 9879830.0                                 | 3126.0   | 0.0           | 30.2  | 36.2                | 63.0            | 2.0         | 2.0    |      | 50.0 PVC   |
| 774687.6                 | 9879830.0                                                                       | 3126.0           | 774680.0 | 9879844.0                                 | 3128.0   | 0.0           | 36.2  | 31.2                | 80.0            | 1.5         | 1.5    |      | 32.0 PVC   |
| 774680.0                 | 9879844.0                                                                       | 3128.0           | 774671.3 | 9879859.0                                 | 3129.8   | 0.0           | 31.2  | 27.9                | 80.0            | 1.0         | 1,0    |      | 32.0 PVC   |
| 774671.3                 | 9879859.0                                                                       | 3129.8           | 774662.6 | 9879875.0                                 | 3129.8   | 0.0           | 27.9  | 27.4                | 80.0            | 0.5         | 0.5    |      | 32,0 PVC   |
| 774662.6                 | 9879875.0                                                                       | 3129.8           | 774662.5 | 9879875.0                                 | 3129.8   | 0.0           | 27.4  | 27.4                | 500.0           | $-0.0$      | $-0.0$ | 1.0  | <b>PVC</b> |
| 774687.6                 | 9879830.0                                                                       | 3126.0           | 774655.3 | 9879851.0                                 | 3125.3   | 0.0           | 36.2  | 36.6                | 80.0            | 0.5         | 0.5    |      | 40.0 PVC   |
| 774655.3                 | 9879851.0                                                                       | 3125.3           | 774646.9 | 9879866.0                                 | 3126.7   | 0.0           | 36.6  | 34.7                | 80.0            | 0.5         | 0,5    |      | 32.0 PVC   |
| 774646.9                 | 9879866.0                                                                       | 3126.7           | 774646.7 | 9879867.0                                 | 3126.7   | 0.0           | 34.7  | 34.7                | 500.0           | $-0.0$      | $-0,0$ | 1.0  | <b>PVC</b> |
|                          |                                                                                 |                  |          |                                           |          |               |       |                     |                 |             |        |      |            |
| Lote 43 <sub>B</sub>     |                                                                                 |                  |          |                                           |          |               |       |                     |                 |             |        |      |            |
|                          | Flow: 3.46<br>37.4<br>Downstream:<br>(hps)<br>Pressure Upstream:<br>36.6<br>(m) |                  |          |                                           |          |               |       |                     |                 |             |        |      |            |
|                          | Run Type : Velocity Design                                                      |                  |          |                                           |          |               |       |                     |                 |             |        |      |            |

**Tabla 18:** Velocidad del sistema parcelario

**Fuente:** Breslyn Manena Verdesoto Tenorio

**Tabla 19:** Velocidad del sistema parcelario (Rango admisible)

| е | Flow (Ips)<br>Start | End    |
|---|---------------------|--------|
|   | 2,5                 | 2.5    |
|   | 0.5                 | 0,5    |
|   | $-0,0$              | $-0,0$ |
|   | 2,0                 | 2,0    |
|   | 1,5                 | 1,5    |
|   | 1.0                 | 1,0    |
|   | 0,5                 | 0,5    |
|   | $-0.0$              | $-0,0$ |
|   | 0.5                 | 0.5    |
|   | 0.5                 | 0,5    |
|   | $-0.0$              | -0.0   |

**Fuente:** Breslyn Manena Verdesoto Tenorio

### **3.7 Caudales parcelarios**

En la tabla 20 se observa los caudales promedios en parcela están entre los 4 y 6 l/s en cada parcela, esto debido a los diámetros de los hidrantes que son de 50 mm y 32 mm respectivamente.

|                                                                                                    | 174 Irricad Version 13.2  |          | <b>Zone Design Pipe Report</b> |                                        |          |               |       |                     | 17/08/2022      |            |        |      |            |
|----------------------------------------------------------------------------------------------------|---------------------------|----------|--------------------------------|----------------------------------------|----------|---------------|-------|---------------------|-----------------|------------|--------|------|------------|
| Lote 42 A                                                                                                    |                           |          |                                |                                        |          |               |       |                     |                 |            |        |      |            |
| Flow: 2.47                                                                                                    |                           | $(\log)$ |                                | Downstream:<br>Pressure Upstream: 30.4 |          |               |       | $30,0$ (m)          |                 |            |        |      |            |
|                                                                                                    | Run Type: Velocity Design |          |                                |                                        |          |               |       |                     |                 |            |        |      |            |
| <b>Pipes</b>                                                                                                    |                           |          |                                |                                        |          |               |       |                     |                 |            |        |      |            |
|                                                                                                    | From                      |          |                                | To                                     |          |               |       |                     |                 |            |        |      |            |
| X<br>(m)                                                                                                    | Y<br>(m)                  | z<br>(m) | x<br>(m)                       | Y<br>(m)                               | z<br>(m) | Depth<br>(mm) | Start | Pressure (m)<br>End | Allowable Start | Flow (lps) | End    | (mm) | Size Code  |
| 774697.2                                                                                                    | 9879851.0                 | 3133.0   | 774696.8                       | 9879850.0                              | 3132.7   | 0.0           | 30.0  | 30.2                | 63.0            | 2,5        | 2,5    |      | 50,0 PVC   |
| 774696.8                                                                                                    | 9879850.0                 | 3132.7   | 774695.8                       | 9879852.0                              | 3133.0   | 0.0           | 30.2  | 29.8                | 80.0            | 0.5        | 0.5    |      | 32,0 PVC   |
| 774695.8                                                                                                    | 9879852.0                 | 3133.0   | 774692.6                       | 9879858.0                              | 3133.7   | 0.0           | 29.8  | 29.1                | 80.0            | $-0.0$     | $-0.0$ |      | 32.0 PVC   |
| 774696.8                                                                                                    | 9879850.0                 | 3132.7   | 774687.6                       | 9879830.0                              | 3126.0   | 0.0           | 30.2  | 36.2                | 63.0            | 2.0        | 2.0    |      | 50.0 PVC   |
| 774687.6                                                                                                    | 9879830.0                 | 3126.0   | 774680.0                       | 9879844.0                              | 3128.0   | 0.0           | 36.2  | 31.2                | 80.0            | 1.5        | 1.5    |      | 32.0 PVC   |
| 774680.0                                                                                                    | 9879844.0                 | 3128.0   | 774671.3                       | 9879859,0                              | 3129.8   | 0.0           | 31.2  | 27.9                | 80.0            | 1.0        | 1.0    |      | 32.0 PVC   |
| 774671.3                                                                                                    | 9879859.0                 | 3129.8   | 774662.6                       | 9879875.0                              | 3129.8   | 0.0           | 27.9  | 27.4                | 80.0            | 0.5        | 0.5    |      | 32,0 PVC   |
| 774662.6                                                                                                    | 9879875.0                 | 3129.8   | 774662.5                       | 9879875.0                              | 3129.8   | 0.0           | 27.4  | 27.4                | 500.0           | $-0.0$     | $-0.0$ |      | $1.0$ PVC  |
| 774687.6                                                                                                    | 9879830.0                 | 3126.0   | 774655.3                       | 9879851.0                              | 3125.3   | 0.0           | 36.2  | 36.6                | 80.0            | 0.5        | 0.5    |      | 40,0 PVC   |
| 774655.3                                                                                                    | 9879851.0                 | 3125.3   | 774646.9                       | 9879866.0                              | 3126.7   | 0.0           | 36.6  | 34.7                | 80.0            | 0.5        | 0.5    |      | 32.0 PVC   |
| 774646.9                                                                                                    | 9879866.0                 | 3126.7   | 774646.7                       | 9879867.0                              | 3126.7   | 0.0           | 34.7  | 34.7                | 500.0           | $-0.0$     | $-0.0$ | 1.0  | <b>PVC</b> |
| Loto 43 B<br>Pressure Upstream: 37.4<br>Downstream:<br>Flow: 3.46<br>$36.6$ (m)<br>$(\mathsf{lps})$<br>Run Type: Velocity Design |                           |          |                                |                                        |          |               |       |                     |                 |            |        |      |            |

**Tabla 20:** Caudales parcelarios

**Fuente:** Breslyn Manena Verdesoto Tenorio

# **3.8 Diseño Hidráulico**

### **3.8.1 Concepción Del Sistema De Riego Tecnificado**

Los sistemas de riego tecnificado basan su diseño en contribuir el reparto del agua en transparente y equitativo, en facilitar y crear condiciones adecuadas de operación; y posibilidades de efectuar un adecuado mantenimiento, en vista que constituyen actividades rutinarias que serán íntegramente financiados por los usuarios, ya sea con aportes de cuotas, tarifas de riego y/o aportes con mano de obra, etc, durante su vida útil.

Bajo este concepto las captaciones, conducción de la tubería de aducción, redes de tubería principal, secundarias, cámaras rompe-presiones, válvulas de control, válvulas de aire, válvulas de alivio rápido, purgas, obras de arte especial y estándar, redes de riego por aspersión; constituyen las principales obras de riego consideradas.

### **3.8.2 Captación flotante en reservorio**

Se ha diseñado una captación flotante que se ubicará en el reservorio existente, esta estructura tiene un sistema de flotación y conducto flexible (manguera de succión) que le permite captar el agua del reservorio al medio del reservorio, evitando el ingreso de sedimentos y material flotante. Su capacidad de captación es de hasta 40 l/s que circula a través de la manguera de succión de 160 mm.

### **3.8.3 Conducción entubada desde el reservorio hasta las parcelas de riego**

La tubería tiene diámetros de 50mmn y 32mm con una velocidad de 0.50 - 2.50 m/s, tienen una capacidad suficiente para responder al planteamiento hidráulico con el proyecto de riego tecnificado (ver esquema hidráulico).

### **3.8.4 Sistema de filtrado del agua de riego.**

Para evitar el ingreso de sedimentos se instalará un sistema de filtrado progresivo, en niveles de filtración.

El primer nivel de filtración será una captación flotante en el reservorio con malla cribada de 2.75 mm, posteriormente se instalará en el conducto de aducción antes del ingreso a los módulos de riego un sistema con filtros automáticos de malla metálica de 130 micrones, con un mecanismo auto limpiante hidráulico, de una capacidad de 350m3 por hora, y con una presión de trabajo entre 2 a 10 bares, la presión mínima de limpieza es de 2.5 bares.

# **3.8.5 Planteamiento Hidráulico Para Tecnificación Del Riego**

El proyecto de tecnificación del riego se plantea distribuir en 3 sectores de riego.

Para este planteamiento se contempla:

### **3.8.5.1 Esquema hidráulico**

En el gráfico 8 se representa la distribución del caudal consignado para cada ramal, el mismo que es distribuido según su área y necesidad hídrica de cada propietario.

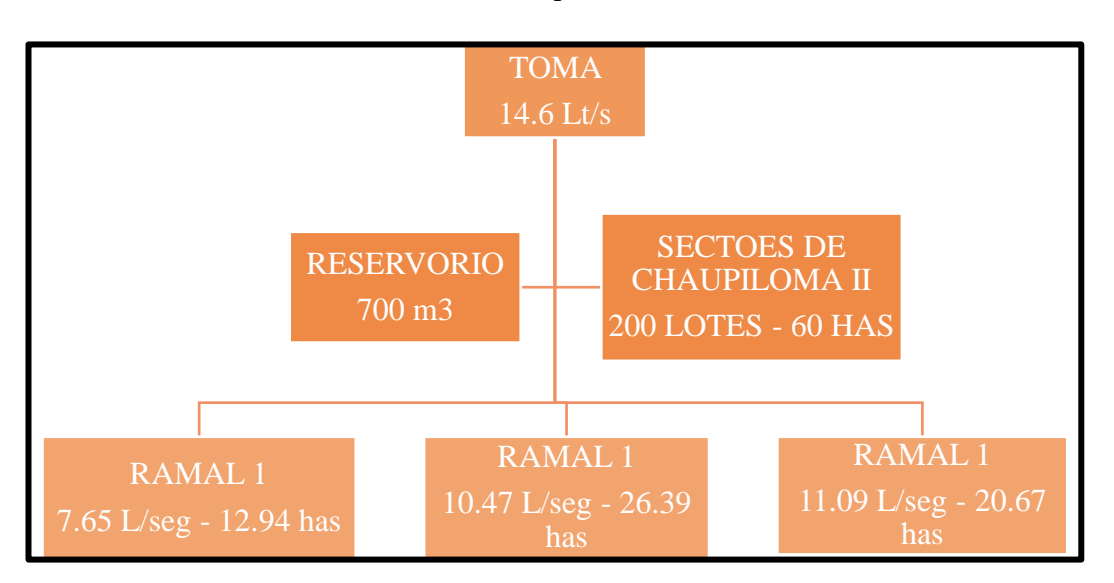

**Gráfico 8.** Esquema Hidráulico

**Fuente:** Breslyn Manena Verdesoto Tenorio

El riego se realizará durante 12 horas por día (12 horas por la noche se almacena en el reservorio nocturno) y 7 días por semana de lunes a domingo, este aspecto se determinó, para evitar el riego nocturno.

# **3.8.5.2 Modulación del área de riego (bloques de riego)**

Para ordenar la distribución del agua de riego, la superficie total que atiende el sistema de riego, se ha dividido en 3 ramales de riego los cuales se representan en figura 12, los cuales se definieron tomando en cuenta los datos de las áreas de los lotes con derecho, la disponibilidad del agua para riego, el requerimiento agrícola de agua en la zona alta y baja y las áreas topes establecidas.

**Figura 12:** Sectores de Riego

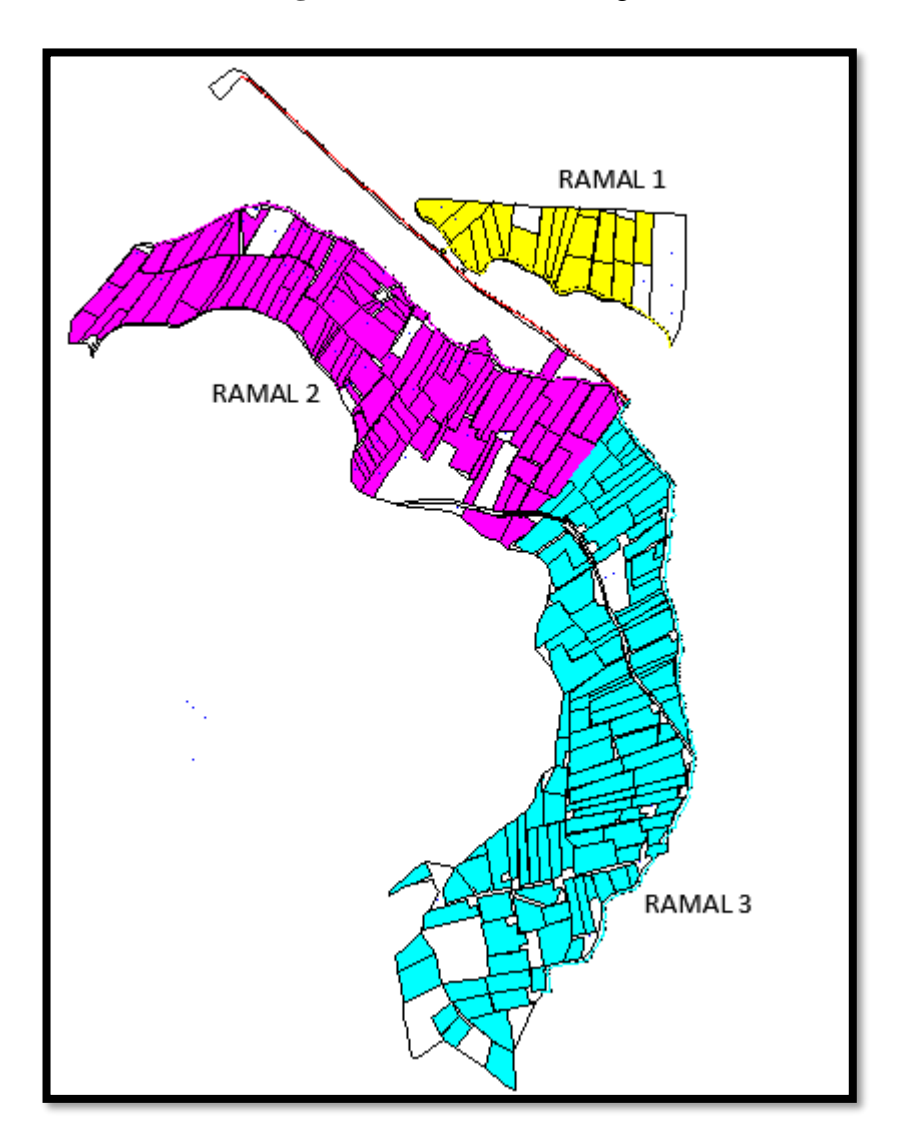

**Fuente:** Breslyn Manena Verdesoto Tenorio

Con el área tope y los datos catastrales se determinó los caudales que abastecerán a cada módulo de riego, el cual está en función al área que se regará en cada módulo.

Otro aspecto importante que determinó los volúmenes para cada módulo son los requerimientos de 0.30 l/s por hectárea.
## **3.8.6 Parámetros y Diseño Hidráulico**

Los parámetros y criterios técnicos utilizados para el diseño hidráulico han sido los siguientes:

## **3.8.6.1 Caudales de Diseño**

El diseño de la red principal se realizó a partir de los datos obtenidos de los estudios hidrológicos, considerando el caudal de salida del reservorio de 12 horas por día y considerando un 20 % de incremento por coeficiente de seguridad.

| <b>Caudales</b>                                      |       |         |
|------------------------------------------------------|-------|---------|
| Caudal concesionado                                  | 14.6  | l/s     |
| Caudal de diseño proyecto riego tecnificado – salida |       |         |
| reservorio 1 12 h por día de lunes a domingo         | 29.22 | 1/s     |
| Numero de Módulos                                    |       | Ramales |

**Tabla 21.** Caudales de Diseño

 **Fuente:** Breslyn Manena Verdesoto Tenorio

Los datos de la tabla 21 corresponde al caudal concesionado por derecho a la comunidad el mismo que se distribuirá para todos los lotes y asi cumplir los turnados establecidos para cada uno de los lotes.

#### **3.8.6.2 Volumen del reservorio**

El volumen total del reservorio es de 700 m3 y servirá para almacenar el caudal concesionado y aforado durante la noche, por un tiempo de 12 horas. Este reservorio es de tipo nocturno y, por lo tanto, no considera el almacenamiento del agua en invierno para regar el módulo en la estación de verano.

#### **3.8.6.3 Caudal**

En la ecuación se determina el volumen del reservorio nocturno para 12 horas de almacenamiento.

$$
Va = Qd * Ta * f
$$
  

$$
Va = 14.6 * 3.6 * 12 * 1.1
$$
  

$$
Va = 693.8 m3 \approx 700 m3
$$

Donde:

Ta= tiempo de almacenamiento (Horas)

 $Qd=$  caudal de diseño (m<sup>3</sup>/h), 14.6 /s (concesión)

F= factor de seguridad

El caudal de diseño se determinó por medio de la siguiente ecuación:

$$
Qd \approx \frac{24}{Trd} x Qc
$$

En la ecuación, Qd es el caudal de diseño (l/s), Qc es el caudal de concesión (l/s) y Trd es el tiempo de riego diario.

$$
Qd \approx \frac{24}{12} \times 14.6 \approx 29.22/s
$$

Según la ecuación, el caudal de diseño o disponible para el diseño de la red es de 29.22  $1/s$ .

#### **3.8.7 Diseño de Cámaras Rompe Presión**

A lo largo de los conductos principales se ha ubicado cámaras rompe presiones de tal forma que las presiones de servicio del sistema no sobrepasen los 80 m de presión de agua en ningún punto y evitar de esta manera algún peligro de ruptura de las tuberías que conforman el sistema.

Las estructuras planteadas son de funcionamiento automático, para lo cual se ha previsto la colocación de válvulas hidráulicas con accionamiento de pilotos flotadores modulantes, lo que permite que estas se cierren o se abran automáticamente en función de la demanda, estos sistemas de válvulas controlan el nivel de agua manteniendo constante, manteniendo siempre lleno el tanque que deseamos controlar sin que le afecten las fluctuaciones de la demanda. De esta manera controlan una salida excesiva del agua sin la necesidad de energía externa o manipulación de una persona. Los detalles se observan en los planos correspondientes.

Dimensionamiento de la cámara más crítica CRP:

Cálculo de la altura de la Cámara Rompe Presión

Altura

$$
H_t = H_m + H + BL + h
$$

Donde:

 $H_t =$  Altura total  $H_m =$  Altura mínima = 0.10 m  $H =$  Altura de carga  $BL =$ Borde libre = 0.40 m  $h =$ altura de fondo = 0.20 m Caudal de diseño = 25.78 l/s = 0.02578 m3/s

Cálculo Altura de carga (H)

Diámetro interno de salida = 160 mm

Área interna  $= 0.08$  m2

Velocidad de salida =  $Q/A = 2.06$  m/s

$$
H = 1.56 \frac{V^2}{2g}
$$

$$
H = 0.38 m
$$

$$
H_t = H_m + H + BL + h
$$
  

$$
H_t = 0.1 + 0.38 + 0.4 + 0.2
$$
  

$$
H_t = 1.08 \text{ m}
$$

Por seguridad se asume  $H_t = 1.50$  m

- Cálculo de la sección de la base de la cámara rompe presión Cámara Rompe Presión.

Datos:

- $A =$  Altura de agua hasta la canastilla (10cm)
- $H =$  Altura de agua para facilitar el paso de todo el caudal a la línea de conducción (30cm)
- $HT =$  Altura total de agua almacenado en la cámara Rompe Presión hasta el Nivel de la Tubería de rebose.  $(HT = A + H = 0.40 \text{ m})$
- $Dc =$  Diámetro de la tubería de salida a la línea de conducción ( $Dc = 160$ mm)
- $A =$  Área del orificio de salida ( $A = 0.08$  m2)
- $Cd =$  Coeficiente de distribución o de descarga ( $Cd = 0.8$ )
- $a =$  Ancho de la sección interna de la base (asumido) ( $a =1.8$ m)

Área de la sección interna

$$
Ab = a2
$$

$$
Ab = 3.24 \, m^2
$$

Tiempo de descarga

$$
t = 31.90 \text{ seg}
$$

$$
t = 0.53 \text{ min}
$$

Volumen máximo de almacenamiento

$$
V_{max} = Ab * HT
$$

$$
V_{max} = 3.24 m2 * 0.40 m
$$

$$
V_{max} = 1.30 m
$$

Volumen de diseño =  $1.5m*1.8m*1.8m = 4.86m3$ 

Por lo tanto, las secciones de la cámara son:

$$
Ancho = 1.80 metres
$$

$$
Altura = 1.50
$$
 metres

## **3.8.8 Dimensionamiento de las Válvulas de Aire**

Las principales funciones de las válvulas de aire son:

Vaciado de Tuberías

Proteger la instalación de los efectos nocivos de las depresiones durante el vaciado de la tubería, permitiendo el ingreso de grandes cantidades de aire y evitando así roturas y el eventual colapso por aplastamiento.

Llenado de Tuberías:

Permitir el egreso de aire durante el llenado eliminando así las bolsas de aire que perturban el flujo de agua y que a veces pueden llegar a la obstrucción total. Evitando: la reducción del caudal transportado y el aumento de las pérdidas de energía y el consiguiente incremento de los costos de operación.

Purga de Aire disuelto en el agua:

Permitir evacuar o purgar pequeños caudales de aire que transporta disuelto el agua. Un aumento de la temperatura o una reducción de la presión dentro de la tubería producirían su paulatina liberación, formándose burbujas o bolsas de aire.

La capacidad de las válvulas de aire se debe de diseñar para permitir el ingreso de grandes cantidades de aire para evitar el aplastamiento, así como el egreso de aire durante el llenado. Las burbujas del aire formadas por la liberación del aire disuelto son expulsadas con mayor eficiencia con las válvulas de triple acción, por lo que se dispone la utilización de este tipo de válvulas.

Llenado de la tubería: en este caso se dimensiona las válvulas de aire para que el caudal de agua que ingresa al sistema sea igual al caudal de aire a evacuar por la ventosa.

Volúmenes de agua que ingresan a las tuberías: 29.21 l/s (caudal de diseño) que es igual a 105.12 m3/h.

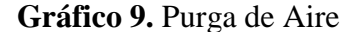

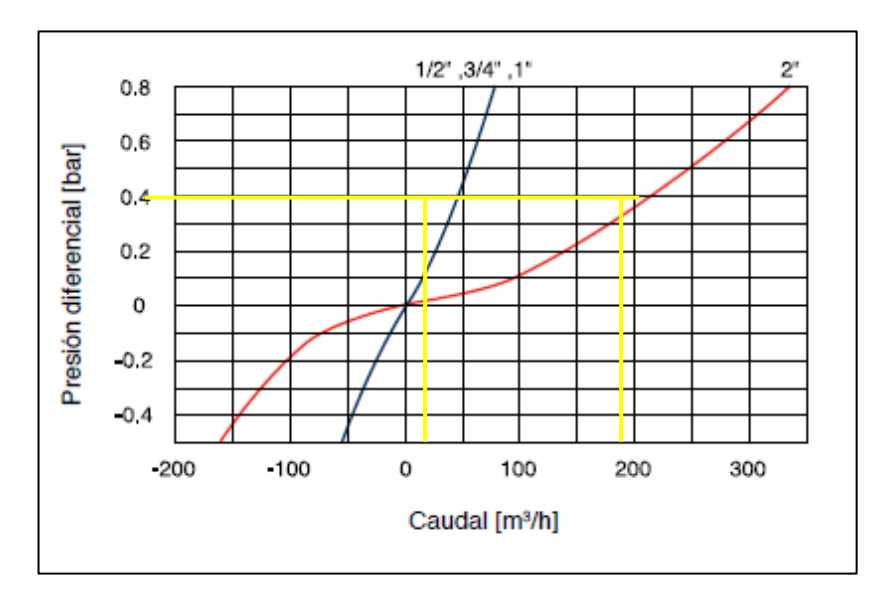

**Fuente:** Ficha técnica de válvulas de aire A.R.I

Debido a que la tubería al presentarse una succión negativa de 4mca sufre daño por aplastamiento se trabajará con un diferencial de presión de 0.40 bares. Del ábaco, para una válvula de aire de 2" y un diferencial de presión de 0.40 bares se tiene un caudal de aire a evacuarse de 220 m3/h (61.11 l/s). Se decide colocar válvulas de aire de 2" en tuberías de diámetro de 32 mm hasta 50 mm cuyos caudales promedios están en el orden de 34 l/s.

Como el caudal de diseño de agua (29.21 Lt/s) es inferior al caudal de evacuación (61.11 Lt/s) dado por la válvula de aire entonces el diseño es correcto

Del mismo modo para una válvula de aire de 1" y un diferencial de presión de 0.40 bares se tiene un caudal de aire a evacuarse de 45 m3/h igual a 12.5 l/s. Estas válvulas se colocarán en las tuberías de diámetro menores de 32 mm.

#### **3.8.9 Dimensionamiento de las Válvulas de Alivio Rápido**

Las válvulas son diseñadas para la protección a los golpes de presión, generado en las tuberías de conducción en los sistemas de riego presurizado.

La válvula, permanentemente mide la presión del sistema. Mientras la presión es inferior a la presión de calibración, la válvula permanecerá completamente cerrada. Cuando la presión aguas arriba alcanza el valor de calibración, la válvula se abrirá instantáneamente, permitiendo la derivación del caudal fuera del sistema.

Parámetros para el dimensionamiento de la válvula de alivio rápido:

Presión de ajuste. – Presión a la cual una válvula de alivio está ajustada para abrir o accionar.

Presión de alivio. – Es la presión a la cual se produce la descarga a flujo máximo. La presión de alivio es la presión de ajuste más el porcentaje de sobrepresión. Esta presión es utilizada para determinar las dimensiones del dispositivo de seguridad y las condiciones de alivio.

Para el proyecto se tiene:

Presión de ajuste  $= 45$  mca

Presión de alivio = Presión de ajuste + sobrepresión =  $45 + (-10\% = 50 \text{ mca})$ 

Dimensionamiento: de acuerdo con la ecuación de la ficha técnica de las válvulas de alivio rápido Dorot se tiene la siguiente ecuación:

$$
\emptyset \ (mm) = \ \sqrt{\frac{250 \ x \ Q \ (\frac{m3}{h})}{\sqrt{h \ (m)}}}
$$

Donde:

 $\phi$  = diámetro en mm

 $Q =$  descarga a flujo máximo en m3/h

 $h$  = presión de alivio en m

Debido a que las válvulas de alivio operan en forma ocasional y por cortos períodos, se dimensionan para que el agua fluya hasta con una velocidad de 8 – 10 m/seg. Las tuberías donde se ubican las válvulas de alivio son de 50 mm de diámetro y capacidad de conducción con una velocidad de 8 m/seg es de  $Q = 13.87$  litros/seg.

Reemplazando en la ecuación:

$$
\phi (mm) = \sqrt{\frac{250 \, x \, 49.932}{\sqrt{45}}}
$$

$$
\emptyset \ (mm) = \ 43.14 \ mm
$$

Se asume válvulas de alivio de  $\phi = 2$ " (50 mm).

### **3.8.10 Selección de los diámetros - hidráulica de tuberías**

El diámetro óptimo del tubo se selecciona teniendo en cuenta aspectos técnicos y económicos, con los cuales se conjuga la necesidad de obtener las menores perdidas de carga por efectos de la fricción y no tener diámetros mayores que eleven el costo de la instalación, lo deseable es obtener una dimensión adecuada que sea manipulable para fines de fabricación y montaje.

Los diámetros recomendados en redes abiertas presurizadas para riego tecnificado están en función de la velocidad de circulación por la tubería; las velocidades que se recomiendan deben estar en el rango de 2 a 2.5 m/s; en el presente diseño se tomó como parámetro una velocidad máxima de 2 m/s.

Para los cálculos del diámetro de la tubería y otros parámetros se utilizó la ley de conservación de la masa o ecuación de continuidad y el principio de Conservación de Energía o Ecuación de Bernoulli.

#### **3.8.10.1 Ecuación de continuidad**

Es la conservación de la masa de un fluido a través de dos secciones (sean éstas A1 y A2) de un conducto o tubería, donde la masa que entra es igual a la masa que sale.

La ecuación de continuidad se puede expresar como:

$$
\rho 1 * A1 * V1 = \rho 2 * A2 * V2
$$

Donde:

 $\rho =$  Densidad del fluido [kg/m3]  $A = \text{Área de la sección transversal del conducto } [m2].$  $V =$  Velocidad [m/s]

Cuando  $\rho$ 1 =  $\rho$ 2, que es el caso general tratándose de agua, y flujo en régimen permanente, se tiene:

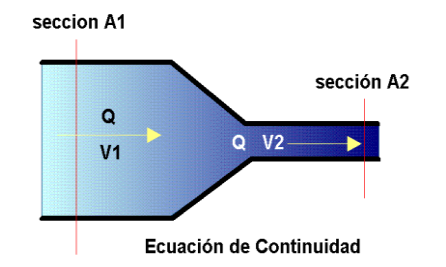

$$
A_1.V_1 = A_2.V_2
$$

O de otra forma:

$$
Q_1 = Q_2
$$

(El caudal que entra es igual al que sale)

Donde:

$$
Q = \text{Caudal [m3/s]}
$$

$$
V = \text{Velocidad [m/s]}
$$

 $A =$ Área transversal del tubo de corriente o conducto [m<sup>2</sup>]

Que se cumple cuando entre dos secciones de la conducción no se acumula masa, es decir, siempre que el fluido sea incompresible y por lo tanto su densidad sea constante. Esta condición la satisfacen todos los líquidos y, particularmente, el agua.

## **3.8.10.2 Ecuación de Bernoulli:**

La aplicación del principio de Bernoulli, es la formulación a lo largo de la línea de flujo de la Ley de conservación de la energía. La fórmula para un fluido ideal sin rozamiento, se expresa:

$$
h + \frac{v^2}{2g} + \frac{p}{\rho g} = \text{constante}
$$

Donde:

$$
h = \text{Altura [m]}
$$

 $v =$  Velocidad [m/s]  $g =$  Aceleración de la gravedad [m/s2]  $d =$  densidad del fluido [kg/m3]  $P =$  presión [kg/s2m]

Se aprecia que los tres sumandos son, dimensionalmente, una longitud (o altura).

Al ser el agua un fluido real, para circular entre dos secciones de la conducción deberá vencer las resistencias debidas al rozamiento con las paredes interiores de la tubería, así como las que puedan producirse al atravesar cambios y accesorios. Para vencer estas resistencias deberá emplear o perder una cierta cantidad de energía o, de altura, que ahora se puede formular, entre las secciones 1 y 2:

$$
h_1 + \frac{v_1^2}{2g} + \frac{P_1}{\rho g} = h_2 + \frac{v_2^2}{2g} + \frac{P_2}{\rho g} + \text{perdidas}
$$

**Gráfico 10.** Esquema de energía de la ecuación de Bernoulli

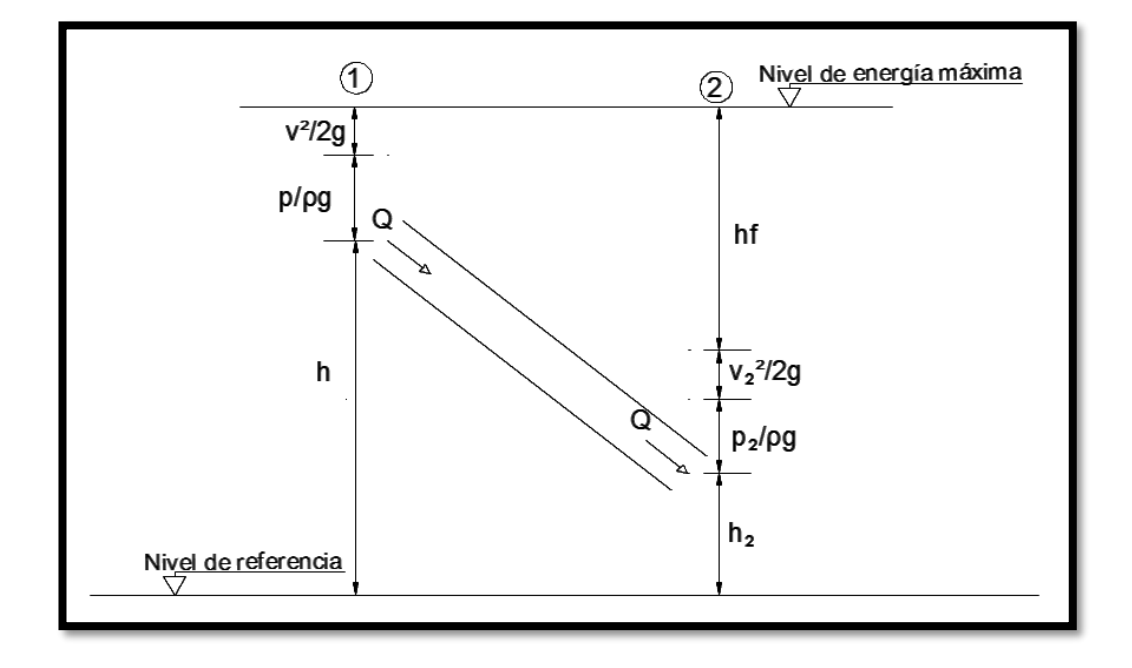

**Fuente:** Física Universitaria Volumen 1

Donde pérdidas (1,2) representa el sumando de las pérdidas continuas (por rozamiento contra las paredes) y las localizadas (al atravesar secciones especiales)

#### **3.8.10.3 Cálculo de Perdidas de Carga**

La caída neta resulta de la caída bruta menos las pérdidas de energía debido a la fricción del tubo, los codos, reducciones de diámetro, etc.

$$
Hn = Hb - \Delta h
$$

La ecuación por pérdidas por fricción en la tubería de presión está dada por varias fórmulas empíricas, una de ellas es la ecuación de Darcy que es la siguiente:

$$
Hf = \tau \frac{L}{D} * \frac{V^2}{2g}
$$

Donde:

 $Hf$  = Perdidas por fricción (m).  $\tau$  = Coeficiente de pérdida = 0.01 \* (k/d)0.314  $L =$ Longitud de la Tubería (m).  $d =$  Diámetro interior de la tubería (m).  $k =$  Coeficiente del material del tubo

Otra fórmula utilizada fue la de Manning:

$$
hf = \frac{v^2 * n^2 * L}{r^{4/3}}
$$

Donde:

 $v =$  Velocidad del agua en el tubo (m/s)

 $L =$ Longitud de tubo (m)

 $n =$  Coeficiente de Manning

### $r =$  Radio interior de tubo (m)

También se efectuó comprobaciones de las pérdidas de carga utilizando la fórmula de Hazen Williams:

$$
hf = \left(\frac{V}{0.3549 * C * D^{0.63}}\right)^{\frac{1}{0.54}} * L
$$

O dejando en función del caudal, diámetro y longitud

$$
Hf = \left(\frac{10.633 \times L}{D^{4.87}}\right) \left(\frac{Q}{C}\right)^{1.85}
$$

Donde:

 $C =$  Coeficiente Hazen-Williams.  $D =$  Diámetro interno de la tubería en metros [m]

 $L =$  Longitud de la tubería en metros [m].

De los valores obtenidos para las pérdidas de carga por fricción se optó por tomar los más críticos. Donde según los materiales usados, se tiene valores de los coeficientes de rugosidad según los diferentes métodos:

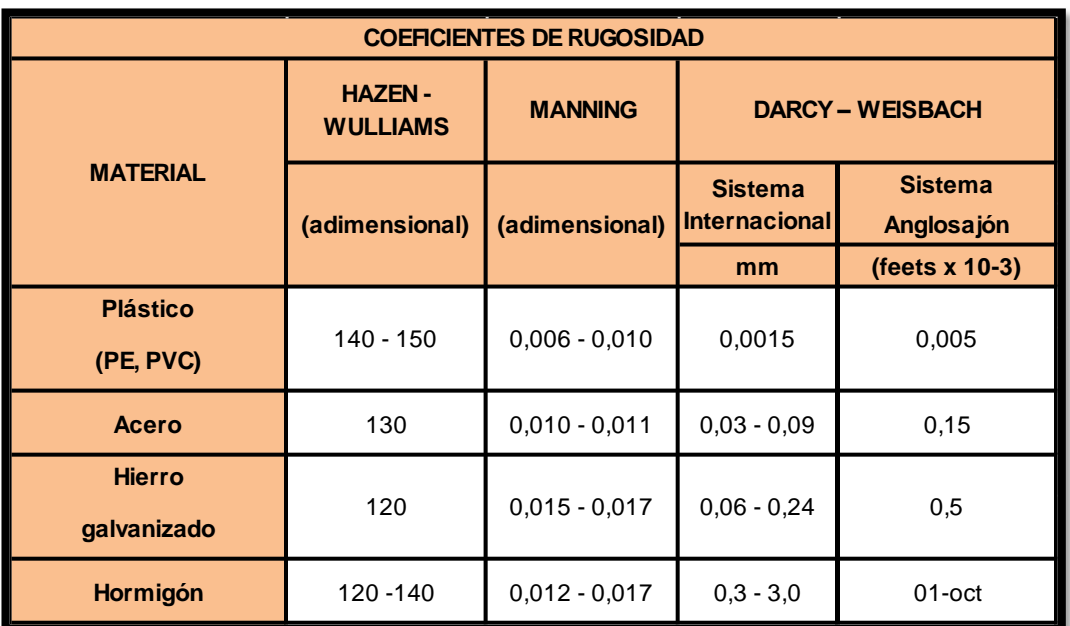

**Tabla 22.** Coeficientes de Rugosidad para Distintos Materiales

**Fuente:** Breslyn Manena Verdesoto Tenorio

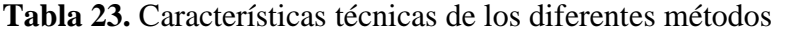

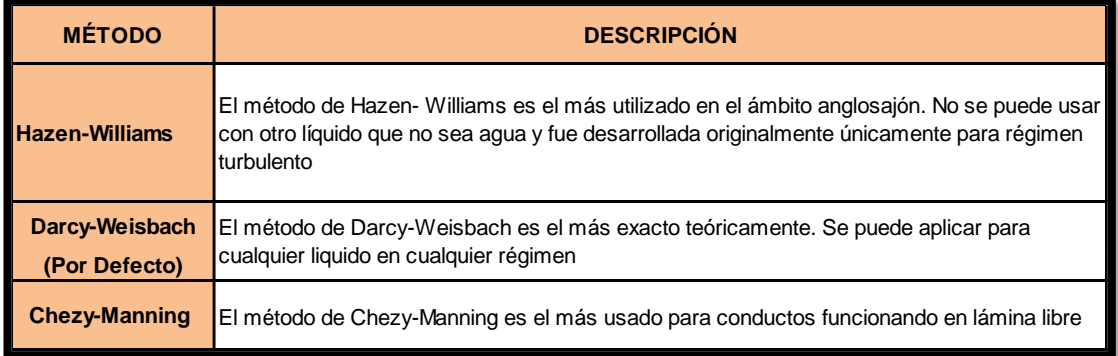

**Fuente:** Breslyn Manena Verdesoto Tenorio

# **3.8.10.4 Trazado de la red de tuberías**

El trazado de la red de conducción se realizó siguiendo las carreteras de segundo orden existentes en el proyecto de riego.

El Trazado de la red de distribución, se realizó siguiendo los linderos de los lotes y donde fue posible hacerlo, por el centro de dichos lotes.

#### **3.9 Resultados del Diseño**

## **3.9.1 Trazado de la red de tuberías**

En la figura 13 se presenta el trazado de la red de tuberías a presurizada, desde los reservorios hasta la entrada de las parcelas de los usuarios, se utilizó el programa IRRICAD para el cálculo y diseño de la red de tuberías, el criterio de diseño por velocidad no superara los 2 m/s como máximo y 0.5 como límite mínimo. Este programa de diseño utiliza la fórmula de Darcy-Weisbach para una velocidad cinemática del agua de 1.13 m/s2 x 106.

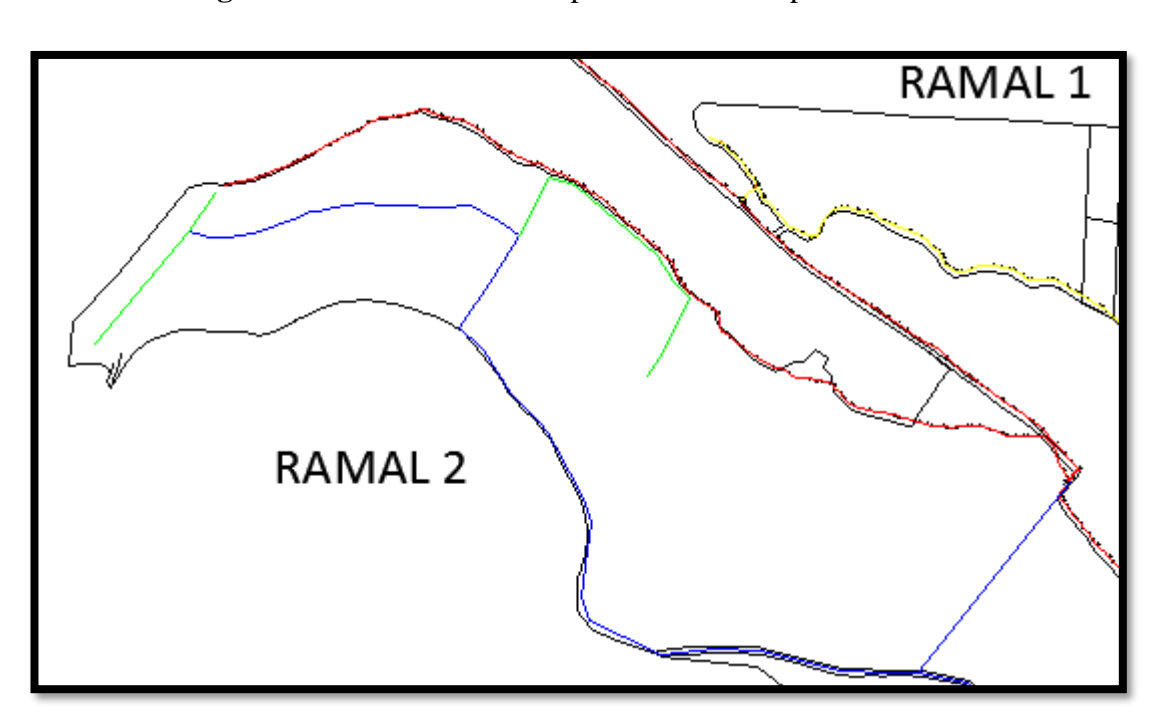

**Figura 13:** Trazado de la red para los sectores presurizados

**Fuente:** Breslyn Manena Verdesoto Tenorio

La tubería principal sale de 160mm luego se distribuye en 90mm, 75mm, y 63mm según se va entregando a cada sector y al interior de la misma hasta llegar al hidrante, se incluyó tanques rompe presión con la finalidad de que al momento de estar operando en la parte baja también se pueda operar en la parte alta sin problemas de presión, también está considerado válvulas de aire de 2", y 1", Filtros semi Automáticos de 6", Válvulas de Alivio Rápido, Válvulas de purga e hidrantes.

En esta figura se puede observar que como está distribuido el caudal y turno para cada parcela la misma que está realizada en función de su derecho actual de riego.

## **3.9.2 Velocidad del agua, resultados de diseño**

En este software nos permite analizar y verificar los resultados tramo por tramo de todas las tuberías que no sobre pase la velocidad máxima y a su vez la mínima a continuación se presenta un reporte global por sectores de riego presurizados gravitacionalmente y el análisis de un tramo seleccionado al azar.

| <b>TURNOS</b>     | <b>Persion m</b> | <b>Perdida</b><br>(m) | <b>Caudal</b><br><b>Entrada</b><br>$(\mathbf{lps})$ | <b>Caudal</b><br><b>Salida</b><br>$(\mathbf{lps})$ | <b>Velocidad</b><br>(m/s) |
|-------------------|------------------|-----------------------|-----------------------------------------------------|----------------------------------------------------|---------------------------|
| System flow - $1$ | 56.57            | 1.01                  | 29.2                                                | 29.2                                               | 1.61                      |
| System flow - 2   | 61.28            | 0.26                  | 14.01                                               | 14.01                                              | 0.77                      |
| System flow - $3$ | 62.46            | 0.07                  | 7.00                                                | 7.00                                               | 0.58                      |
| System flow - 4   | 62.75            | 0.03                  | 4.00                                                | 4.00                                               | 0.42                      |
| System flow - 5   | 62.57            | 0.05                  | 6.00                                                | 6.00                                               | 0.53                      |

**Tabla 24.** Reporte de velocidades obtenidas en el diseño m/s

#### **Fuente:** Breslyn Manena Verdesoto Tenorio

En la tabla 24 se puedo observar que los resultados obtenidos de la velocidad cumplen los rangos establecidos de 0.42 a 1.61 m/s, con esto podemos demostrar que el sistema diseñado es el correcto.

| System flow - 1 |                                     |                 |                         |        |            |                          |      |       |            |                          |
|-----------------|-------------------------------------|-----------------|-------------------------|--------|------------|--------------------------|------|-------|------------|--------------------------|
|                 | <b>Main Supply:</b><br>Supply no. 1 |                 |                         |        |            |                          |      |       |            |                          |
|                 | Flow:                               |                 | 29.21<br>$(\text{lps})$ |        |            | Pressure:                |      | 1.00  | (m)        |                          |
|                 | <b>Pipes</b>                        |                 |                         |        |            |                          |      |       |            |                          |
|                 | From<br>To                          |                 |                         |        |            |                          |      |       |            |                          |
| X               | Y                                   | $\mathbf{x}$    | Y                       | (mm)   |            | Size Code Flow1 Flow2    |      | (m/s) |            | Max. Vel Length Headloss |
| (m)<br>760469.2 | (m)<br>9839363.0                    | (m)<br>760468.3 | (m)<br>9839364.0        | 160.00 | <b>PVC</b> | $(\mathsf{lps})$<br>29.2 | 29.2 | 1.6   | (m)<br>1.0 | (m)<br>$-0.25$           |
| 760468.3        | 9839364.0                           | 760471.9        | 9839373.0               | 160.00 | <b>PVC</b> | 29.2                     | 29.2 | 1.6   | 10.1       | $-0.43$                  |
| 760471.9        | 9839373.0                           | 760468.2        | 9839384.0               | 160.00 | <b>PVC</b> | 29.2                     | 29.2 | 1.6   | 12.8       | $-3.78$                  |
| 760468.2        | 9839384.0                           | 760460.8        | 9839390.0               | 160.00 | <b>PVC</b> | 29.2                     | 29.2 | 1.6   | 9.5        | $-2.47$                  |
| 760460.8        | 9839390.0                           | 760450.3        | 9839414.0               | 160.00 | <b>PVC</b> | 29.2                     | 29.2 | 1.6   | 29.4       | $-11.33$                 |
| 760450.3        | 9839414.0                           | 760450.3        | 9839444.0               | 160.00 | <b>PVC</b> | 29.2                     | 29.2 | 1.6   | 29.7       | $-4.85$                  |
| 760450.3        | 9839444.0                           | 760445.3        | 9839455.0               | 160.00 | <b>PVC</b> | 29.2                     | 29.2 | 1.6   | 12.4       | $-2.61$                  |
| 760445.3        | 9839455.0                           | 760442.5        | 9839469.0               | 160.00 | <b>PVC</b> | 29.2                     | 29.2 | 1.6   | 14.3       | $-1.56$                  |
| 760442.5        | 9839469.0                           | 760445.6        | 9839494.0               | 160.00 | <b>PVC</b> | 29.2                     | 29.2 | 1.6   | 26.8       | $-5.59$                  |
| 760445.6        | 9839494.0                           | 760445.2        | 9839503.0               | 160.00 | <b>PVC</b> | 29.2                     | 29.2 | 1.6   | 9.0        | $-2.07$                  |
| 760445.2        | 9839503.0                           | 760476.1        | 9839592.0               | 160.00 | <b>PVC</b> | 29.2                     | 29.2 | 1.6   | 95.3       | $-13.83$                 |
| 760476.1        | 9839592.0                           | 760489.2        | 9839670.0               | 160.00 | <b>PVC</b> | 29.2                     | 29.2 | 1.6   | 80.8       | $-12.6$                  |
| 760489.2        | 9839670.0                           | 760494.8        | 9839704.0               | 160.00 | <b>PVC</b> | 29.2                     | 29.2 | 1.6   | 34.5       | $-3.36$                  |
| 760494.8        | 9839704.0                           | 760484.3        | 9839749.0               | 160.00 | <b>PVC</b> | 29.2                     | 29.2 | 1.6   | 46.6       | $-7.73$                  |
| 760484.3        | 9839749.0                           | 760481.3        | 9839805.0               | 160.00 | <b>PVC</b> | 29.2                     | 29.2 | 1.6   | 56.7       | $-9.48$                  |
| 760481.3        | 9839805.0                           | 760485.4        | 9839874.0               | 160.00 | <b>PVC</b> | 29.2                     | 29.2 | 1.6   | 70.6       | $-11.19$                 |
| 760485.4        | 9839874.0                           | 760492.3        | 9839899.0               | 160.00 | <b>PVC</b> | 29.2                     | 29.2 | 1.6   | 25.6       | $-1.2$                   |
| 760492.3        | 9839899.0                           | 760494.9        | 9839915.0               | 160.00 | <b>PVC</b> | 29.2                     | 29.2 | 1.6   | 16.9       | $-2.92$                  |
| 760494.9        | 9839915.0                           | 760499.3        | 9839928.0               | 160.00 | <b>PVC</b> | 29.2                     | 29.2 | 1.6   | 13.9       | $-1.93$                  |
| 1<br>Page       |                                     |                 |                         |        |            |                          |      |       |            |                          |

**Tabla 25:** Velocidad en la red de tuberías

## **Fuente:** Breslyn Manena Verdesoto Tenorio

En la tabla 25 se presenta la velocidad del agua en la red de tuberías para el ramal 2, la primera operación o turno, cuyo caudal de transporte es de 29.21 a 4 l/s aguas abajo del reservorio, la velocidad mínima es de 0.42 m/s y la velocidad máxima de 1.61 m/s y el resultado del diseño de un tramo de tubería.

## **3.9.3 Presión disponible en la red de tuberías**

En el cuadro se presentan los rangos de presión disponible del sistema de tuberías en el cual vemos la diferencia entre la presión estática y dinámica de acuerdo al turno en operación, además de las pérdidas de carga en metros.

| <b>TURNOS</b> | Presión (P1) | Presión(P2) | Perdida de<br>carga |  |
|---------------|--------------|-------------|---------------------|--|
|               | (m)          | (m)         | (m)                 |  |
| Turno - 1     | 56.57        | 56.57       | 1.01                |  |
| Turno - 2     | 61.28        | 61.28       | 0.26                |  |
| Turno - 3     | 62.46        | 62.46       | 0.07                |  |
| Turno - 4     | 62.75        | 62.75       | 0.03                |  |
| Turno - 5     | 62.57        | 62.57       | 0.05                |  |

**Tabla 26:** Presión disponible en la red de tuberías

**Fuente:** Breslyn Manena Verdesoto Tenorio

En la tabla 26, se presenta la presión disponible en la red principal; todos los valores de presión son menores a la presión de trabajo de la tubería.

En el cuadro (anexo tubería), se presenta la información técnica de la red de tuberías del principal (tubería independiente del sistema total), como: longitud de cada tramo de tubería, diámetro interno y diámetro interno de la tubería, caudal de transporte, velocidad promedio del agua y la pérdida de carga.

### **3.9.4 Presiones en las redes**

Para las presiones en la red principal se han colocado Cámaras Rompe-Presión entre desniveles que varían entre 40 a 80 metros, significa que no habrá presiones dinámicas mayores a estos valores; sin embargo, por seguridad y para absorber sobre presiones (golpes de ariete) se ha decidido que las tuberías principales y secundarias sean de mínimo 0.80Mpa.

Para las redes secundarias y terciarias al interior de los módulos se controlará las presiones con reguladores de presión en línea estático dinámico, estos dispositivos tienen una presión de salida constante cualquiera que sea la presión de entrada y regulan la presión estática y dinámica.

# **3.9.5 Presiones en los hidrantes (estructuras de entrega en cabecera de parcela)**

Las dimensiones de los hidrantes varían de acuerdo a la superficie que atenderán en parcela, se ha definido hidrantes de 2" con una capacidad de gasto de 7.25 l/s, que atenderán parcelas entre 3000 m2 al área tope de 15000 m2 (la capacidad de estos hidrantes es mayor que el área tope).

Las reguladoras de presión son de 2" y su presión de salida es de 40 PSI (28 mca). La capacidad de conducción de estos dispositivos es de 100 gpm (6.31 l/s).

Las presiones dinámicas en los hidrantes varían entre 25 y 40 mca, en casos excepcionales llegan a mayores cargas, en estos hidrantes se ha planteado la instalación de reguladores de presión en la cabecera de la parcela, la presión de salida de estos depende del sistema de riego en parcela. Las presiones estáticas máximas en los hidrantes están en el orden de 55 mca

En parcelas de fuertes pendientes se ha colocado hasta 3 reguladores de presión tanto en los sistemas de aspersión como en goteo para controlar las sobrepresiones.

Para controlar las sobrepresiones por golpes de ariete, se instalarán válvulas hidráulicas de alivio rápido al final de cada ramal. Al lado de estas estructuras se ubican válvulas manuales de purga o limpia, que servirán para hacer la limpieza en caso del ingreso de material sólido (por roturas de tubería u otros).

Por otro lado, para evitar la formación de bolsones que generan fuertes sobrepresiones, se instalarán válvulas de aire de triple acción, válvulas de aire de 2" que se colocarán en las tuberías de 110mm y mayores a estas, y válvulas de aire de 1" en tuberías de 90 mm a menor diámetro.

# **CAPÍTULO IV**

## **4 CONCLUSIONES Y RECOMENDACIONES**

## **4.1 Conclusiones**

- El diseño parcelario y de la red principal se ha concluido satisfactoriamente ya que hemos obtenido todos los datos para la futura instalación en el sector de Chaupiloma II del Cantón Pillaro, dichos diseños fueron realizados con el Software IRRICAD V15 el mismo que cuenta con la licencia respectiva de uso el Honorable Consejo Provincial de Tungurahua.
- Para el diseño de las redes parcelarias lote por lote se determina que el sistema de riego será semi fijo, dependiendo de la topografía este será instalado en un esquema de espina de pescado o lateral, la tubería principal será de 50 mm mientras que los laterales tendrán un diámetro de 32mm, y a su vez se utilizara el aspersor de marca VYR-36, todos estos parámetros fueron socializados en la asamblea general mismo que fueron aprobados por los propietarios.
- En el diseño de la red principal; la tubería que se conocería como principal seria 160mm la misma que empezaría desde el tanque reservorio y seguiría el camino de la vía principal del sector mientras que para cada lote tendríamos una distribución diferente 90mm, 75mm, y 63mm, estos diámetros se distribuyen según la longitud de cada tramo.
- Las presiones dinámicas en los hidrantes varían entre 25 y 40 mca, en casos excepcionales llegan a mayores cargas, por tal motivo en estos hidrantes se ha planteado la instalación de reguladores de presión en la cabecera de la parcela.
- Después de recolectar todos los datos de la estación meteorológica Pisayambo, se pudo determinar que: de Julio ya que es cuando se presenta la temperatura más baja en la comunidad siendo de 12 °C, mientras que en el mes de noviembre se presenta la temperatura más alta siendo de 13.9 °C.
- El caudal de diseño total es de 25.78 lt/seg, los mismos que son distribuidos para los tres ramales dando como resultado: Ramal 1 (7.65lt/s), Ramal 2 (10.47 lt/s) y Ramal 3 (11.09 lt/s).
- Los turnos asignados para cada parcela son de 1 h por acople, durante 12 h continuas en la mañana, para así evitar el riego nocturno.
- Para la tubería principal se determina un diámetro de 50 mm de PVC, mientras que la tubería segundaria se utilizará un diámetro de 32 mm esta será una manguera negra, la misma que está conectada a un acople rápido.

# **4.2 Recomendaciones**

- Se recomienda a los propietarios de las parcelas respetar los horarios establecidos en el diseño ya que esto garantizará el abastecimiento adecuado y evitará el desperdicio de agua.
- La manipulación de la red secundaria debe ser delicada al momento de cambiar de un acople a otro, para evitar el daño o desgaste rápido, ya que al ser un sistema semifijo va a estar en movimiento constante para lograr así regar toda la superficie del terreno.
- Cuidar de que las presiones sean las adecuadas, se lo puede hacer visualmente, si en caso el aspersor sufriera alguna alteración de presión tratar de detener el riego y verificar desde el hidrante y así evitaremos un desgaste rápido de los accesorios.

## **5 BIBLIOGRAFIA**

[1] Corredor J., "DISEÑO DE UN SISTEMA DE RIEGO POR ASPERSIÓN LA FINCA EL CEDRO UBICADA EN EL MUNICIPIO DE AQUITANIA", Universidad Militar Nueva Granada, 2014, pg. 15

[2] Traxco, Historia del riego por aspersión, junio 2016, https://www.traxco.es/blog/pivotes-de-riego/historia-del-riego-por-aspersion

[3] ENCOLOMBIA, Riego por Aspersión, 2022, https://encolombia.com/economia/agroindustria/agronomia/riego-poraspersion/#:~:text=Historia%20del%20Riego%20por%20Aspersi%C3%B3n,actualid ad%20es%20el%20m%C3%A1s%20generalizado.

[4] Secretaria Nacional De Planificación Y Desarrollo Zonal 3, "Mejoramiento del riego parcelario en las provincias de Cotopaxi, Tungurahua, Chimborazo y Bolívar para la optimización en la utilización del agua para uso agropecuario."

[5] Subsecretaria de Riego y Drenaje, "PLAN NACIONAL DE RIEGO Y DRENAJE 2011-2026", noviembre 2011

[6] Daza, M (2015) "Efecto de aplicación de diferentes láminas de riego en estevia", enero 21 de 2015, May, p. 10.

[7] Banchon Joselyn. (2021) Diseño de un Sistema de Riego por Aspersión en Cultivo de Banano para la "Finca el Garrido" ubicada en Calichana, Cantón Pasaje, Provincia del Oro. Repositorio Universidad Estatal Península de Santa Elena.

[8] «repositorio asf,» Universidad San Francisco de Quito. El uso de los sistemas de información geográfica como componente básico para la planificación territorial en la parroquia San Andrés, Rafael Tamayo.

[9] P. M. Unidas, «Recursos Hídricos,» 2016.

## [10] P. S. ANDRES DE PILLARO, «PLAN DE ORDENAMIENTO TERRIRORIAL

[11] Escuelas Ecuador, [https://www.escuelasecuador.com/unidad-educativa-del](https://www.escuelasecuador.com/unidad-educativa-del-milenio-santiago-de-pillaro-tungurahua-santiago-de-pillaro-18h00603)[milenio-santiago-de-pillaro-tungurahua-santiago-de-pillaro-18h00603](https://www.escuelasecuador.com/unidad-educativa-del-milenio-santiago-de-pillaro-tungurahua-santiago-de-pillaro-18h00603)

[12] Gonzales, G., Recomendaciones Generales para el cultivo de Pastos en la Sierra, Instituto Nacional de Investigaciones Agropecuarias (INIAP), Quito-Ecuador, pág.: 3

[13] Sánchez, J. ECUADOR DEBATE, Quito, noviembre 1987.

[14] Red Hidrometeorológica de Tungurahua:

https://rrnn.tungurahua.gob.ec/red/estaciones/estacion/530b84ed74daaf23bce53cf2

[15] Santana. J., "Sistema web de control, validación y publicación de datos de la red hidrometeorológica de Tungurahua para el Honorable Gobierno Provincial de Tungurahua.", octubre 2017, pág. 24-25

[16] Morábito J., Martínez Tívoli J., Manzanera M., Salatino S., Mirábile C., Ibañez G. 2001. Determinación de escenarios de demanda de riego en el área dominada por el río Mendoza. Informe de avance nº 1. INA – CRA, Mendoza - Argentina.

[17] «repositorio uta,» Universidad técnica de Ambato, [En línea]: http: // repositorio.uta. edu.ec/handle/123456789/2160.

[18] J.M. Mateo, Prontuario de Agricultura "Cultivos Agrícolas", Ediciones Mundi-Presna, Madrid 2005

[19] Belizario, G. (2015). Efectos del cambio climático en la agricultura de la cuenca Ramis, Puno-Perú. Revista de Investigaciones Altoandinas, 17(1), 47-52. http://dx.doi.org/10.18271/ria.2015.77

[20] Vera, H., & Felipe, O. (2011). Modelización de los caudales medios mensuales en la cuenca del río Ramis. Revista Peruana Geo-Atmosférica RPGA, (3), 116-124.

[21] ALLEN, R.G.; PEREIRA, L.S; RAES, D.; SMITH, M. Evapotranspiración del cultivo; guías para la determinación de los requerimientos de agua de los cultivos. Roma, FAO, 2006. 298 p. (Estudio FAO: Riego y Drenaje No. 56).

[22] ONU, 1972: Manual de instrucciones, estudios hidrológicos. - 540 págs. ONU Publ. Nº 70, San José, Costa Rica.

[23] ALLEN, R.G.; L.S. PEREIRA; D. RAES; M. SMITH: Evapotranspiración del cultivo, 298pp. Guía para la determinación de los requerimientos de agua de los cultivos, FAO Estudios Riego y Drenaje 56, Organización de la Naciones Unidas para la Alimentación y la Agricultura, Roma, 2006.

[24] Morábito J., Martínez Tívoli J., Manzanera M., Salatino S., Mirábile C., Ibañez G. 2001. Determinación de escenarios de demanda de riego en el área dominada por el río Mendoza. Informe de avance nº 1. INA – CRA, Mendoza - Argentina.

[25] Novagric (Novedades Agrícolas S.A), ASPERSORES, <https://www.novagric.com/es/riego/materiales-de-riego/aspersores-de-riego>

[26] Hunter, "Manual de Diseño de un sistema de Riego Residencial", febrero 2103

[27] Instituto De Investigaciones Agropecuarias Inia, "RIEGO POR ASPERSION", febrero 2011

[28] ALLEN, R.G.; L.S. PEREIRA; D. RAES; M. SMITH: Evapotranspiración del cultivo, 298pp. Guía para la determinación de los requerimientos de agua de los cultivos, FAO Estudios Riego y Drenaje 56, Organización de la Naciones Unidas para la Alimentación y la Agricultura, Roma, 2006.

[29] Morábito J., Martínez Tívoli J., Manzanera M., Salatino S., Mirábile C., Ibañez G. 2001. Determinación de escenarios de demanda de riego en el área dominada por el río Mendoza. Informe de avance nº 1. INA – CRA, Mendoza - Argentina.

[30] «repositorio uta,» Universidad técnica de Ambato, [En línea]: http: // repositorio.uta. edu.ec/handle/123456789/2160.

[31] Ministerio de agricultura y pesca, Gobierno de España, Hidrante: [https://www.mapa.gob.es/es/ministerio/servicios/informacion/plataformadeconocimi](https://www.mapa.gob.es/es/ministerio/servicios/informacion/plataformadeconocimiento-para-el-medio-rural-y-pesquero/observatorio-de-tecnologiasprobadas/material-de-riego/hidrantes.aspx) [ento-para-el-medio-rural-y-pesquero/observatorio-de-tecnologiasprobadas/material](https://www.mapa.gob.es/es/ministerio/servicios/informacion/plataformadeconocimiento-para-el-medio-rural-y-pesquero/observatorio-de-tecnologiasprobadas/material-de-riego/hidrantes.aspx)[de-riego/hidrantes.aspx](https://www.mapa.gob.es/es/ministerio/servicios/informacion/plataformadeconocimiento-para-el-medio-rural-y-pesquero/observatorio-de-tecnologiasprobadas/material-de-riego/hidrantes.aspx)

# **ANEXOS**

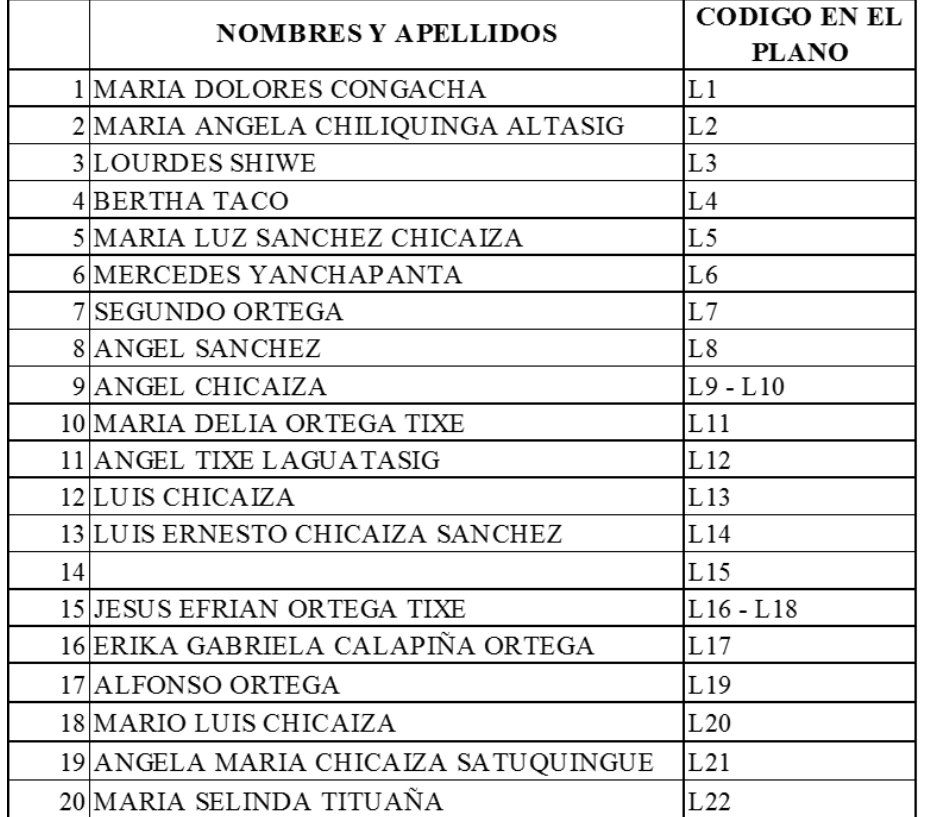

# **6.1 Anexo 1: Lista de propietarios de la comunidad de Chaupiloma II.**

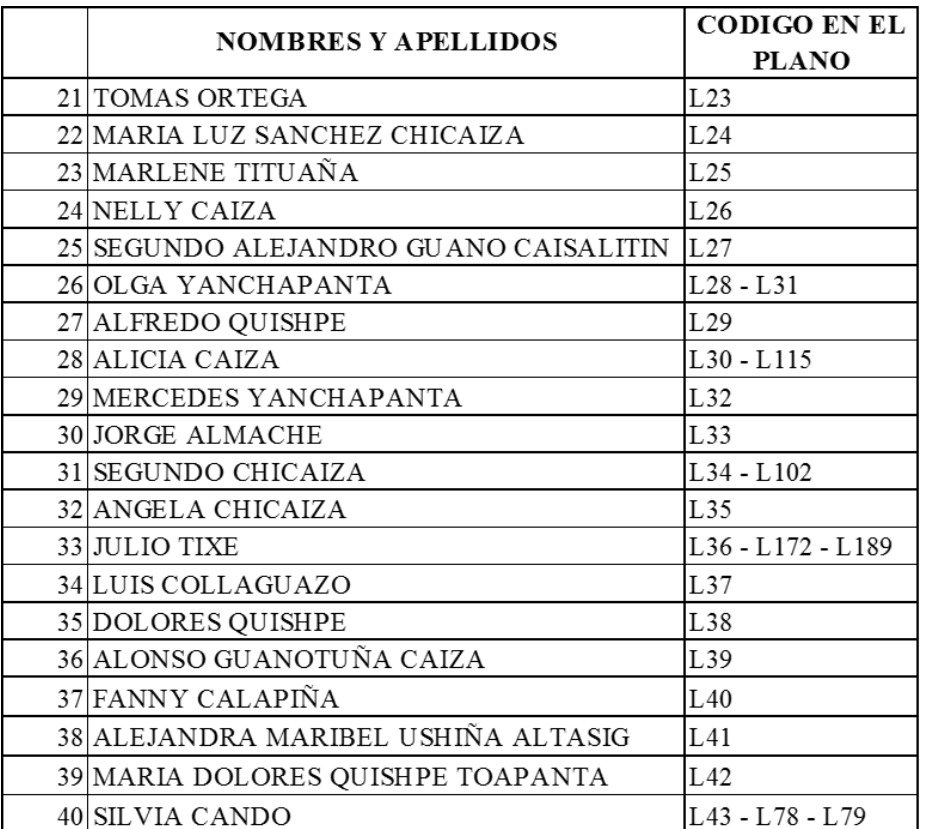

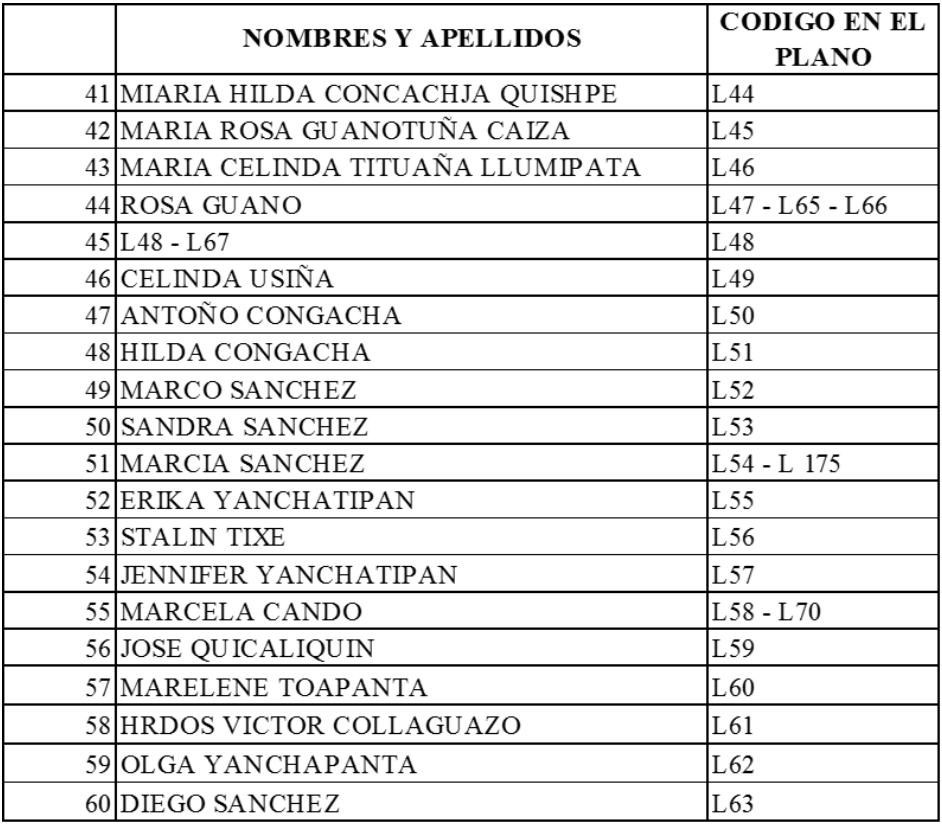

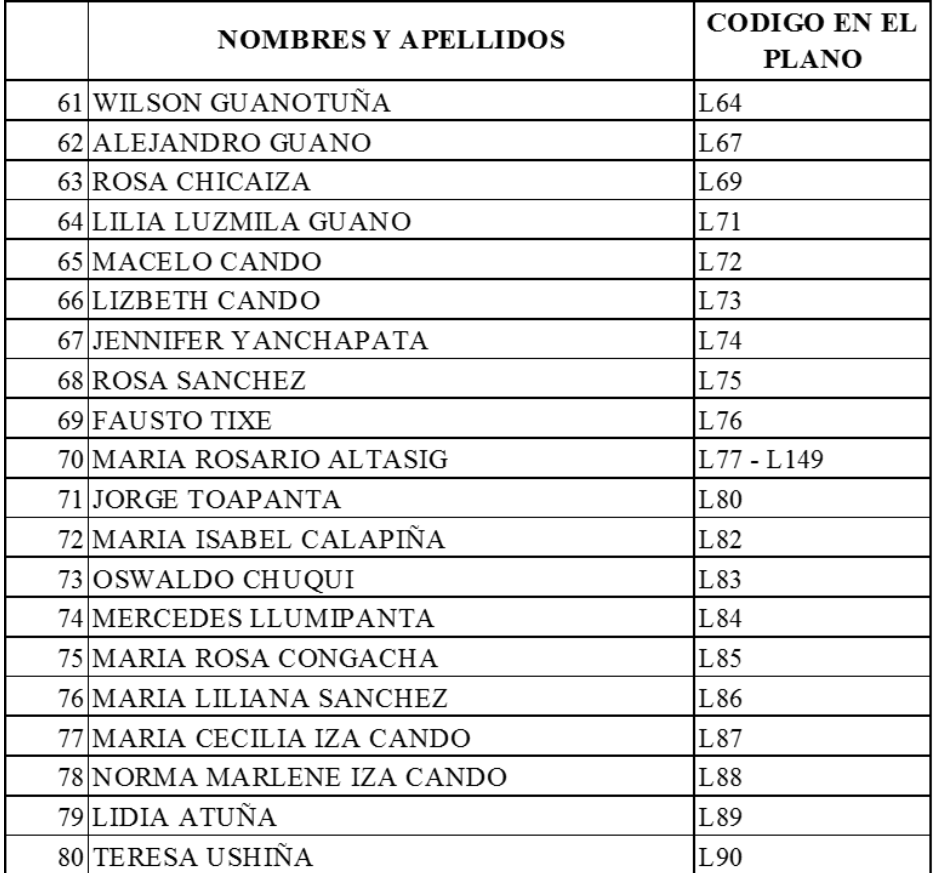

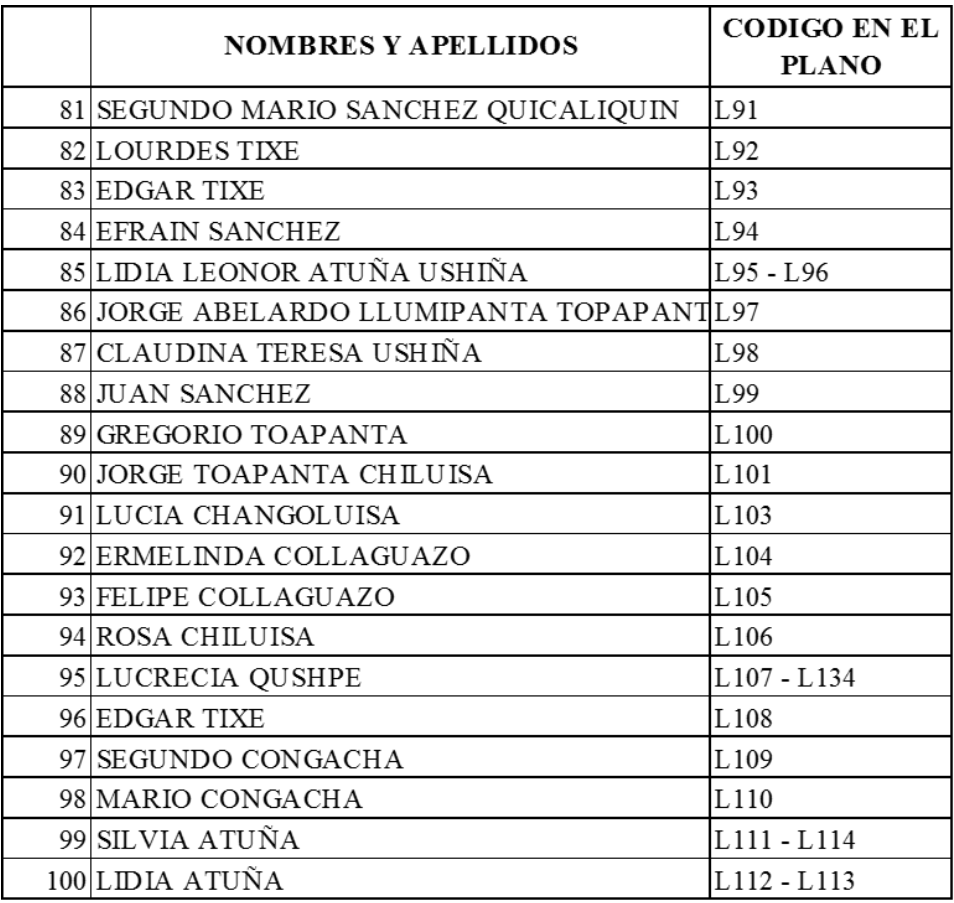

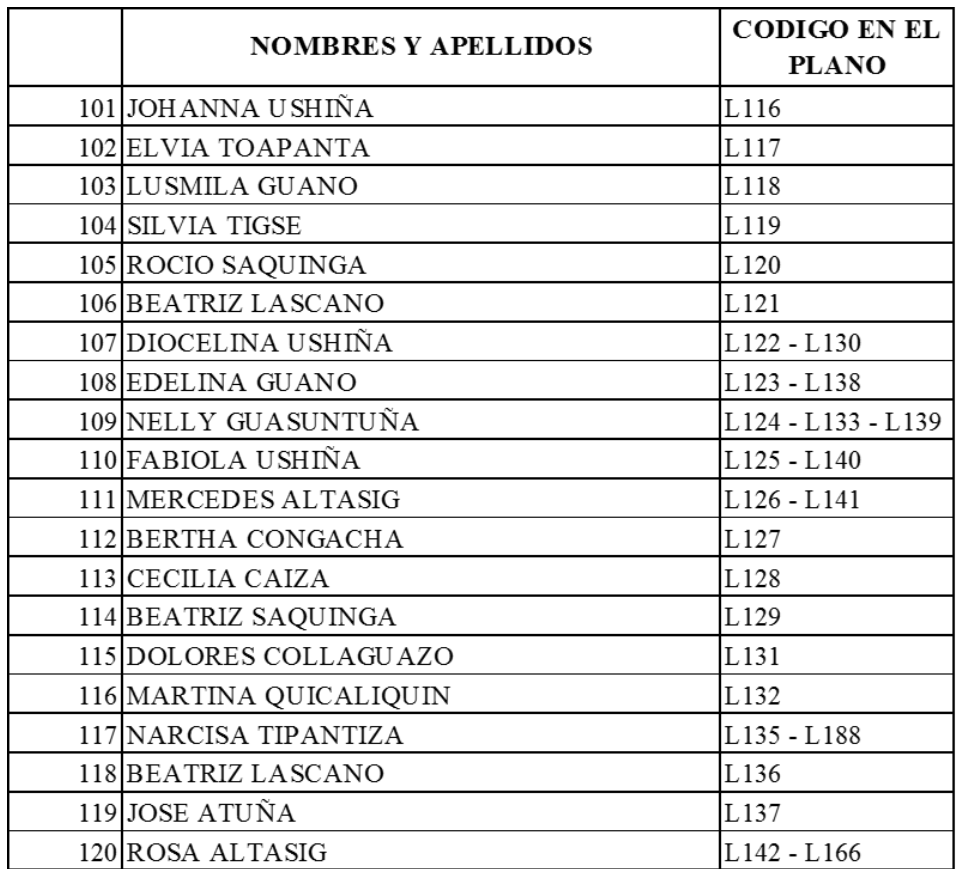

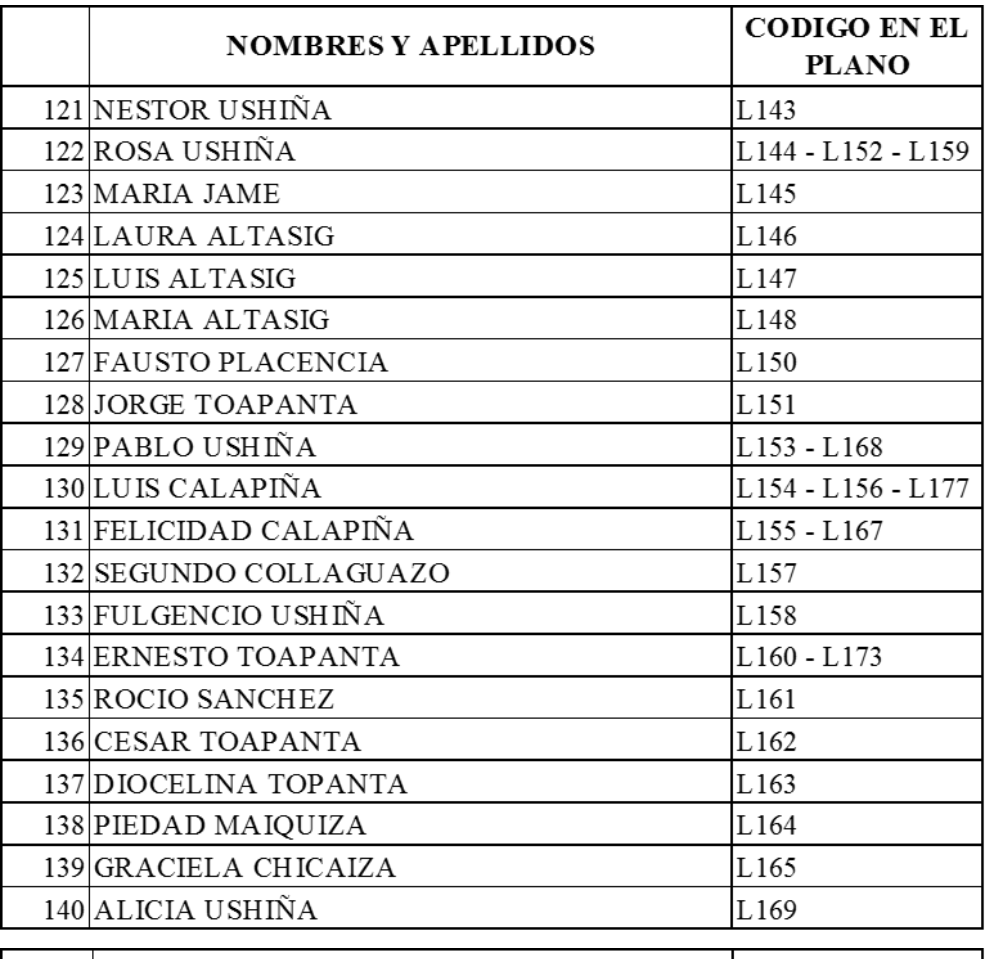

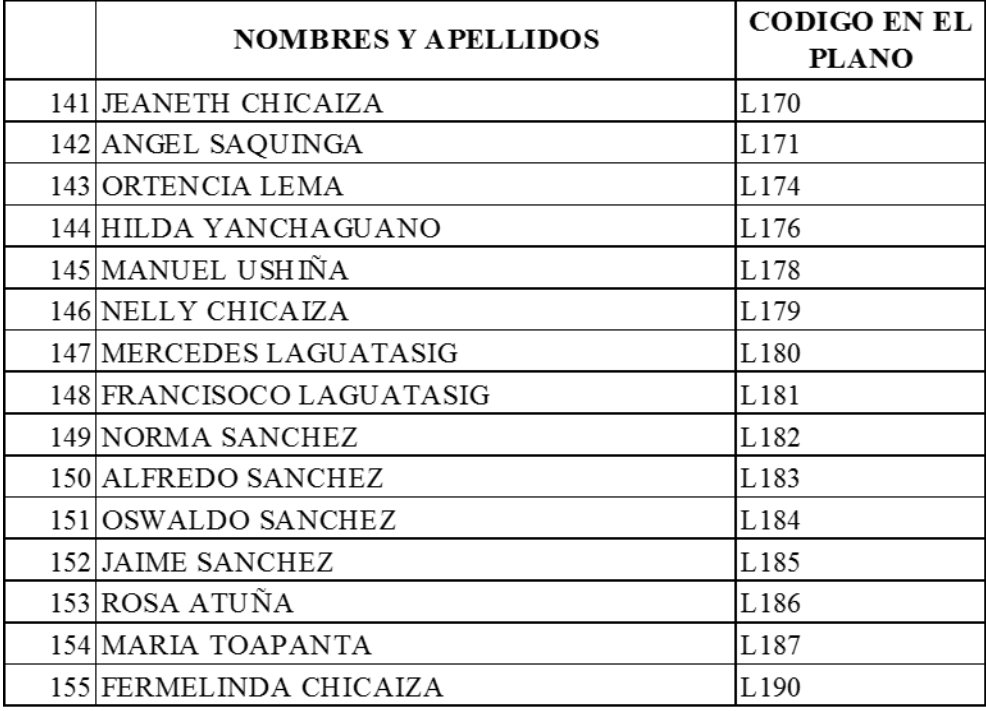

# **6.2 Anexo 2: Encuesta realizada en el Sector Chaupiloma II**

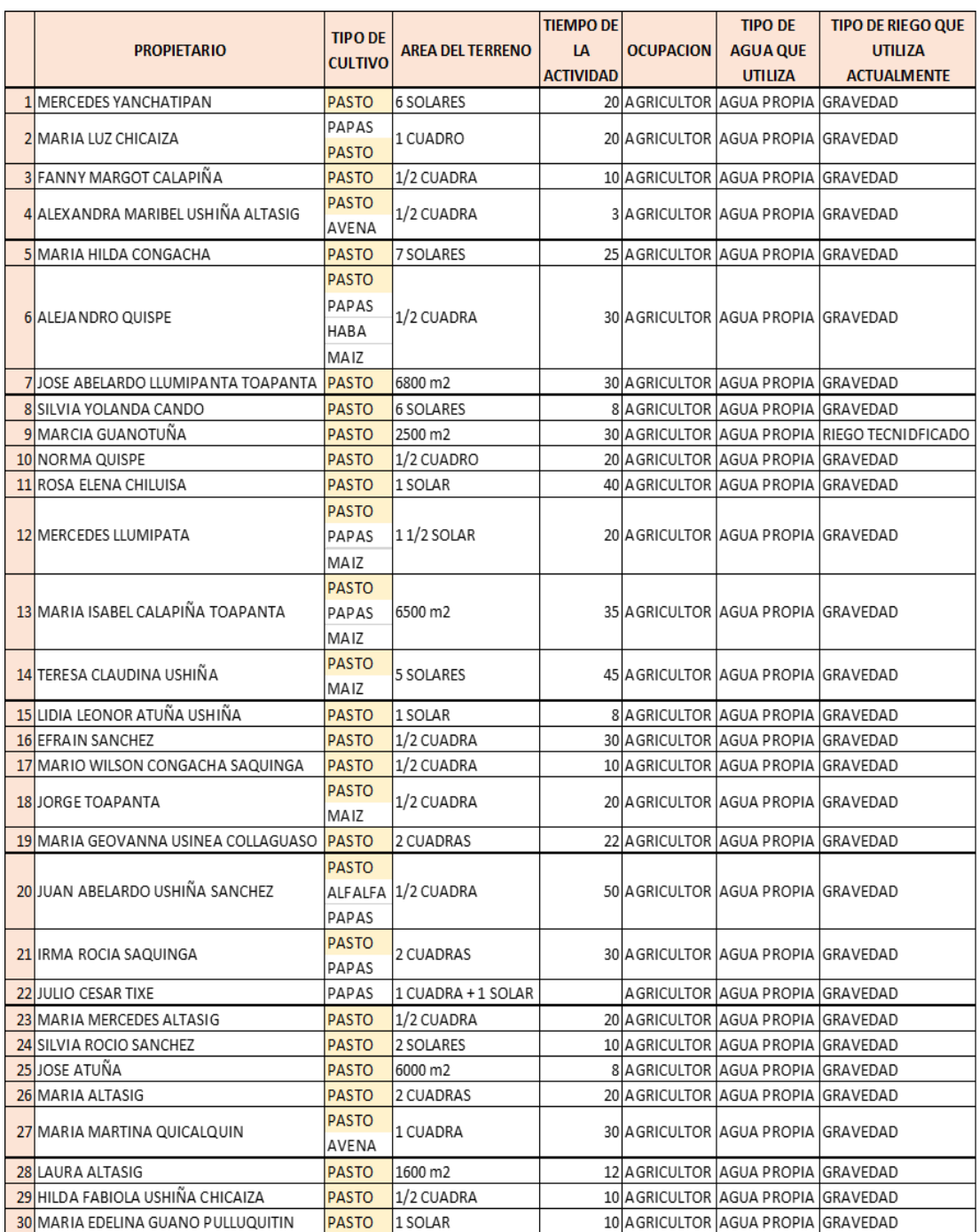

#### Anexo 3: Encuestas realizadas en la zona de Chaupiloma II  $6.3$

#### ENCUESTA

Esta encuesta está dirigida a los habitantes de la comunidad de Chaupiloma II del Cantón Pillaro, con el fin de determinar cuáles son las condiciones agrícolas y el tipo de cultivo que se presenta en el sector.

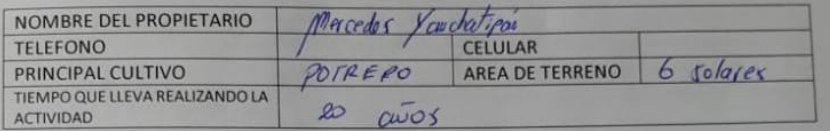

 $\overline{b}$ 

#### 1.  $\&$  El cultivo es?

- a. Urbano  $( )$
- b. Rural  $\circlearrowright$
- c. Suburbano  $( )$

#### 2. ¿Ocupación del productor?

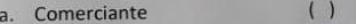

- b. Agricultor
- c. Profesional dependiente  $( )$
- d. Profesional Independiente  $( )$

# 3. ¿Qué tipo de agua utiliza en su cultivo?

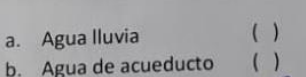

- c. Agua propia
- d. Reservorios

# 4. Qué tipo de riego utiliza actualmente

- a. Gravedad b. Inundación
- 

 $\overline{A}$  $\left(\begin{array}{c}1\end{array}\right)$ 

c. Riego tecnificado

Esta encuesta está dirigida a los habitantes de la comunidad de Chaupiloma II del Cantón Pillaro, con el fin de determinar cuáles son las condiciones agrícolas y el tipo de cultivo que se presenta en el sector.

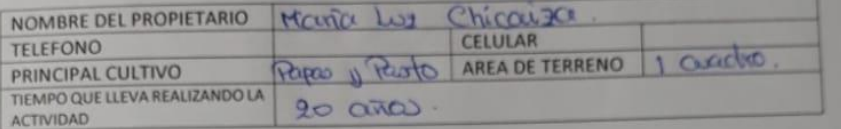

#### 1. ¿El cultivo es?

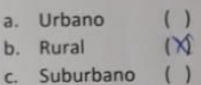

#### 2. ¿Ocupación del productor?

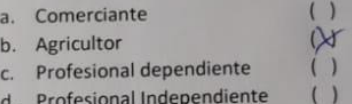

# 3. ¿Qué tipo de agua utiliza en su cultivo?

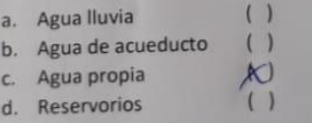

# 4. Qué tipo de riego utiliza actualmente

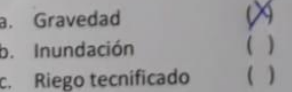

Esta encuesta está dirigida a los habitantes de la comunidad de Chaupiloma II del Cantón Pillaro, con el fin de determinar cuáles son las condiciones agrícolas y el tipo de cultivo que se presenta en el sector.

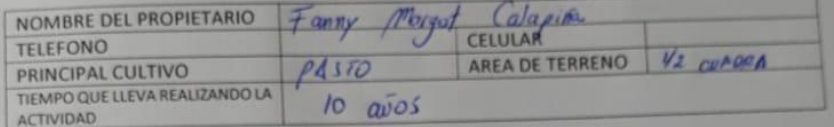

#### 1.  $\angle$ El cultivo es?

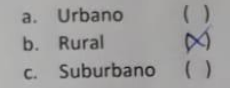

## 2. ¿Ocupación del productor?

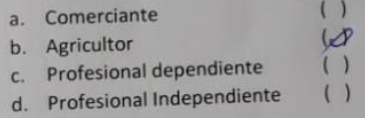

# 3. ¿Qué tipo de agua utiliza en su cultivo?

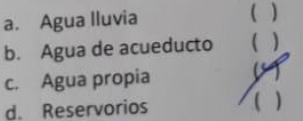

# 4. Qué tipo de riego utiliza actualmente

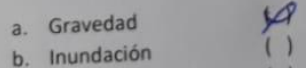

c. Riego tecnificado  $( )$ 

Esta encuesta está dirigida a los habitantes de la comunidad de Chaupiloma II del Cantón Pillaro, con el fin de determinar cuáles son las condiciones agrícolas y el tipo de cultivo que se presenta en el sector.

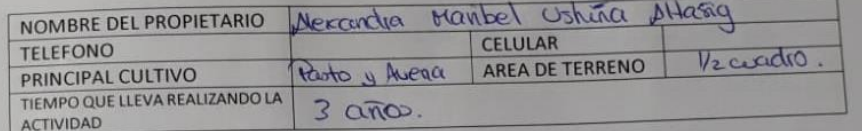

# 1. ¿El cultivo es?

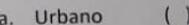

- $\infty$ b. Rural
- c. Suburbano  $( )$

# 2. ¿Ocupación del productor?

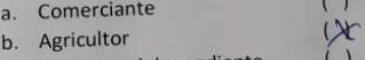

- c. Profesional dependiente  $( )$
- d. Profesional Independiente

# 3. ¿Qué tipo de agua utiliza en su cultivo?

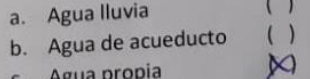

 $( )$ 

d. Reservorios

# 4. Qué tipo de riego utiliza actualmente

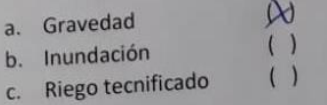

Esta encuesta está dirigida a los habitantes de la comunidad de Chaupiloma II del Cantón Pillaro, con el fin de determinar cuáles son las condiciones agricolas y el tipo de cultivo que se presenta en el sector.

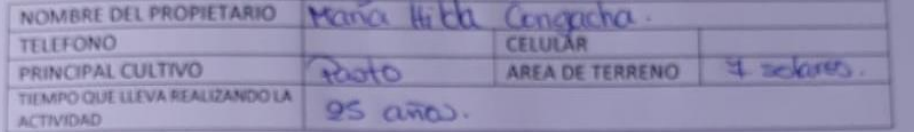

#### 1. ¿El cultivo es?

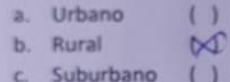

#### 2. ¿Ocupación del productor?

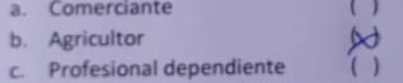

- $\left( \quad \right)$  $\left( \right)$ d. Profesional Independiente
- 3. ¿Qué tipo de agua utiliza en su cultivo?

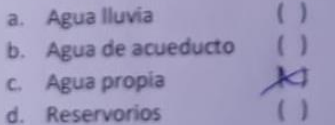

#### 4. Qué tipo de riego utiliza actualmente

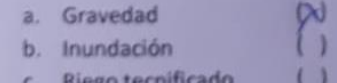

Esta encuesta está dirigida a los habitantes de la comunidad de Chaupiloma II del Cantón Pillaro, con el fin de determinar cuáles son las condiciones agrícolas y el tipo de cultivo que se presenta en el sector.

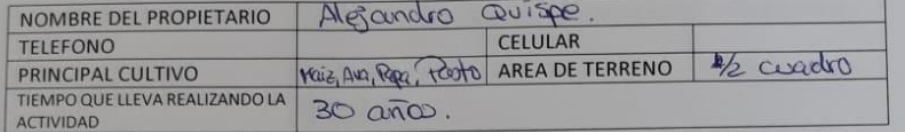

#### 1. ¿El cultivo es?

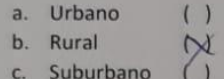

#### 2. ¿Ocupación del productor?

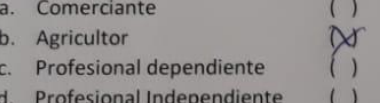

#### 3. ¿Qué tipo de agua utiliza en su cultivo?

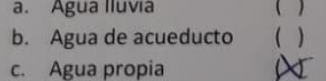

 $( )$ d. Reservorios

#### 4. Qué tipo de riego utiliza actualmente

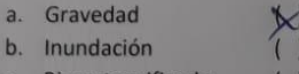

c. Riego tecnificado

Esta encuesta está dirigida a los habitantes de la comunidad de Chaupiloma II del Cantón Pillaro, con el fin de determinar cuáles son las condiciones agrícolas y el tipo de cultivo que se presenta en el sector.

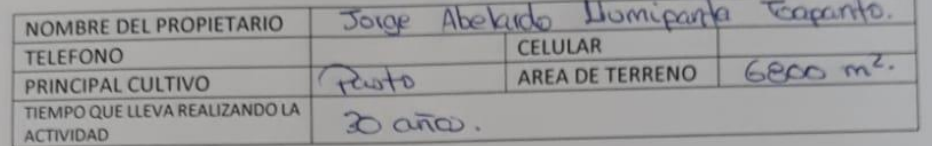

#### 1. ¿El cultivo es?

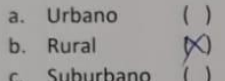

#### 2. ¿Ocupación del productor?

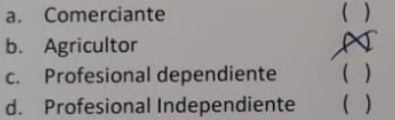

# 3. ¿Qué tipo de agua utiliza en su cultivo?

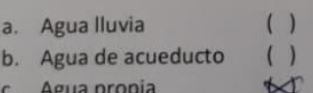

 $( )$ d. Reservorios

#### 4. Qué tipo de riego utiliza actualmente

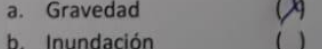

c. Riego tecnificado  $( )$ 

Esta encuesta está dirigida a los habitantes de la comunidad de Chaupiloma II del Cantón Pillaro, con el fin de determinar cuáles son las condiciones agrícolas y el tipo de cultivo que se presenta en el sector.

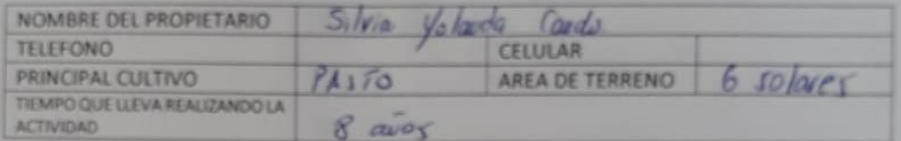

#### 1. ¿El cultivo es?

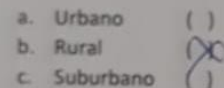

#### 2. ¿Ocupación del productor?

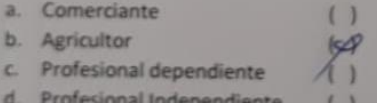

#### 3. ¿Qué tipo de agua utiliza en su cultivo?

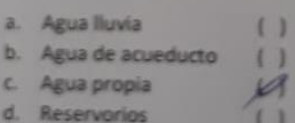

# 4. Qué tipo de riego utiliza actualmente

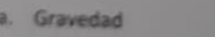

b. Inundación  $\left\{ \right.$ c. Riego tecnificado  $\leftarrow$
#### ENCUESTA

Esta encuesta está dirigida a los habitantes de la comunidad de Chaupiloma II del Cantón Pillaro, con el fin de determinar cuáles son las condiciones agrícolas y el tipo de cultivo que se presenta en el sector.

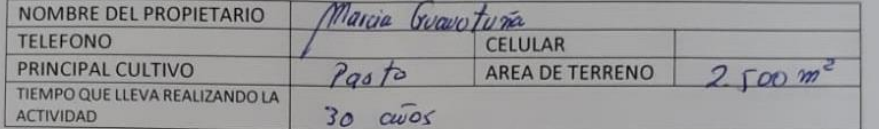

#### 1. ¿El cultivo es?

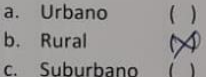

#### 2. ¿Ocupación del productor?

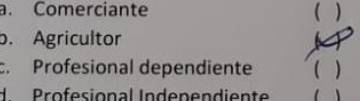

#### 3. ¿Qué tipo de agua utiliza en su cultivo?

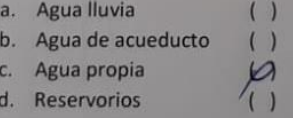

#### 4. Qué tipo de riego utiliza actualmente

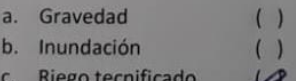

| <b>RAMALES</b>     | CAUDAL (L/s)                      | OPERACIÓN<br>SISTEMA (h) | <b>VOLUMEN</b> (m3) |                       | <b>TURNOS DE RIEGO</b> |                |              |                |                |                |   |                |                |                 |               |              |
|--------------------|-----------------------------------|--------------------------|---------------------|-----------------------|------------------------|----------------|--------------|----------------|----------------|----------------|---|----------------|----------------|-----------------|---------------|--------------|
| <b>RAMAL1</b>      | 7,65                              | 12                       | 330,480             |                       |                        | 06 AM -07 AM   |              |                |                |                |   | G              |                |                 | 12 PM - 13 PM |              |
| <b>RAMAL 2</b>     | 10.47                             | 12                       | 408,672             |                       | B                      | 07 AM - 08 AM  |              |                |                |                |   | н              |                |                 | 13 PM - 14 PM |              |
| RAMAL <sub>3</sub> | 11,09                             | 12                       | 374,544             |                       | 08 AM - 09 AM          |                |              |                |                |                |   |                |                | 14 PM - 15 PM   |               |              |
| <b>TOTAL</b>       | 29,21                             |                          |                     |                       | 09 AM - 10 AM<br>D     |                |              |                |                |                |   |                |                |                 | 15 PM - 16 PM |              |
|                    |                                   |                          |                     |                       | 10 AM - 11 AM          |                |              |                |                |                |   |                |                | 16 PM - 17 PM   |               |              |
|                    |                                   |                          |                     |                       | 11 AM - 12 PM          |                |              |                |                |                |   |                |                |                 | 17 PM - 18 PM |              |
|                    |                                   |                          |                     |                       |                        |                |              |                |                |                |   |                |                |                 |               |              |
|                    | <b>NOMBRE</b>                     | <b>SECTOR</b>            | SUP (Ha)            | <b>No. ASPERSORES</b> | <b>TURNOS DE RIEGO</b> |                |              |                |                |                |   |                |                |                 |               |              |
| <b>COD</b>         |                                   |                          |                     |                       | 1                      | $\overline{2}$ | 3            | 4              | 5              | -6             | 7 | 8              | 9              | 10 <sup>1</sup> | $11$ 12       |              |
|                    |                                   |                          |                     |                       | $\mathbf{A}$           | $\mathbf B$    | $\mathsf{C}$ | D              | E              | $\mathsf F$    | G | H              |                |                 | K             | $\mathbf{L}$ |
| L <sub>1</sub>     | <b>MARIA DOLORES CONGACHA</b>     | RAMAL <sub>2</sub>       | 0,53289934          | 6                     | 6                      |                |              |                |                |                |   |                |                |                 |               |              |
| L <sub>2</sub>     | MARIA ANGELA CHILIQUINGA ALTASIG  | RAMAL <sub>2</sub>       | 0,45678304          | $\overline{2}$        |                        | 2              |              |                |                |                |   |                |                |                 |               |              |
| L <sub>3</sub>     | <b>LOURDES SHIWE</b>              | RAMAL <sub>2</sub>       | 0,12074124          | $\mathbf{1}$          |                        |                |              |                |                |                |   |                |                |                 |               |              |
| L <sub>4</sub>     | <b>BERTHA TACO</b>                | RAMAL <sub>2</sub>       | 0,22036270          | 2                     |                        |                |              | $\overline{2}$ |                |                |   |                |                |                 |               |              |
| L <sub>5</sub>     | MARIA LUZ SANCHEZ CHICAIZA        | <b>RAMAL2</b>            | 0,54596810          | 3                     |                        |                |              |                | $\overline{3}$ |                |   |                |                |                 |               |              |
| L <sub>5A</sub>    |                                   | RAMAL <sub>2</sub>       | 0,78285555          | $\overline{4}$        |                        |                |              |                |                | $\overline{4}$ |   |                |                |                 |               |              |
| $L_6$              | MERCEDES YANCHAPANTA              | <b>RAMAL2</b>            | 0,56410330          | 5                     |                        |                |              |                |                |                | 5 |                |                |                 |               |              |
| L <sub>7</sub>     | <b>SEGUNDO ORTEGA</b>             | <b>RAMAL2</b>            | 0,14269756          | $\mathbf{1}$          |                        |                |              |                |                |                |   |                |                |                 |               |              |
| L8                 | <b>ANGEL SANCHEZ</b>              | RAMAL <sub>2</sub>       | 0,61658954          | 3                     |                        |                |              |                |                |                |   |                | $\overline{3}$ |                 |               |              |
| L9                 | <b>ANGEL CHICAIZA</b>             | RAMAL <sub>2</sub>       | 0,26973976          | 1                     |                        |                |              |                |                |                |   |                |                | $\mathbf{1}$    |               |              |
| $L_{10}$           | <b>ANGEL CHICAIZA</b>             | RAMAL <sub>2</sub>       | 0,28383610          | $\mathbf{1}$          |                        |                |              |                |                |                |   |                |                |                 |               |              |
| L 11               | <b>MARIA DELIA ORTEGA TIXE</b>    | RAMAL <sub>2</sub>       | 0,14226418          | 1                     |                        |                |              |                |                |                |   |                |                |                 |               | $\mathbf{1}$ |
| $L_{12}$           | ANGEL TIXE LAGUATASIG             | <b>RAMAL2</b>            | 0,26630974          | $\mathbf{1}$          |                        |                |              |                |                |                |   |                |                |                 |               |              |
| $L_{15}$           |                                   | RAMAL <sub>2</sub>       | 0,25074678          | $\overline{2}$        |                        |                |              |                |                |                |   |                |                | $\mathcal{P}$   |               |              |
| L16                | <b>JESUS EFRIAN ORTEGA TIXE</b>   | <b>RAMAL2</b>            | 0,23880103          | $\overline{2}$        |                        |                |              |                |                |                |   |                | $\overline{2}$ |                 |               |              |
| L 17               | ERIKA GABRIELA CALAPIÑA ORTEGA    | RAMAL <sub>2</sub>       | 0,26313482          | $\overline{2}$        |                        |                |              |                |                |                |   | $\overline{2}$ |                |                 |               |              |
| L18                | <b>JESUS EFRIAN ORTEGA TIXE</b>   | RAMAL <sub>2</sub>       | 0,12880027          | 1                     |                        |                |              |                |                |                | 1 |                |                |                 |               |              |
| L19                | <b>ALFONSO ORTEGA</b>             | <b>RAMAL2</b>            | 0,19988233          | $\overline{2}$        |                        |                |              |                |                | $\overline{2}$ |   |                |                |                 |               |              |
| L 21               | ANGELA MARIA CHICAIZA SATUQUINGUE | RAMAL <sub>2</sub>       | 0,18868387          | $\mathbf{1}$          |                        |                |              |                | $\mathbf{1}$   |                |   |                |                |                 |               |              |

**6.4 Anexo 4: Turnados de Riego**

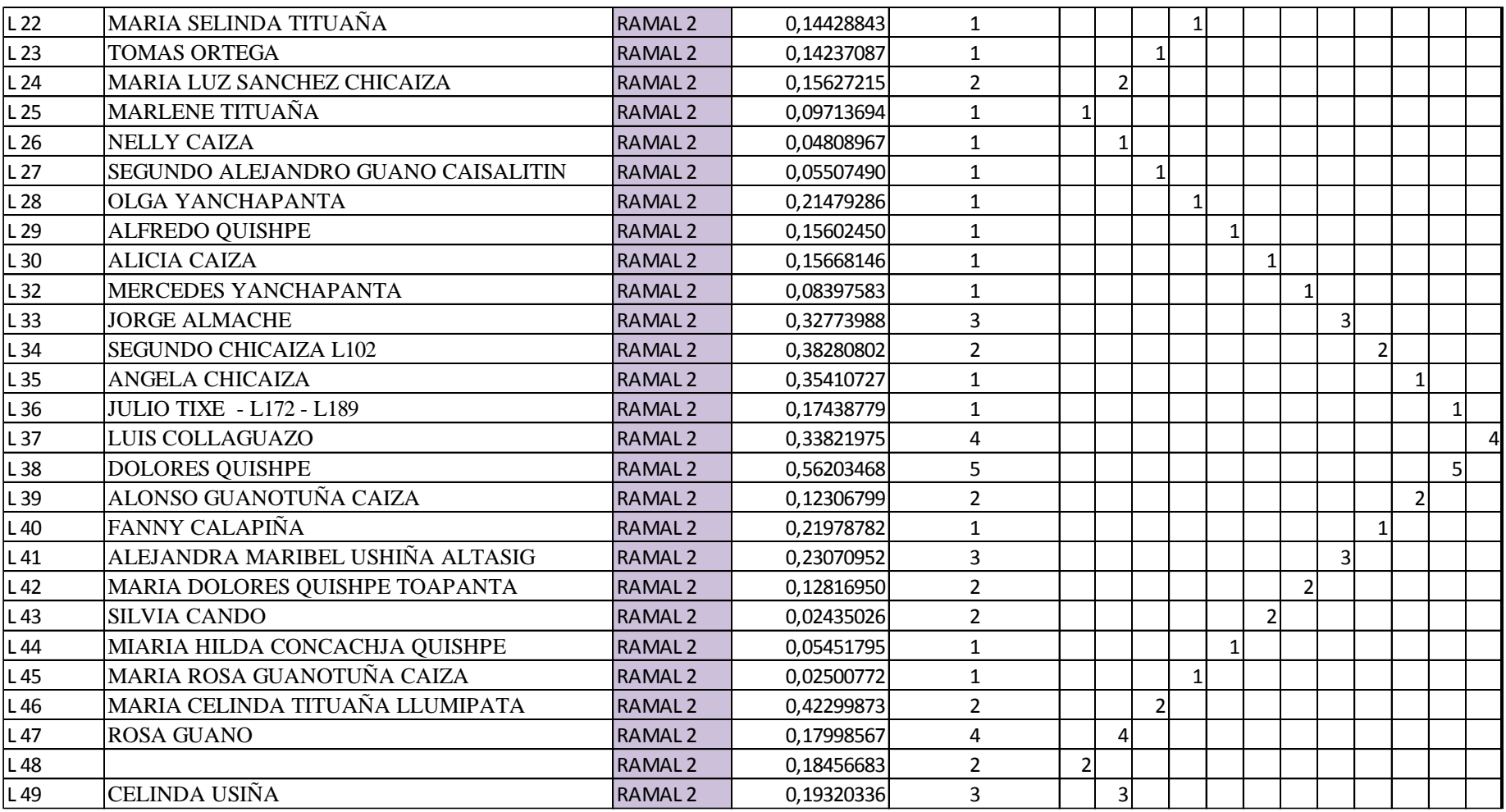

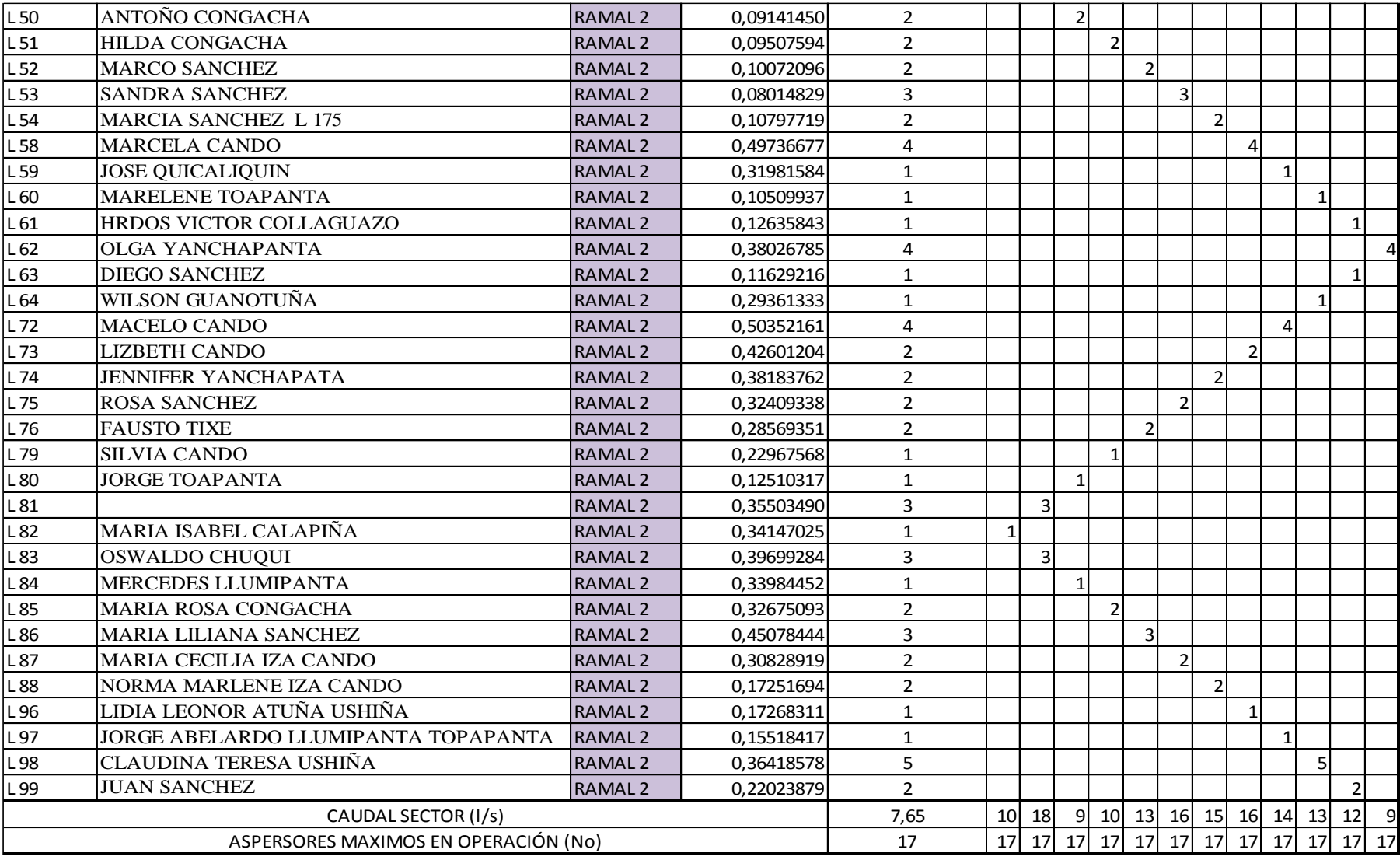

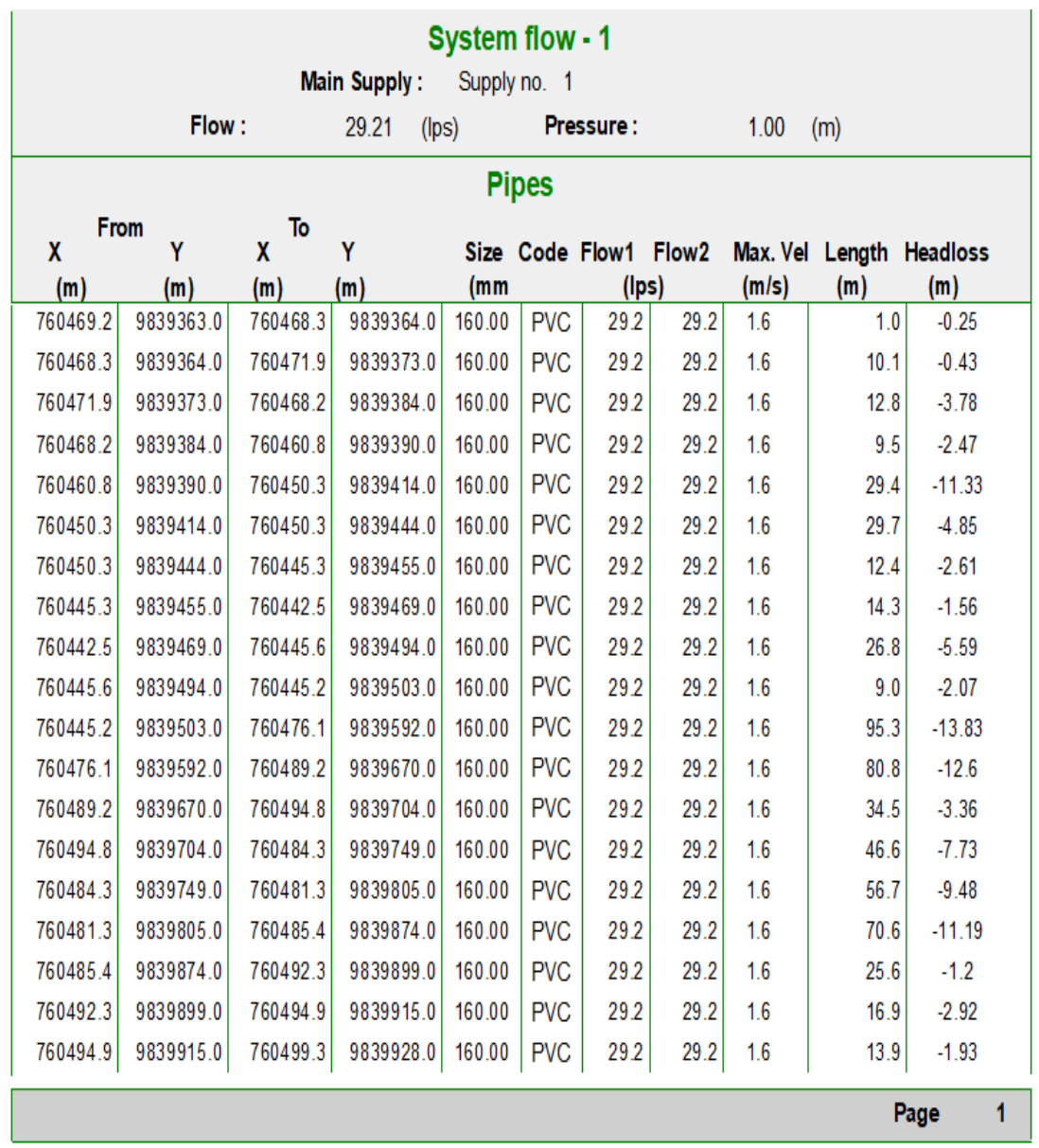

# **6.5 Anexo 5: Datos de la red principal de tuberías**

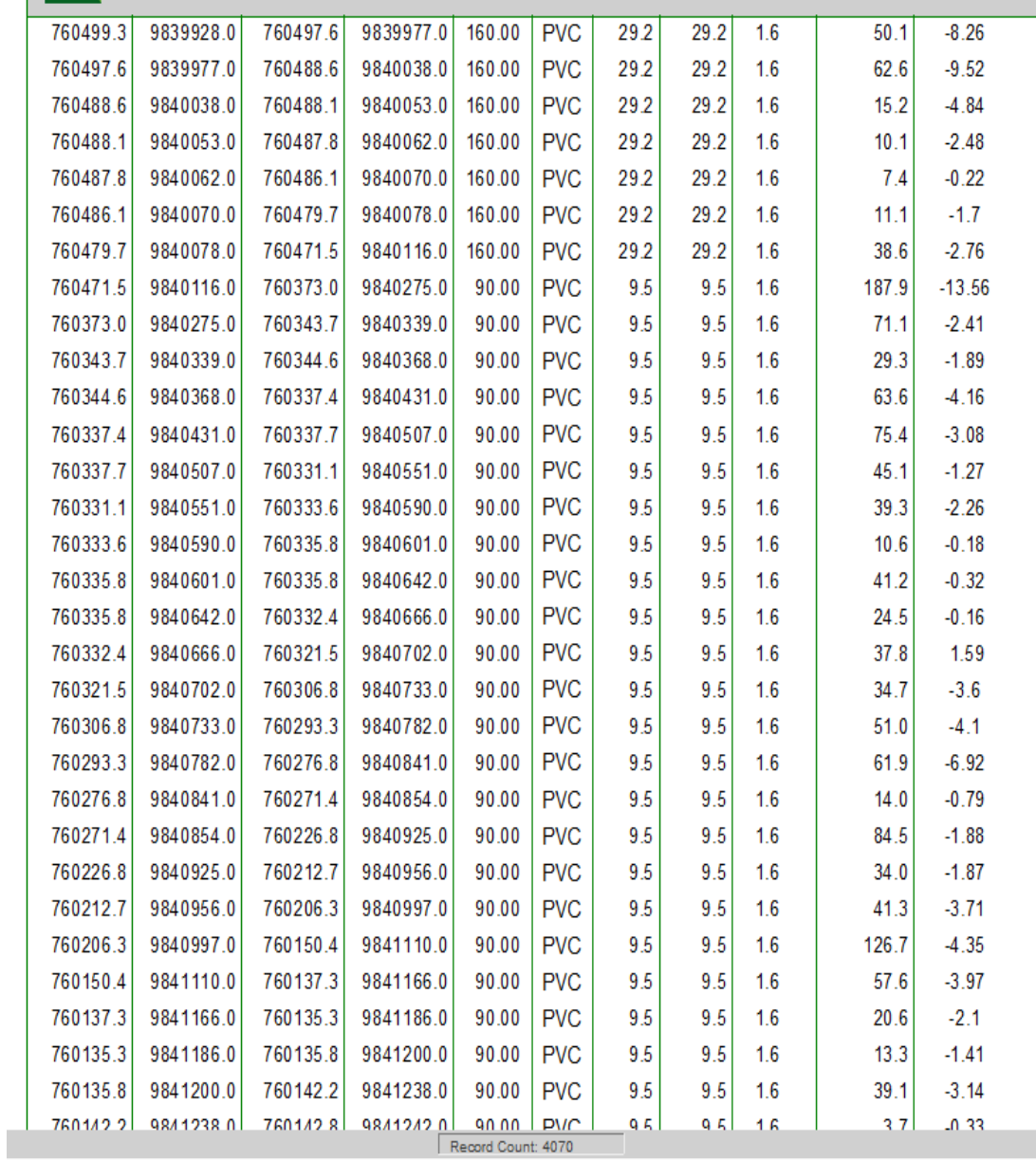

 $\overline{1}$ 

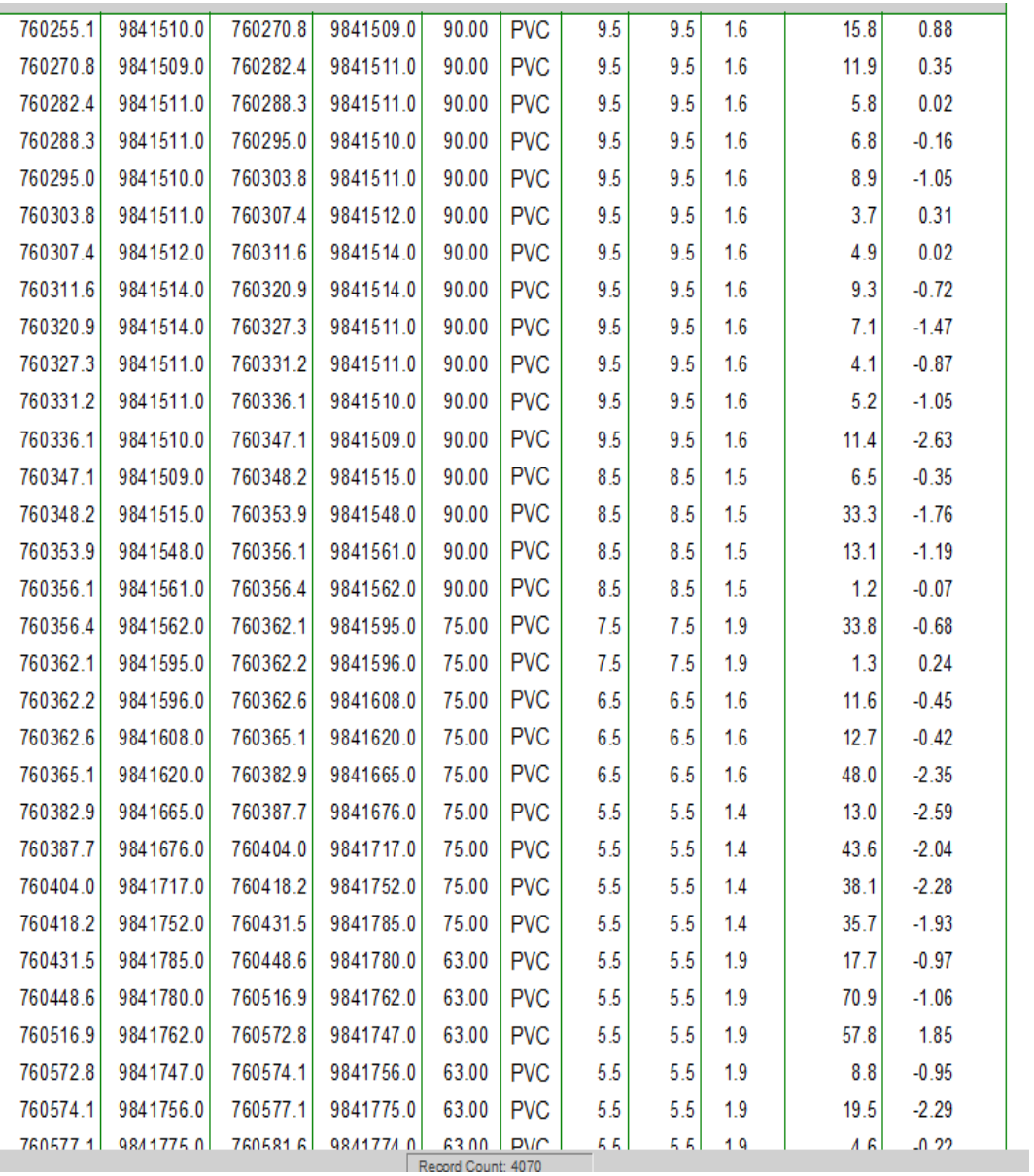

# **6.6 Anexo 6: Hojas firmadas por los propietarios**

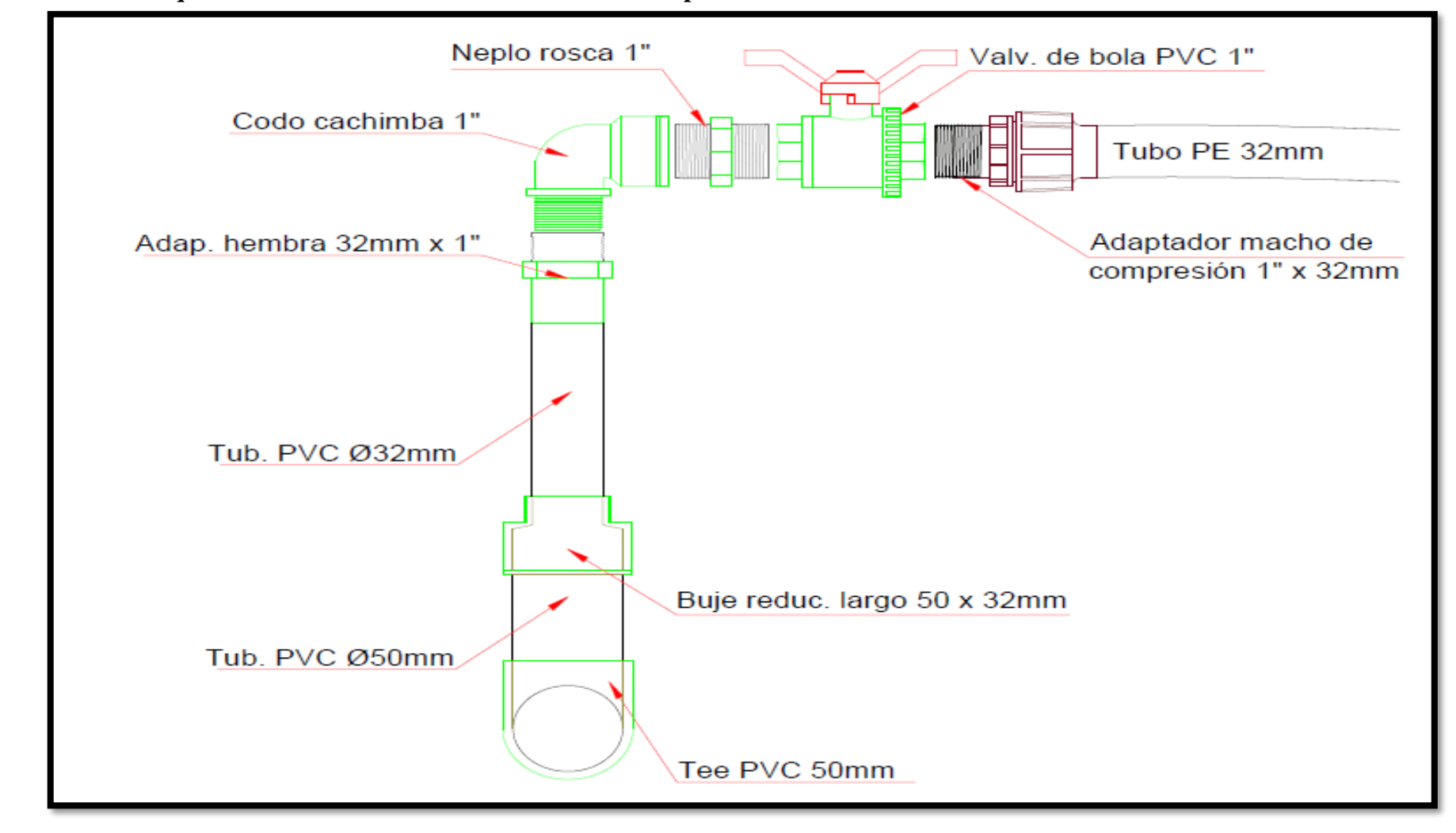

**6.7 Anexo 7: Esquema de instalación de laterales en tubería de polietileno**

### **6.8 Anexo 8: Planos**

- 6.8.1 Detalle del diseño parcelario y accesorio
- 6.8.2 Vista en planta del diseño y accesorios por parcela
- 6.8.3 Diseño parcelario lote por lote
- 6.8.3.1 Diseño parcelario lote por lote 1
- 6.8.3.2 Diseño parcelario lote por lote 2
- 6.8.3.3 Diseño parcelario lote por lote 3
- 6.8.4 Diseño de la red principal

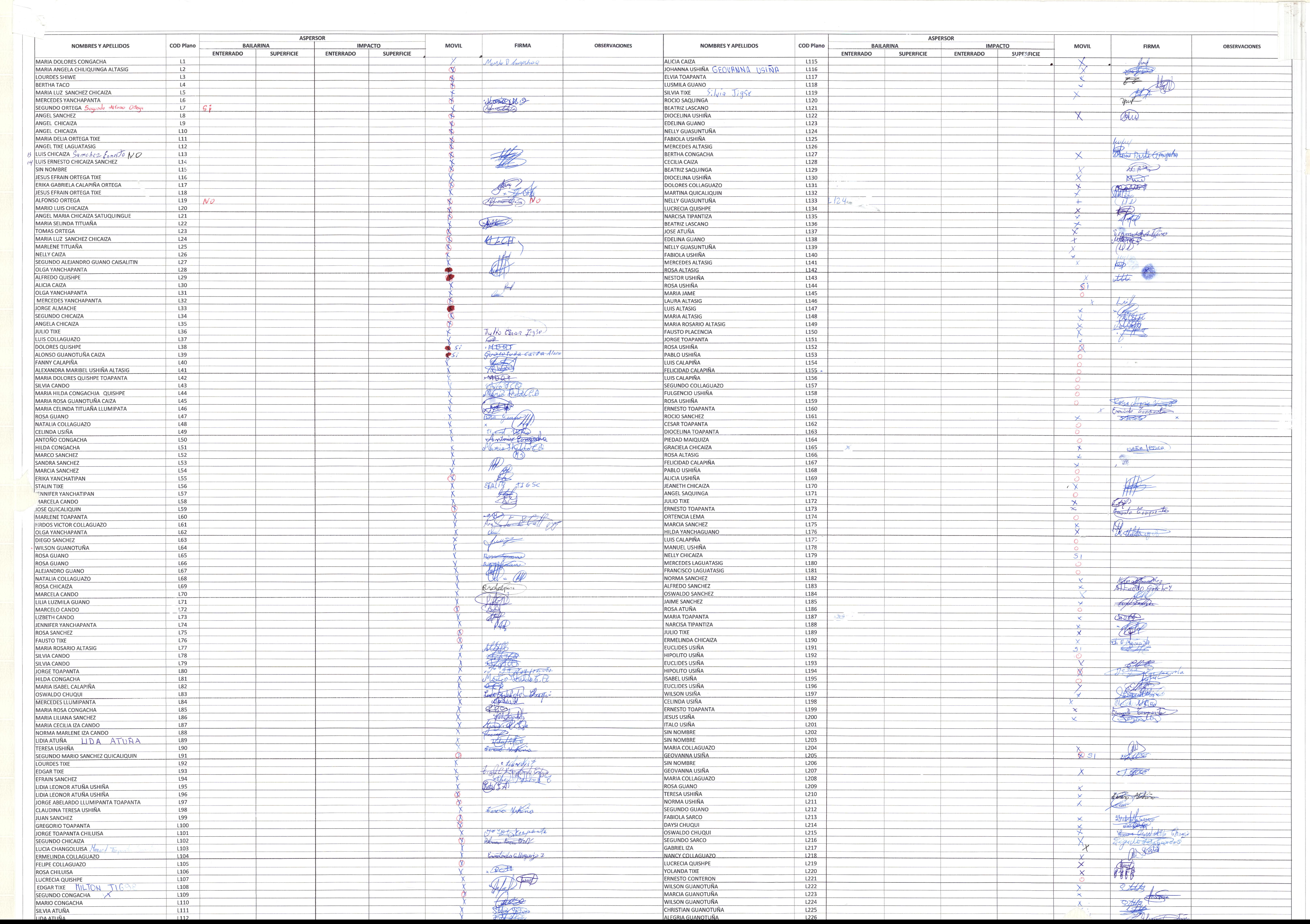

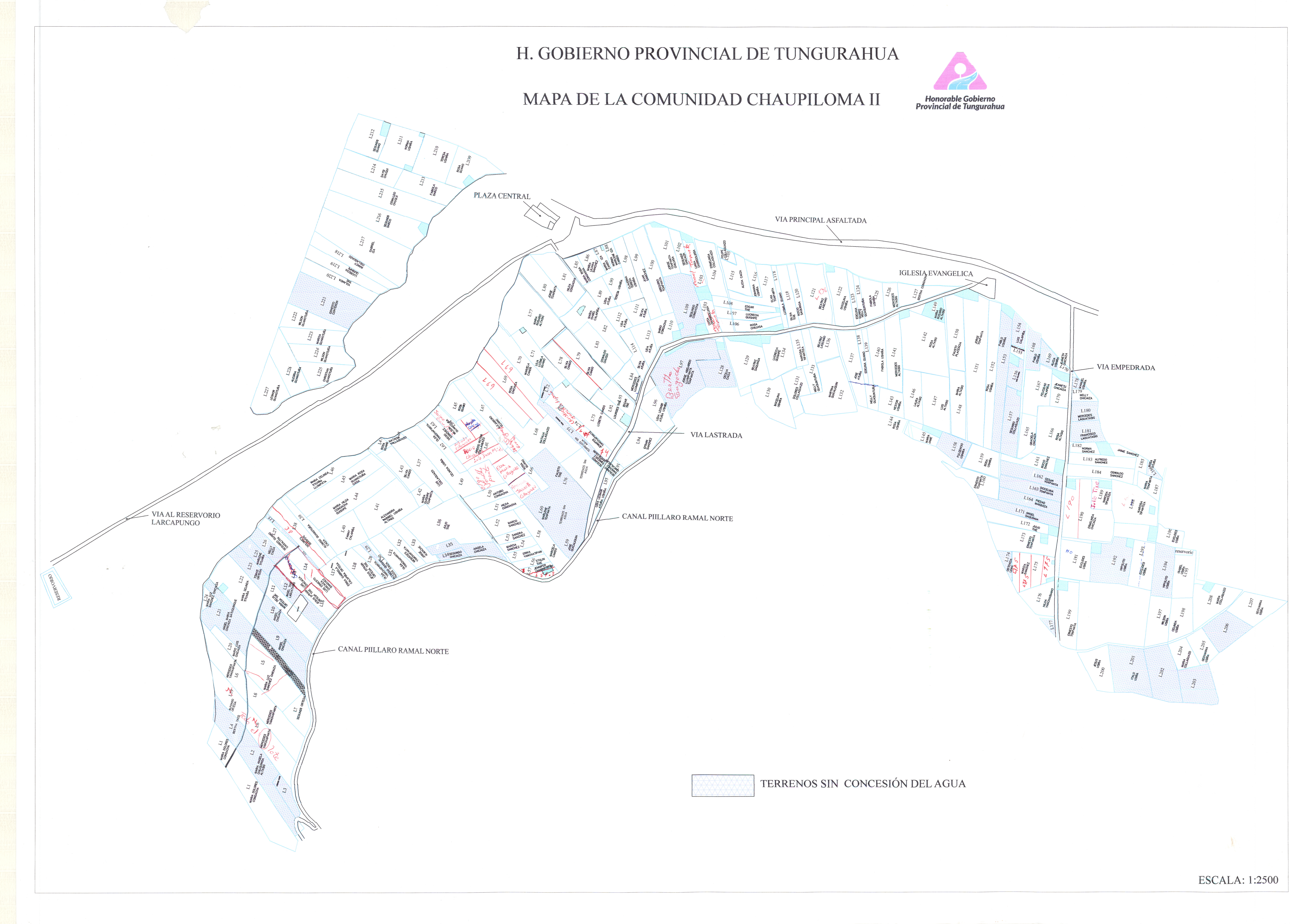

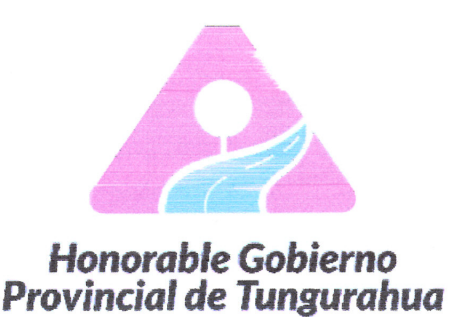

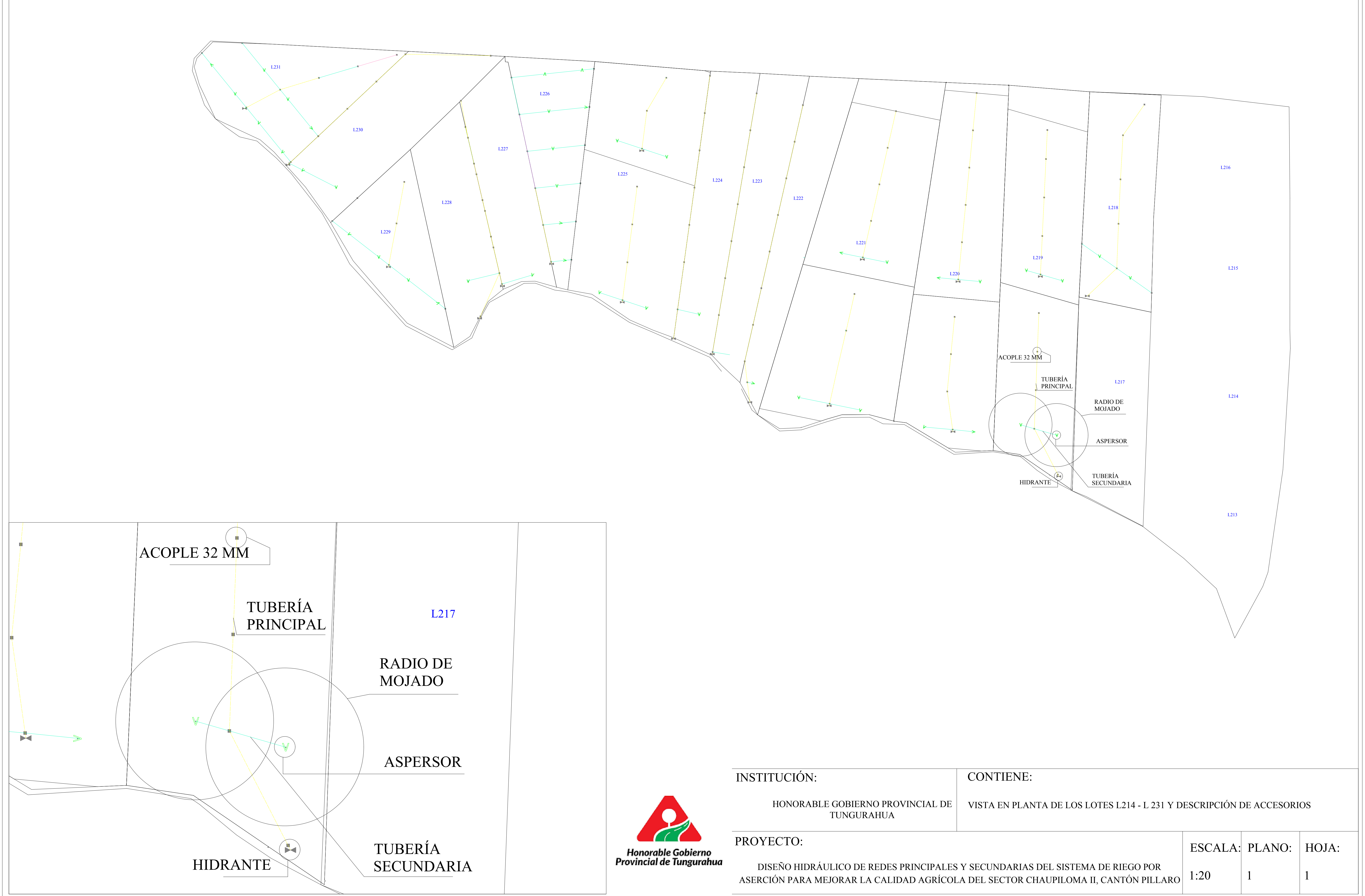

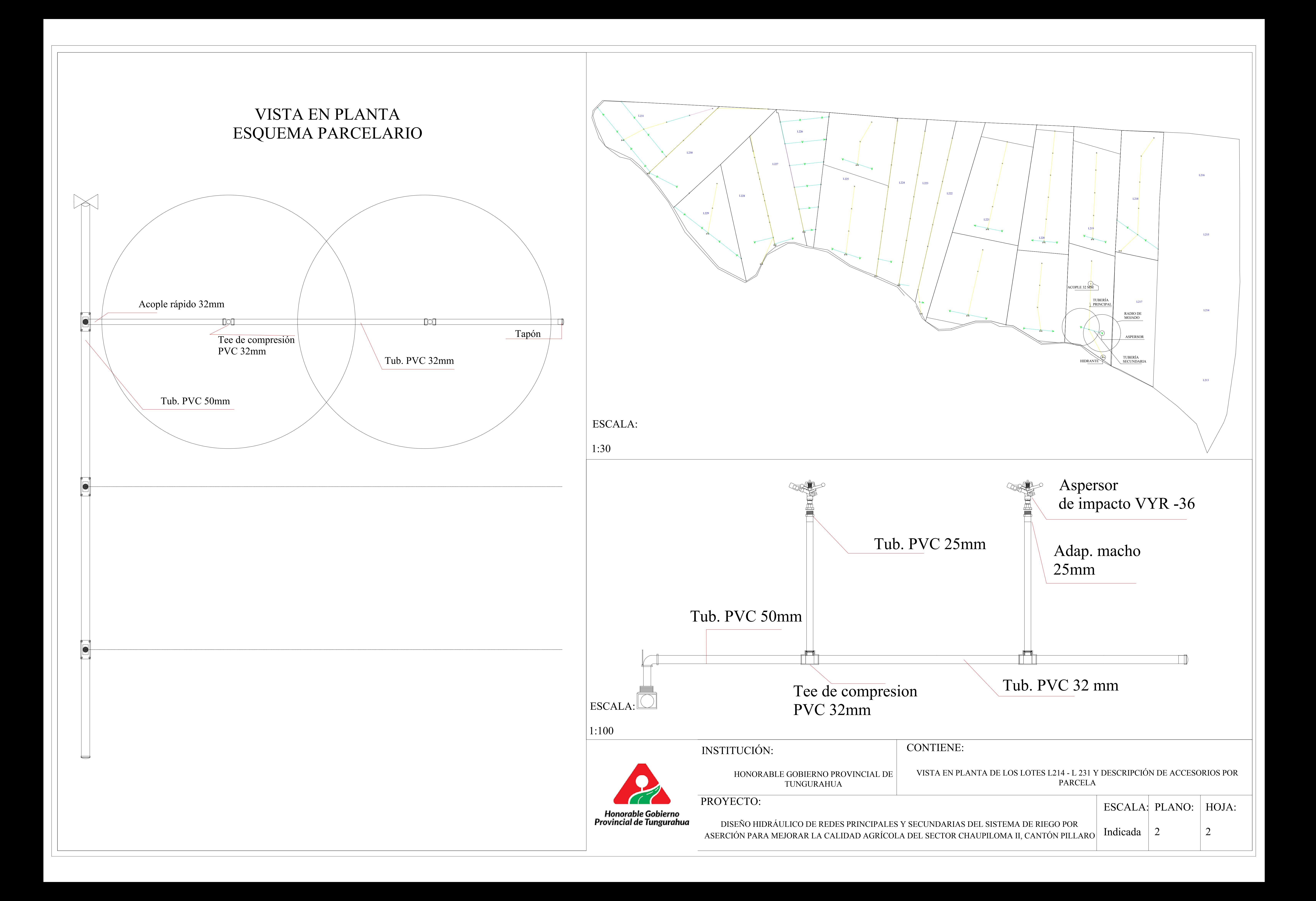

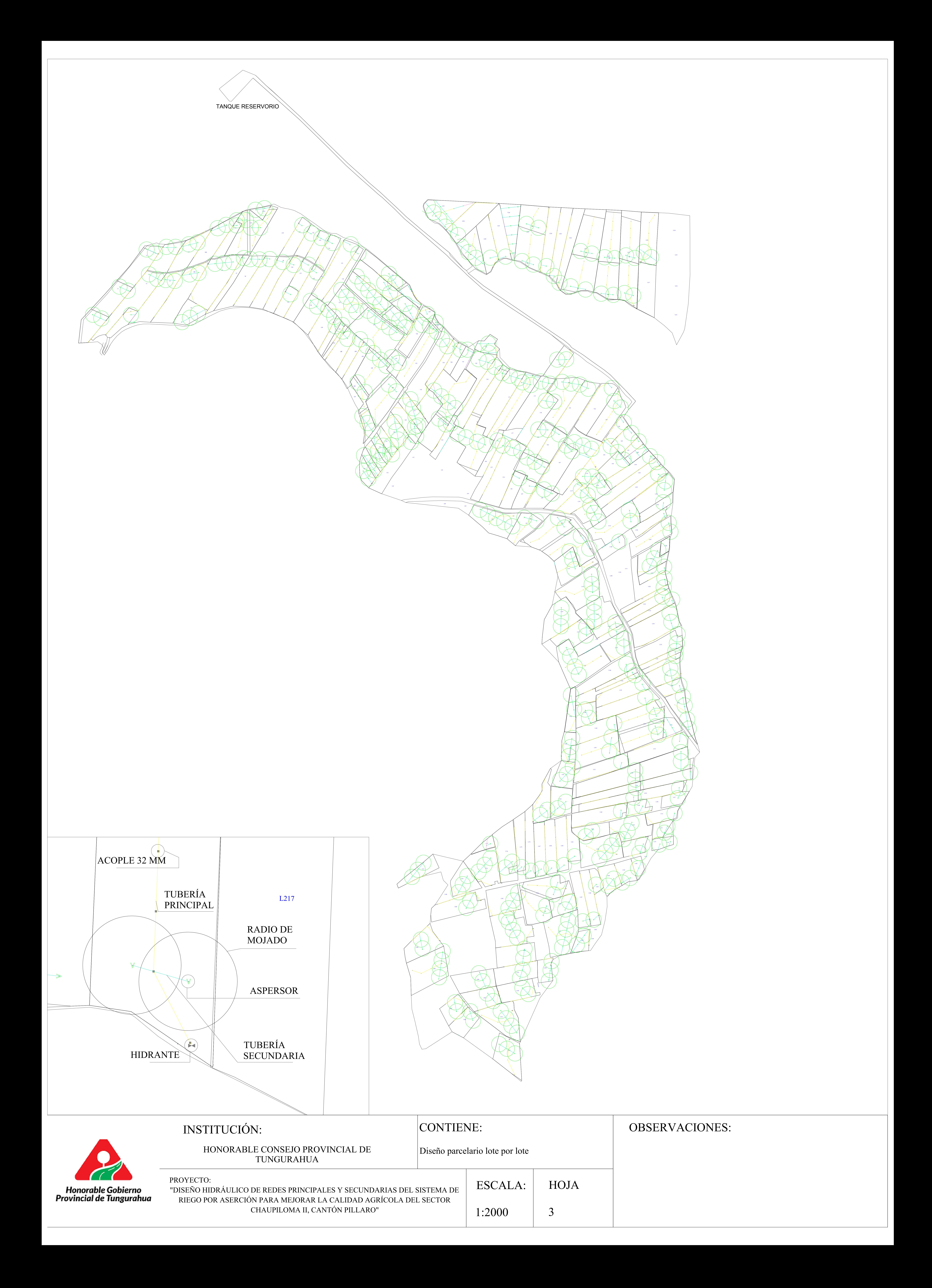

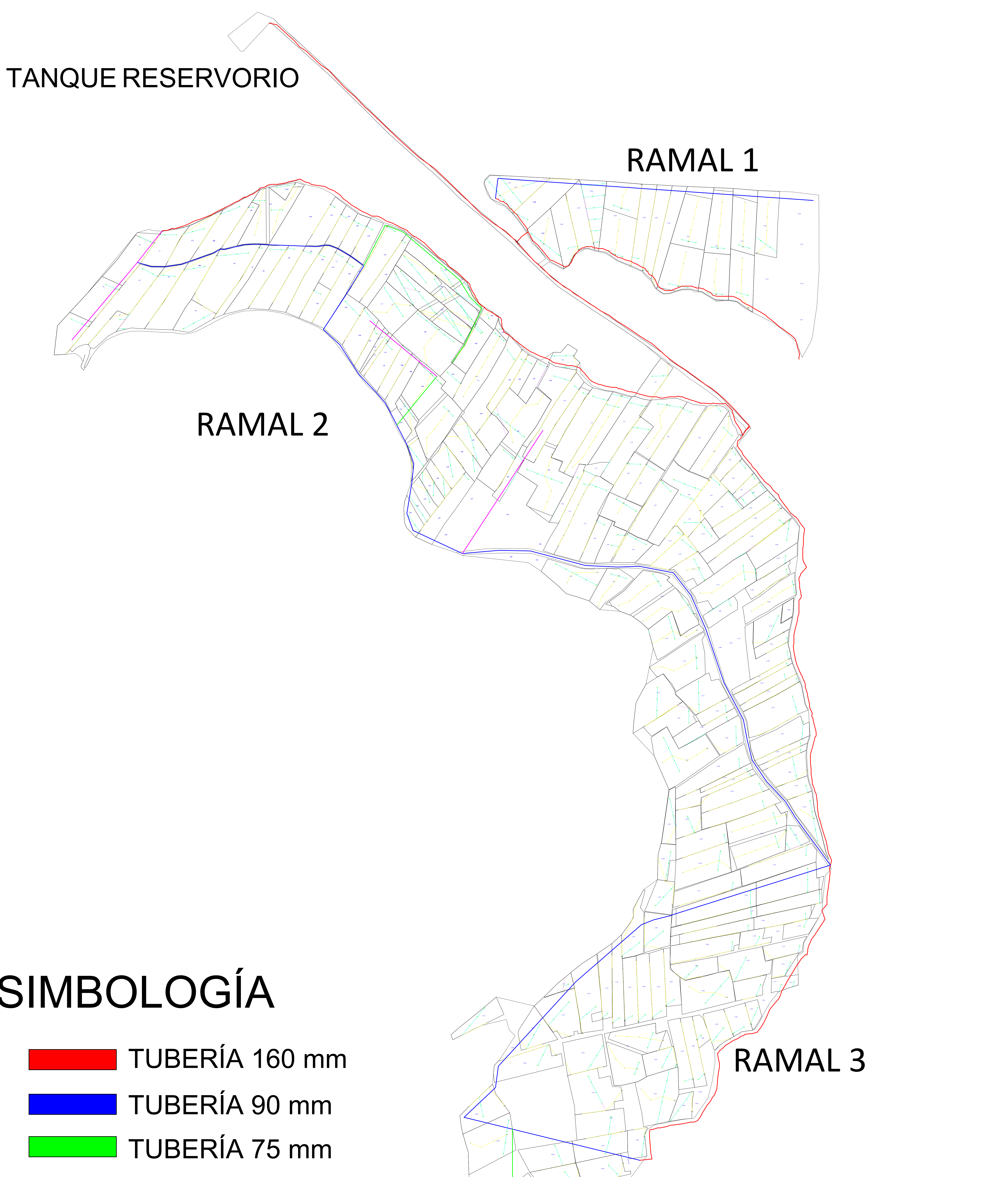

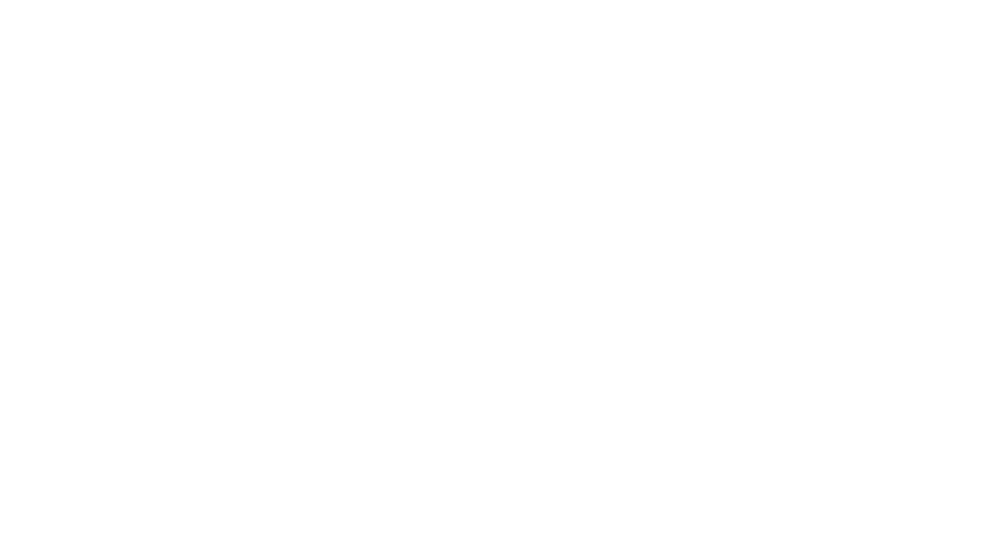

 $L201$ 

# SIMBOLOGÍA

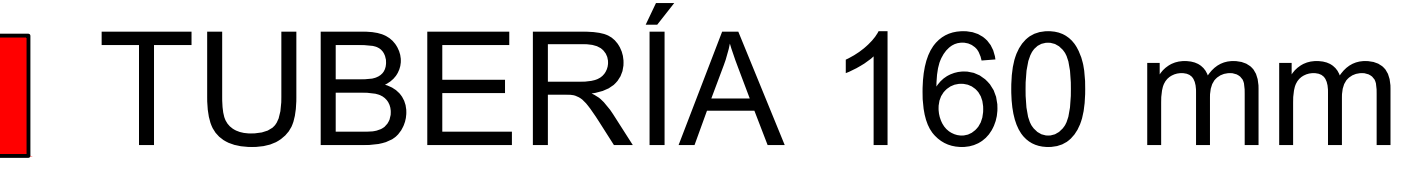

- 
- 

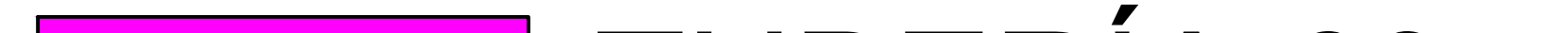

# TUBERÍA 63 mm

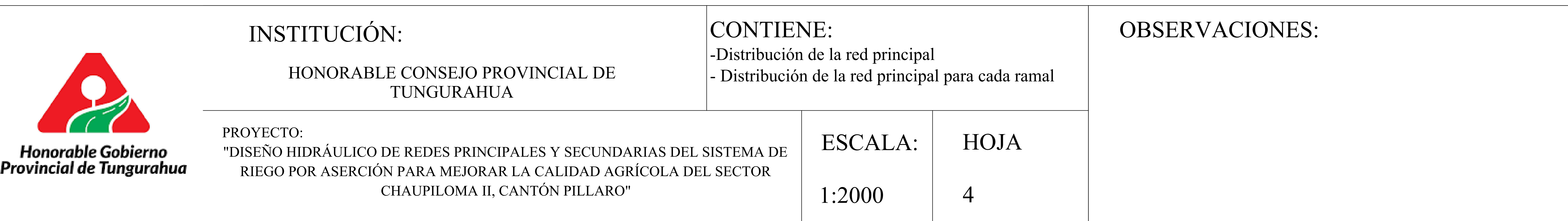